# CHOME AN ARGUS SPECIALIST PUBLICATION COMPUTER CONTROL OF THE CONTROL OF THE CONT

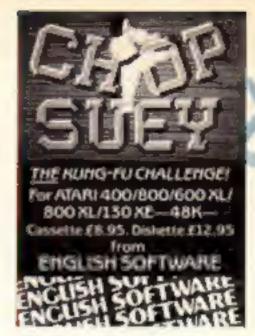

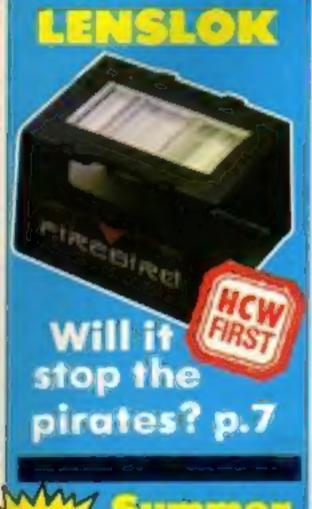

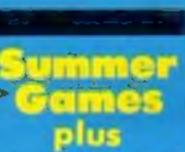

er Games II

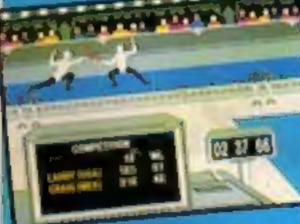

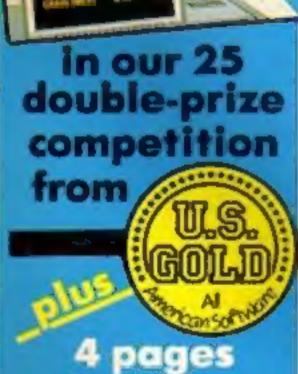

of software

reviews

# The Young Ones here they come!

The Young Ones computer game is on the way. Orpheus has beaten off competition from practically every major software house to secure the rights to the BBC's cult comedy

Orpheus will be previewing The Young Ones at PCW and the game, described as "an animated adventure with arcade elements" is scheduled for release in October, initially for the C64 and Spectrum with Amstrad and MSX versions to follow.

Managing Director of Orpheus, Paul Kaufman told HCW, "As far as I'm concerned The Young Ones will be the only game worth buying this Christmas. We've spent eight months developing the game and fans of the series will not be disappointed. This is the game everyone has been waiting for."

The game has been developed in collaboration with Young Ones scriptwriting team Rik Mayal, Ben Elton and Lisa Mayer and allows the player to take on the character of either Rick, Neil, Viv or Mike while the computer plays the other three roles.

An Orpheus spokesman said, 
"For the first time in a computer game the characters will be selfmotivated. They will be able to 
speak with each other and interact. 
Each of the four characters will 
speak using speech bubbles for text 
and we've tried to keep them as 
much in character as possible. They 
will react to things just as Rick, Viv, 
Neil and Rick would."

The spokesman added, "This game breaks new territory in every respect. It will never be the same twice no matter how many times you play it." The basic task confronting the characters has yet to be revealed and Orpheus and The Young Ones scriptwriting team are now putting the final touches to the programme so that the mannerisms of the computer characters will be authentic.

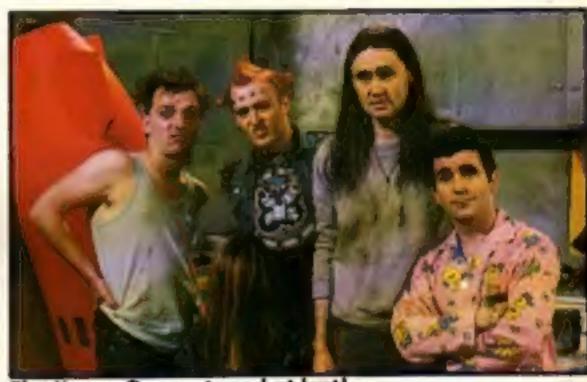

The Young Ones — taped at last!

### Maxwell out - Dixons in

Sinclair has signed a contract worth £10m to supply Dixons the high street retailers with 160,000 home computers and flat screen televisions.

The deal was struck soon after Robert Maxwell withdrew his offer to takeover Sinclair with a £12m cash injection.

A spokesman for Sinclair commenting on the new arrangement with Dixons said, "I think it's a shot in the arm for the whole industry. Dixons are a bright retailer and they are certainly not going to part with that sort of money unless they are confident that the products will sell. It's a vote of confidence."

The releasing of Sinclairs' stockpile of Spectrums into the marketplace may mean discounts for the consumer but the Sinclair spokesman added, "We expect the prices of Spectrums to remain consistent across the market but there may well be discounts in the area of "bundles" of which the Spectrum is a part."

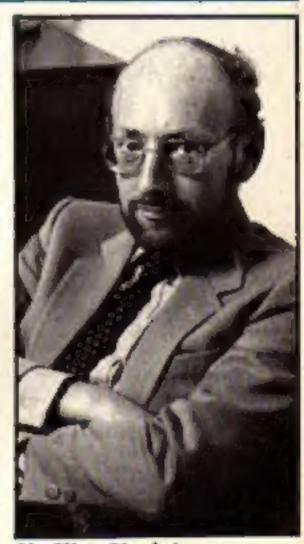

Sir Cilve Sinclair

Valiant's Turtle upturned p.16

New releases hot off the press p.8 Spectrum beginning machine code p.30 C64 Bright Sprites—the parting shot p.24

Games for Amstrad, C64 Spectrum

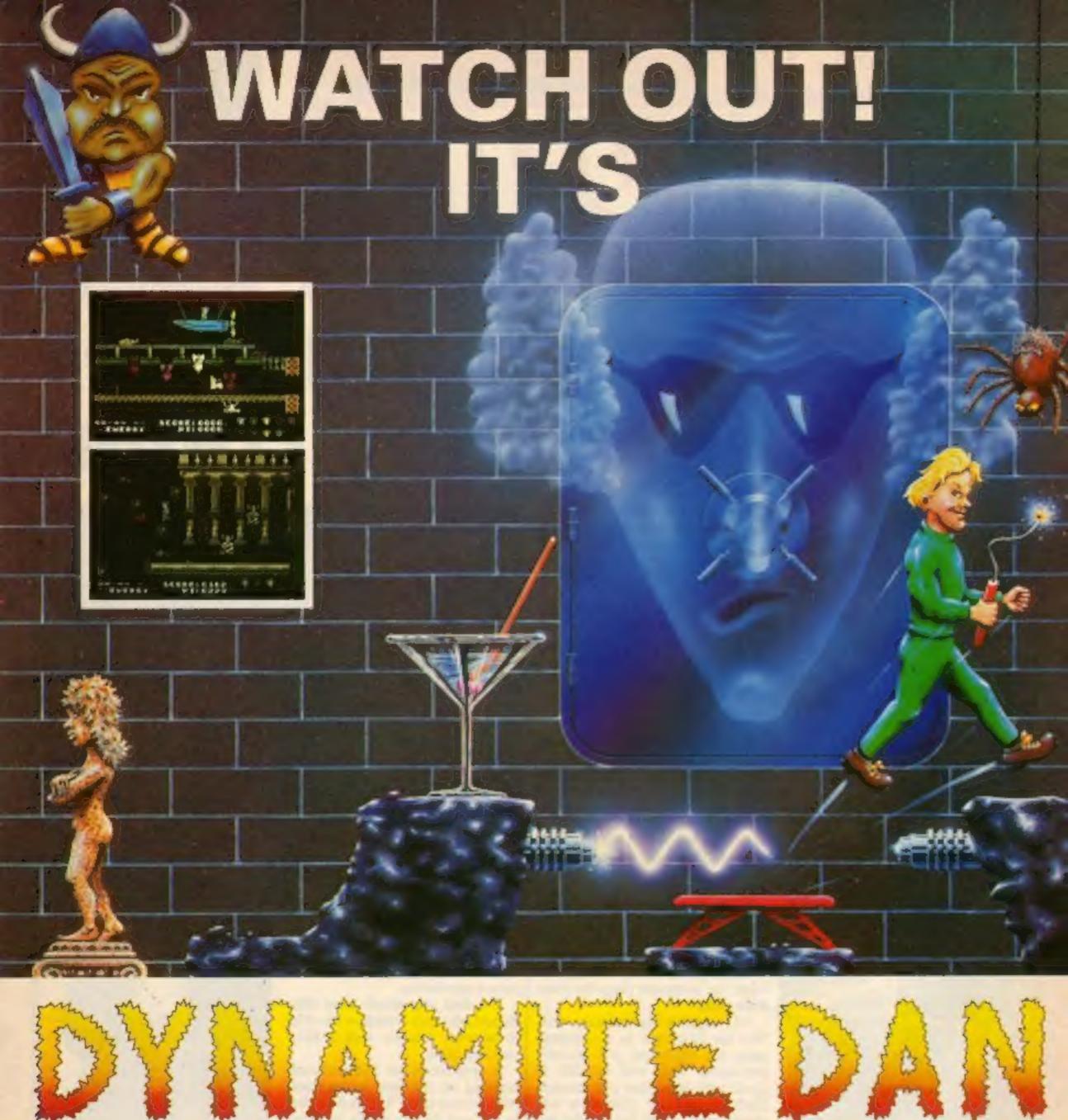

94% Crash Smash "What makes the game is the graphics – large, witty, bizarre and beautifully animated . . . each screen has something remarkable, and horribly difficult puzzles . . . Dynamite Dan is not just another Miner surrogate and is at least as essential to your collection."

Popular Computing Weekly.

48K Spectrum/Spectrum + £6.95

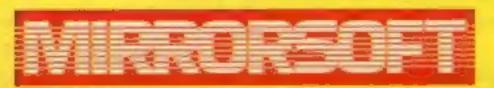

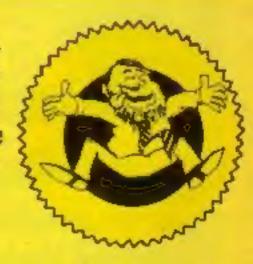

THE No.1 HERO OF 1985 COMING NOVEMBER ON C64 AND AMSTRAD.

Maxwell House, Worship Street, London EC2A 2EN. Tel 01-377 4600

Trade orders to: Purnell Book Centre, Paulton, Bristol BS18 5LQ. Tel 0761 413301

## COMPUTING WEEKLY

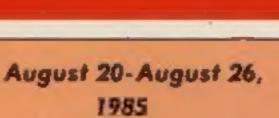

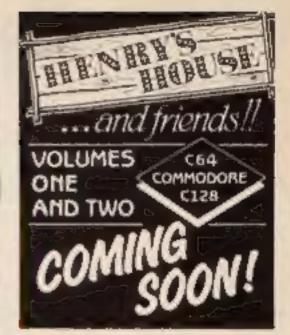

### Soapbox

For the time being at least, it looks as if Sir Clive Sinclair is leading a charmed life. Robert Maxwell may have pulled out of his £12m rescue bid (and I wonder why he did that?), but the contract that Sinclair Research has signed with Dixons seems to have pulled its fat out of the fire.

However, though Sinclair's short term cash flow problem seems to be solved, there must still be some uncertainty about the company's long term future. Many of its recent problems were the result of poor management, not just the state of the industry. Whilst Sinclair Research had a £30m stockpile of machines, Timex (one of their main debtors) was supplying a company called Zeta with Spectrums for overseas sale, and Zeta claimed to be able to sell them as fast as Timex could supply them.

Still, with new chief executive, Bill Jeffrey, in control of management, the 128k Spectrum looking set for the Christmas market, and the recent breakthrough in Wafer Scale Integration to exploit, the future looks (potentially) rosy for Sinclair Research. I'd like to see Sir Clive and co. survive, but if they don't get their management act together, then another self-induced crisis is not out of the question.

### 

No. 126

### AMSTRAD

| Speed-Kings — game2            | 2 |
|--------------------------------|---|
| Games writing series — part 22 | 7 |

### COMMODORE

| Disk-man — game           |    |
|---------------------------|----|
| Bright Sprites — the fina | 24 |

### SPECTRUM

| Patience — game          | 14 |
|--------------------------|----|
| Beginning machine code . | 30 |

### REGULARS

| News                    | 5  |
|-------------------------|----|
| Software reviews        | 10 |
| Ron Complex             | 29 |
| Readers page            | 36 |
| Classified ads start on | 34 |
| Letters                 | 32 |

Editor Dove Carlos
Assistant Editor Bryan Raiph
Editorial Assistant Kerry Fowler
Group Editor Wendy Palmer
Design Tony Keep
Production Assistant Lyn Collis
Ad Manager Dominic Forliss
Classified Advertising David Horne
Publishing Director Peter Welham

### Argus Specialist Publications Ltd. No. 1 Golden Square, London WIR 3AB, 01-437 0626

Hame Computing Weekly is published on Tuesdays. Subscriptions and back issues: Infanel Ltd. 10-13 Times House, 179 Morlawes. Hemel Hempstead, Herts HP2 188, 0442 48432. Brade distribution: Argus Press Sales and Distribution Ltd. 12-14 Paul Street. London EC2A 435-01-247 8233. Printed by Alabasian Passmare & Sans. Ltd. of London and Maidstone. Kent. Design and origination. Argus Design Ltd. Circus House. 26 Little Partiand Street. Landon WTN SAF.

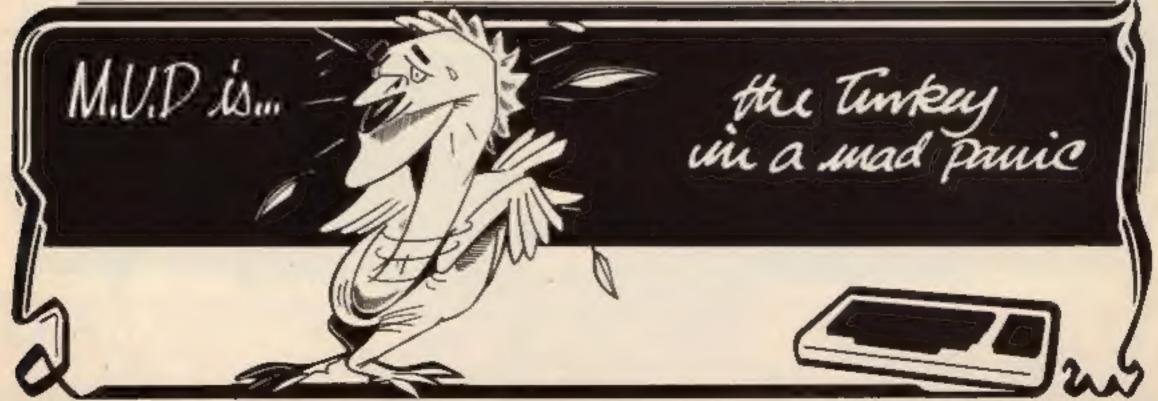

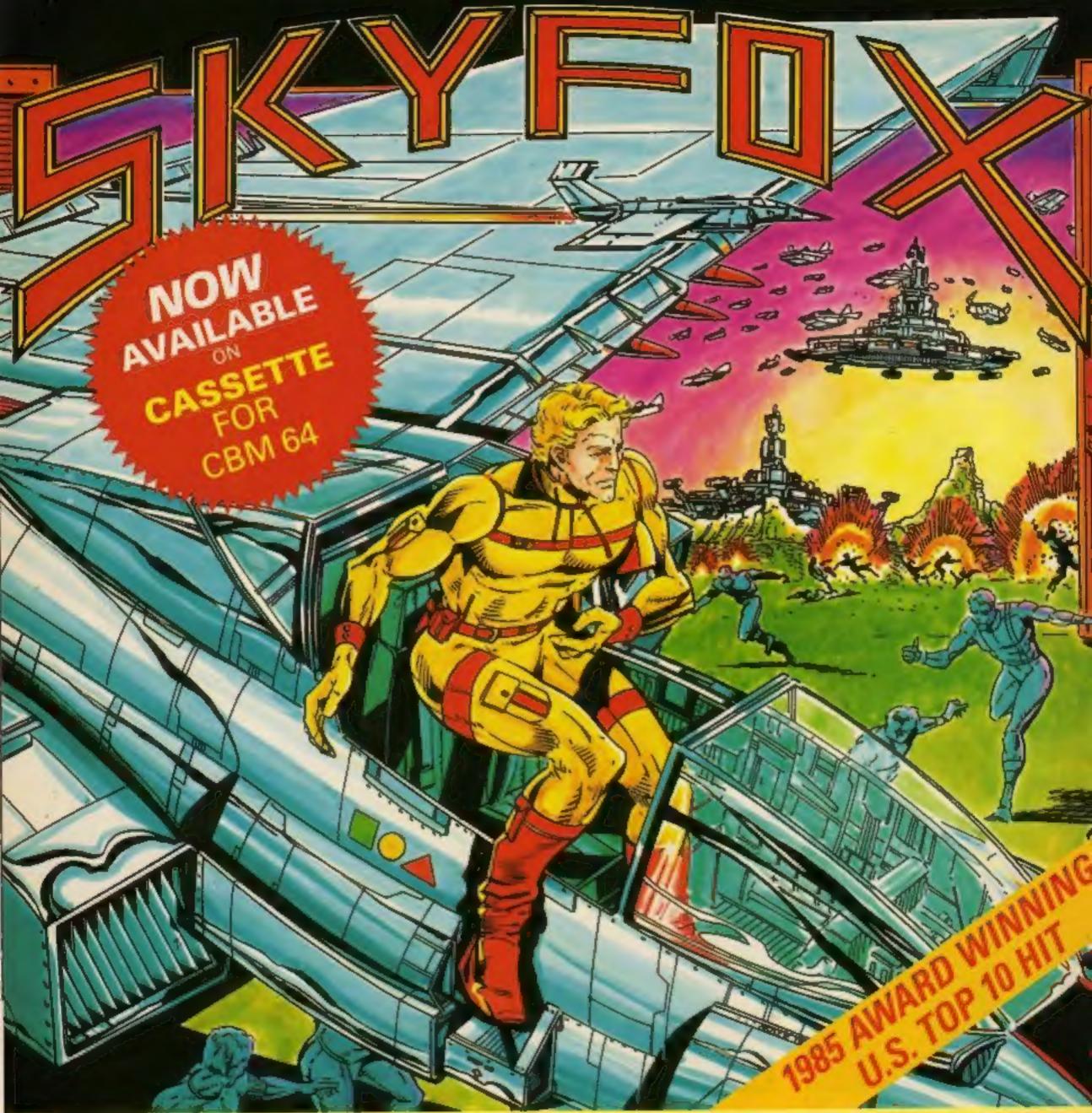

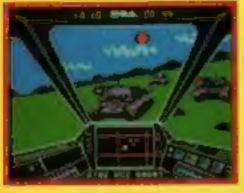

ENEMY PLANES ATTACK >
SUDDENLY WITH DEADLY
FORCE

AS YOU SWOOP DOWN TO TAKE OUT SOME TANKS

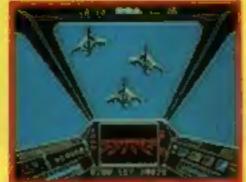

### THE ACTION-PACKED COMBAT SIMULATION

'SKYFOX' is the most realistic awe-inspiring combat simulation you've ever seen on your computer. 'SKYFOX' special features include —

- MAIR TO AIR & AIR TO GROUND COMBAT
- **▶ 3D SCROLLING FLIGHT SIMULATION**
- ► 15 SCENARIOS (from training mission to massive invasion)
- ► 5 SKILL LEVELS (from cadet to ace of the base)
- ► AUTO PILOT FEATURE FOR LAUNCH & ENEMY SEARCHES
- ► ON BOARD & BASE TACTICAL-COMBAT COMPUTERS
- CONTINUOUS LASER CANNONS
- ► HEAT-SEEKING & GUIDED MISSILES
- **▶ JOYSTICK & KEYBOARD CONTROLS**

### "SKYFOX" NOW · GET "SKYFOX" NOW · GET "SKYFOX"

Available for the Apple II, II+, IIc, IIe, & Commodore 64/128 on Disk, and NOW CBM 64 Cassette.

Available from all good software retailers—if its not there, please order it—or in case of difficulty send your crossed cheque P.O. made out to Ariolasoft U.K. Ltd., including your own name and address, to Ariolasoft U.K. Ltd., Suite 105/106, Asphalte House, Palace Street, London SW1E 5HS.

SKYFOX - Commodore Cassette £9.95, Disk £12.95 SKYFOX - Apple Disk £17.95

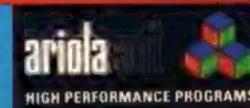

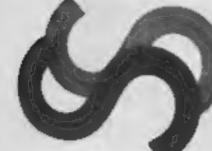

### Ring of Confidence

Winner of the spot the HCW Assistant Editor Competition in HCW 123 was J. Roberts of Carburton Street, London W1 who ringed the head of yours truly in the school photo of the massed ranks of the computer press.

The photo, taken at Hewson Consultants celebration of five years in business at Didcot Railway Centre produced some intriguing speculations about my identity but it was Mr Roberts who finally applied the winning circle and wins a selection of software for his Spectrum.

Bryan Ralph - the secret is out

### Workstation winner

Lisa Hadcock of Urmston, Manchester will soon be the proud possessor of a Hago Personal workstation after winning our competition in HCW 122. The workstation which provides shelfspace for VDU, keyboard and seees sories, is adjustable for any system and worth over £90.

Dave, HCW's ergonomically designed editor reckoned that the biggest advantage of the workstation was that its ergonomic design reduces famigue.

Lisa's was the first entry pulled out of the hat to agree with Dave's ordering of the six advantages E.B.D.C.A.E.

### Surprize, surprize!

The Ashkeron Adventure of the Month continues — and the Prize of £25 for the highest scorer still stands.

Mirrorsoft's Ashkeron, the game with walk-through graphics, is now also available for Amstrad users.

Details of the lucky winner (just imagine what you could do with £25 — that's a years supply of HCW's!) will be announced in a future issue of HCW, incentive enough in itself.

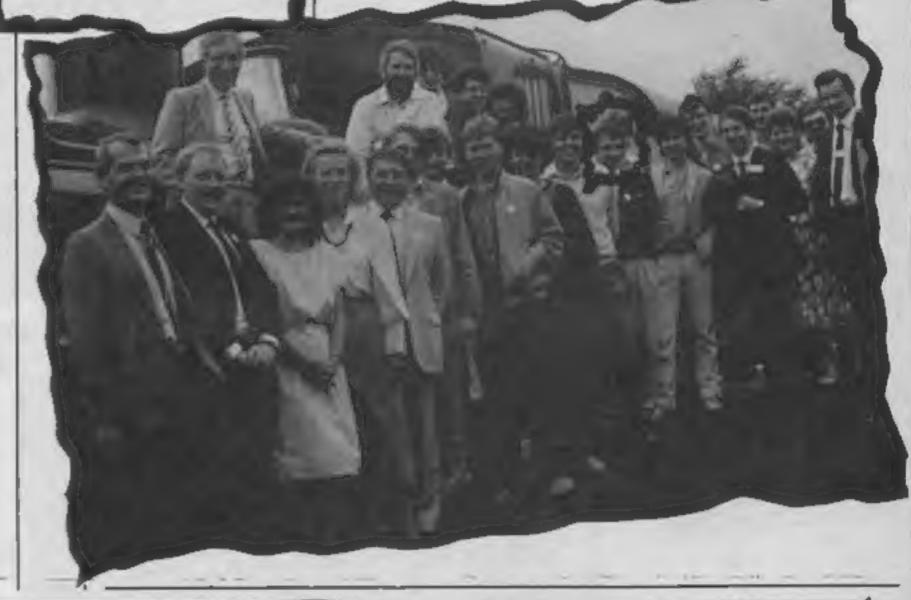

M.U.D is...

"the Host in the machine"

British Telecommunications plc.

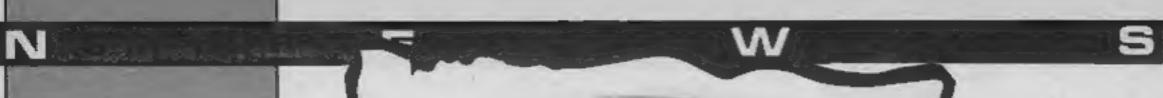

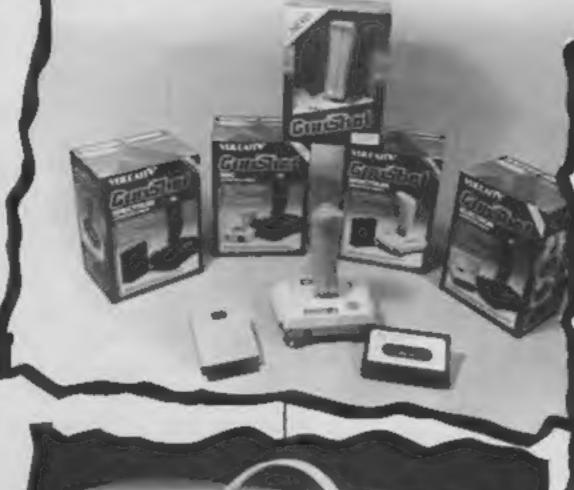

### Packing it in

Working on the principle that most people who buy a joystick will need to buy an interface, Vulcan Electronics have brought out customised product packs allowing a variety of joystick/interface combinations.

According to Vulcan, the packs contain everything needed to connect the joystick to a particular user's computer. The Joystick Pack is available for the Spectrum, BBC, the C16 and Plus 4. Prices start at £10.95 for the C16.

Vulcan Electronics, 200 Brent St. Hendon, London NW4 1BH.

Vulcan's Joystick Packs

Cumana have just introduced a Super Value Disk Drive Starter Pack especially for first time disc drive buyers.

Available for BBC, Electron, Spectrum or Dragon users, the pack consists of a single disc drive with disc interface, user manual and accessories.

The package should not only up-grade your system but also increase storage capacity and prices start at £149.

Cumana, Pines Trading Est. Broad St. Guildford, Surrey, GU3 38H.

Cumana's Super Value Disc Drive Pack

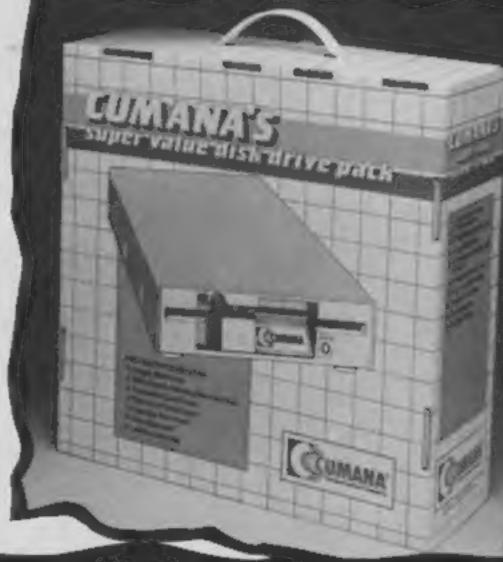

### At the show

during the PCW show. Mirror- and will be for the BBC. soft will be unveiling a nost of Spectrum and Amsonair new products at the show and An almost complete version one of them, the Fleet Street of Strike Force Harrier will be Editor, will be of special on demonstration at the Mirror-

everything you need to do to the destruction of your adverproduce a mock-up newspaper saries HQ. The game will be page on screen. Not only does it available in December for the allow you to pull files from BBC and will cost £9.95. Wordwise and View but it also Mirrorsoft have secured the and costs £39.95.

Men in which all the Mr Men disappear except two who have Look out for the Mirrorsoft to set out to find the rest. The blimp flying high over Olympia three pack game will cost £9.95

interest to aspiring journalists, soft stand. The game is an aerial The Editor allows you to do combat simulation involving

has a page make-up system, rights to The Giddy Game wordprocessing and generated Show, A Yorkshire TV prographics so you can brighten up gramme that is shortly to be your page with illustrations or networked nationwide. Aimed even your own cartoon strip, at the under fives and their The Fleet Street Editor will be parents the series concentrates available initially for the BBC on identifying and learning one letter of the alphabet at a time Mirrorsoft will have a Mr and the software program will Man, (Mr Silly) wandering follow the same format. On the around the hall to publicise the horizon from Mirrorsoft is release of a new three game Dynamite Dan II and a tie in pack of Mr Men games. One of with "A Big Film" that won't them is called The Invisible Mr be released until the spring.

### All mapped-out

MAP IT have come up with a ciever little number called Map Maker which - would you believe - helps adventure players with their drawing.

As an aid to both writing and playing adventure games Map Maker does away with paper maps and using the special pen and plastic mat provided you can write and then simply rub out with a damp cloth when finished.

So if you're tired of messy maps maybe this little invention, priced at £4.48, might help.

MAP IT. 166 Robert St. Ynysybwl, Mid Glamorgan, CR37 3EA.

## LENSLOK

### Locked out

more difficult!

professional, a hard time.

is a method of protecting a marginal. puter owner. What it won't do to safeguard our software." is prevent the owner of the one at a time.

idea work in practice? The prin- amazingly pleased to be the first ciple is that the software cannot publishing house to use have to type a code into the initiative against piracy and machine after loading which Lenslok breaks out of the synwill make the program work drome of constantly refining and you can only do this with disc and cassette protection the lens in your hand.

The product is being markrevealed Mike Smith, managing without Lenslok, he claims. with the product."

tion the market is of course the system. are being protected. ASAP million a year it is perfectly started to show software houses possible that Mike's dream will the development versions of the come true. "I have this picture

Some of the big names in the collect." business have got behind the products in the pipeline. The born Viaduct, London.

Regular readers of HCW will be product is certainly cheap and aware that there have been real can be simply produced in large changes in the law which makes numbers yet at the same time it the copying of software illegal, but there is hope for a low cost There have been fewer changes as Tim Langdell, chairman of to make the process of copying GOSH, suggests "My only reservation would be the cost but if Lenslok aims to change all the system is taken up generally that and looks set to give the then that cost would be pirates, whether amateur or will be very difficult to copy. The price of the product is a Put at its most basic, Lenslok concern for all those involved If we (Softek) piece of software from audio decided to incorporate the copying. It will try to prevent a system we would not pass on buyer making a copy which is the cost to the consumer, we then passed to another com- would regard it as our own cost

The first product to feature program making a backup the new system will be copy, in fact he or she can make Firebird's Elite on the Spectrum as many backups as they like which is due for release during but they will only be able to use September. Firebird are really behind the lens as Herbert So how can such a simple Wright explained "We are be used without the special Lenslok. We have been think-"optical dongle". You will ing for some time of taking the systems."

"Such a formidable weapon eted by ASAP Developments, a warrants a massive prestige subsidiary company in the huge game to launch it - Spectrum J Rothschild Holdings plc. "It Elite is as big a launch as you was developed by John Frost, can get!" Elite will cost £14.95 an electronics consultant and but Herbert says that Lenslok freelance inventor, who plays no part in this price, it brought it to us for marketing," would have been the same price

director of ASAP, "We special- ASAP claim that they can ise in taking an idea from the produce enough lenses for the invention to the market place Christmas software market but and that is exactly the situation it remains to be seen if they can persuade a large number of In the case of a copy protec- software houses to take up the

software houses whose products With a potential market of 20 product a couple of months ago in my mind of a computer and have had a mixed reaction. owner with a string of lenses Some were very enthusiastic similar to piles of credit cards and others not quite so keen. that some businessmen

idea and there are a few locked ASAP Developments, 65 Hol-

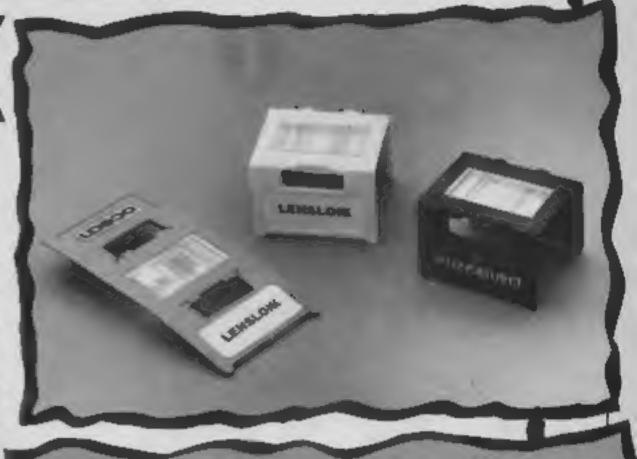

### How it works

The Lenslok product is a two part system, the first part being a plastic lens which is enclosed with each "locked" cassette the dots into the correct orderwhen you buy it. The second part is a machine code routine concerned. which is embedded in the program itself and which will give you a code to type in

monitor. We have only seen a remembered or written down. test routine but the procedure went something like this.

centre which can be lengthened holder in your hand.

lens in position and get a read for a few years to come. out. The only difficulty that can problems.

Finally, the real coded proceed as normal.

protection!

For those who like a few more details the lens is really a series of prisms which can reorder the dots that are used to make up a printed character. So when the coded pattern appears on the screen the prisms move so that you can read the letters

The code is likely to have at least two letters and they can be both upper or lower case When a Lenslocked code characters plus all the digits. appears you have to place the The code is changed at each lens against the screen and then presentation and there is read the code from the TV or therefore no chance of it being

Each Lenslocked product will have its own lens which will not First the screen needs to be work for another product, set for size. There is a bar at the whether from the same company or not. Jim Dewar, or contracted until it is approx- ASAP's technical director, has imately as long as the lens done his sums and reckons that there are over seven billion Then a test message appears possible combinations which which allows you to place the should cope with most software

The only way into the system occur at this stage is that the is through the encryption code lens is placed out of position which actually produces the but if you read the test message pattern. This is the obvious - usually the letters "OK" - place for the pirates to start then you are unlikely to have their cracking activities but they aren't going to find it easy.

Herbert Wright, Firebird's message is displayed which you Mr Gold, admits that the have 10 seconds to read after system "isn't 100% secure. which you must try another. If There is only one way to ensure you type the message in at the full security and that is for each keyboard during that period purchaser of a product to be then the game or utility will issued with an armed security guard who goes home with the That's all there is to it. The buyer and makes sure that the game won't work without the product isn't copied." It looks code and you can't read the as though Lenslok is a large step code without the lens, hence the in the right direction, for Firebird at least.

It might be wet outside but we're home and dry with the hottest releases this

week . . .

### Shorts

If by any chance you ever considered rats to be cuddly you will be sadly disillusioned by the forthcoming rodent ridden game from Hodder and Stoughton Software. Based on James Herbert's novel of the same name, The Rats pits you against hordes of Roland's nasty cousins who are trying to take over London. In a series of 16 adventures in which you take a number of roles your objective is to track down and eradicate the rats who are swarming through the metropolis. The Rats will be available in September for the C64 and Spectrum price £7.95.

Rupert of course has never menaced anyone and at 65 years old the venerable bear is making his software debut in Quicksilva's Rupert and the Toymaker's Party. It is the first of a series of Rupert releases proving that it's never too late for computer game fame. Rupert and the Toymakers Party for Spectrum and C64 will be in the shops at the end of August.

Amstrad adventurers will be pleased to know that Master of the Lamps is now available from Activision. You have to be a master of the flying carpet to complete this game and use to set you tasks. Price £9.99.

Robbers is all about, you guess- inch disc priced £7.95. ed it, Cops 'n' Robbers. Light £2,99.

Space Escort which is for the at a later date. VIC 20, price £1.99 puts you in ever take a day off?

Halleys Comet on its last circuit £14.95, is available now. to comet matters and will be a that Elidon is to be released on answer to Trivial Pursuits.

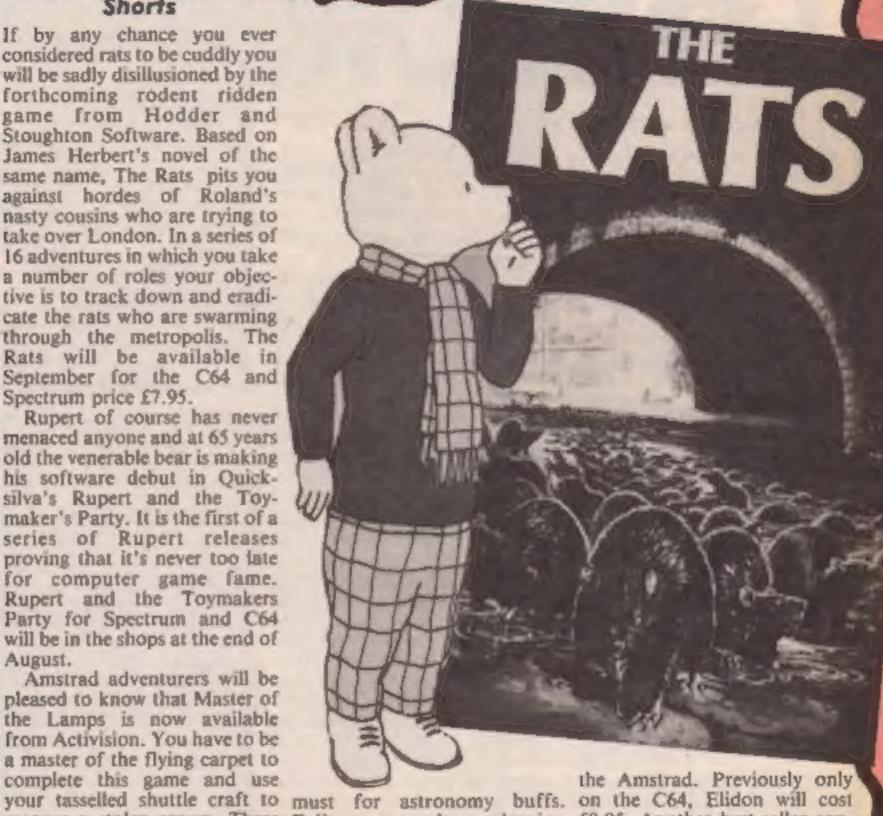

recover a stolen crown. There Eclipse are also releasing £8.95. Another best seller conare no less than 20 levels to Astrolabe and Chemical for verted into Amstradese is negotiate on your turbo charged mulae for the Spectrum priced Everyones a Wally from Axminster and a trio of geniis £6.95 and £9.95 respectively Microgen which is available and more on whats happening now priced £9.95. Atlantis Software have two up there in the firmament with Finally Alligata have announnew releases out now. Cops 'n' Stars and Planets on BBC B 51/4 ced their releases for Septem-

Fingers Lonegan is shovelling their World Series Baseball Shoot Em Up, a spoof of every gems into his swag bag but the game with World Series Basket- shoot 'em up game ever made police are on his trail. Fingers ball for the Spectrum. Available will be available for £7.95 with has to avoid the boys in blue at the end of August, Basketball C64 and Atari versions back to and scarper for his getaway car. will be for one or two players back on one disc.

which includes 22 educational Amstrad and costs £7.95. If you happened to miss games for ages 6-16 costs Further ahead in October,

ber, Blagger goes to Hollywood Imagine are following up (C64 and Spectrum £7.95).

For the Commodore and Vic using joystick or keyboard and A game provisionally titled 20, Cops 'n' Robbers retails at will cost £7.95. An Amstrad Who Dares Wins is a peril version (£8.95) will be available fraught mission into enemy territory to rescue hostages. It Shards are spreading the will be for the C64 and retail at the role of protector fending off rumour that education can be £7.95. Doppleganger, a game waves of alien attackers who are fun with their multiprogramme for split personalities as you can out to destroy your fleet of discs for the BBC entitled Fun have two of yourself roaming space-liners. Don't those aliens Academy. The two disc pack, around the screen will be for the

Alligata will release Quiz Quest 76 years ago, Eclipse have a Frac Attac, Hungry Radish, for the Amstrad, Spectrum and program that will make sure Hangman, Code Breaker, BBC B all £4.99. Featuring you spot it this time around. At Bridge of Words, Monster hundreds of questions on £6.95 for the Spectrum, Halleys Maths are included to name but general knowledge, Alligata Comet II is devoted entirely a few. Orpheus has announced feckon it could be the computer

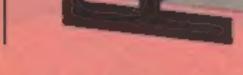

### The Spectrum on the Commodore

brush options and full palette of mind). Both of these cassettes 16 colours. A 'duckshoot' are expected to cost £4.95. menu provides advanced com- Other brief news - Graham mands for both freehand and Gooch is now knocking them technical drawing and two for six on disc, for the C64 at memory simultaneously, genic will be at the PCW show Sounds like good news for with new conversions for the would-be Picassos - and costs C128.

Kaktus and 3-D Glooper are their other names to play with The traditionally Commodore on the C16. Kaktus is a flower Audiogenic are not only with an insect problem and dabbling in different machines guess who has to control the since they've joined forces with little mites (well blast them out addictive arcaders Icon, but of existence reality). Moving they're also doing a little from sandy to urban desert, 3-D dabbling into the art world. Glooper lands you in a depres-Paint-Box for the C64 and sing cityscape trying to avoid C16 is a colourful hi-res being Glooped by the dreaded graphics creator - joystick or Gloopers (I don't know why keyboard control - with paint- but traffic wardens spring to

pictures can be stored in £11.95 and of course Audio-

### Old haunts revisited

For all your Beach-Head fanatics, U.S. Gold have released Beach-Head II combat your cravings.

As in the original, the strategy is complex and realism added to with the help of voicesynthesis. The scenario is somewhat different though - your allied forces are still tackling a particularly evil dictator but he's now lost his fortress and is i living rough in a tropical forest with his prisoners of war, It's up to your strategic genius to free the prisoners and capture the megalomaniacal swine. Beach-Head II is for the C64 and is on disc. £14.95 and

cassette, £9.95. Beach Head, the naval battle and land forces game, is now also available for the Electron.

Their other new title .- will they ever stop? - is definitely of a less physical nature. Spirits abound in Harry the Ghostchaser as you explore the chambers of Fairport Manor. It's a familiar matter of collecting keys to tackle the little spectres which might sound hauntingly like something you've done before but the graphics are detailed and there are 16 screens for you to prowl around. Harry the Ghostchaser is for the C64 and Atari and priced the same as Beach Head

### Birds of a feather . . .

Budgie has absolutely nothing to do with the re-run of the Adam Faith classic - it is in fact a new name in budget software.

Their initial launch consists of seven titles for a variety of machines, all priced at £2.99. The Spectrum games are Super Sam (also on Amstrad) and Convoy. Super Sam's task is to build a cage made from 18 hidden sections in which to catch the elusive and decidedly green, Boris. Convoy, as you might have guessed, is a 2nd World War strategy game, reminiscent of battleships - how times change! As Commander in Chief of a fleet of warships you have to make sure supplies to your own country get through by blockading the opposition - you ist either German or jolly Brit.

In Raskel and Vortron, C64, and Video's Revenge, BBCB, it's a case of fighting off aliens and superbreeds - a lot of blasting and damning, basically. The final title, Shuffle for the Electron, - a Krypton-Factor co-ordination type game - challenges you to assemble blocks in the shortest possible time.

Under its wing for September, Budgie has another six titles - bringing its list of cheep 'n' cheerful cassettes (could this be the type of pun they're looking for?) to 13 not bad going for one so young.,

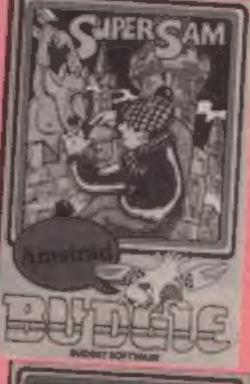

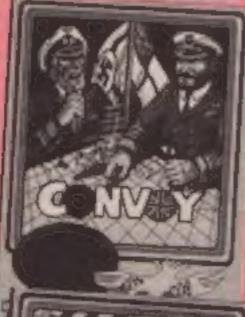

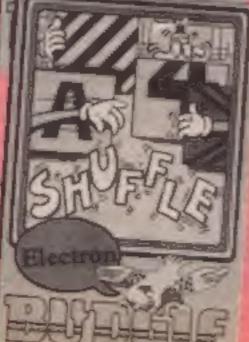

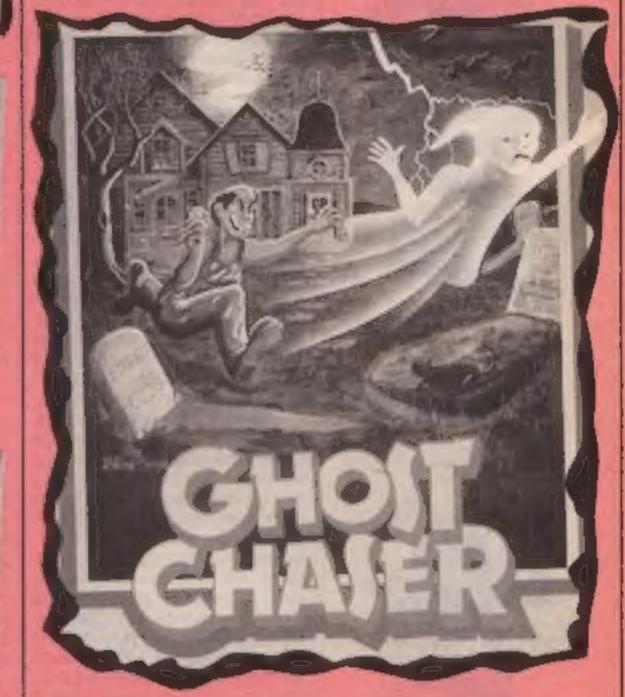

### **Buttons** and Bows

Meanwhile in the whatever happened to the BBC and Electron department we find that old software houses never die they simply start to appear at a budget price.

CDS in Doncaster bought the programs from Grimsby based MRM software some months ago and they have now released them under the Blue Ribbon all tied up?

ten titles for the BBC and three for the Electron all priced at £2.50 with a BBC disc of five games available for £9.95. The BBC titles are Q\*man, Darts, Screwball, Q\*man's Brother, Secret Same 1 and Bananaman 3D Munchy and Hangman, Secret Same 2 and The Guy in the Hat:

The games available for the BBC and Electron are Castle Assault, Diamond Mine and label, perhaps the name has Nightmare Maze. All the games something to do with having it were on sale at the recent Acorn Exhibition and Blue Ribbons The range currently contains were fluttering everywhere.

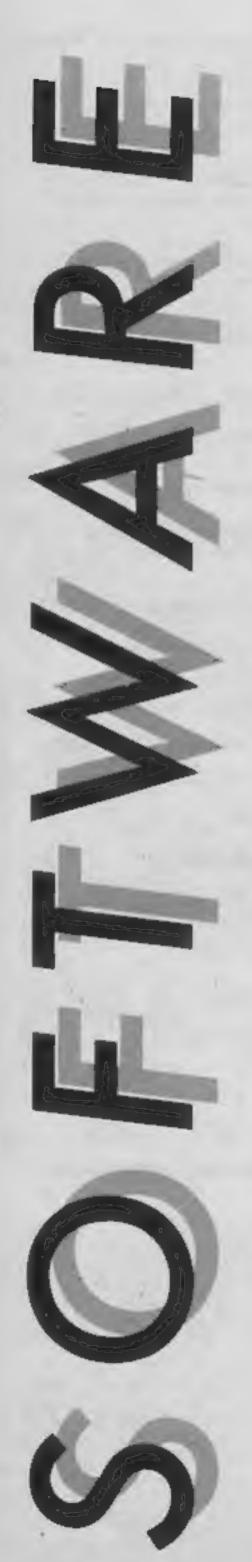

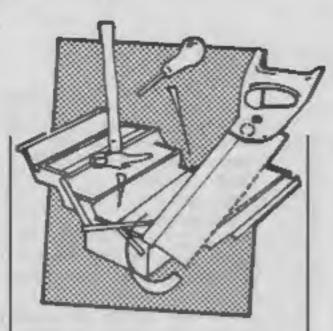

### The Secret of St. Bride's

Frankly, I had grave doubts about reviewing this. An adventure game set in a girls' boarding school didn't really seem likely to provide much competition for the more "fantastic" type of game that is the norm among adventures (dwarves, spaceships, that sort of thing). However, I really quite enjoyed it once I started.

It seems that St. Bride's is a real, honest-to-goodness, oldfashioned girls' school in Ireland though there are no details in the instructions, I assume that this adventure was written by one or more of the pupils there. The plot casts you as Trixle Trinian who is visiting the school in the present day, but discovers that all the pupils and staff really believe they are living in the 1930's. Accompanied by your friends, Cynthia and Fiona, you must seek out the school's bizarre secret and restore normality.

The game was written with, and makes good use of, The Quill and The Illustrator by Gilsoft. It's by no means perfect as there are a number of responses which, though quite predictable, are not catered for. In one location there are some stairs "to the North, leading up", but though the command "Up" is accepted, "North" isn't. This is a fairly typical flaw, but even so, I found some of the problems quite bizarre. and the "jolly hockey sticks" humour is nicely done (not as ghastly as it could have been).

Not, perhaps, la creme de la creme, but a good effort and with a novel setting. C.J.

Price: £6.95

Publisher: St Bride's School

Address: Burtonport, County Donegal, Ireland

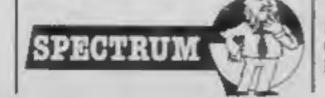

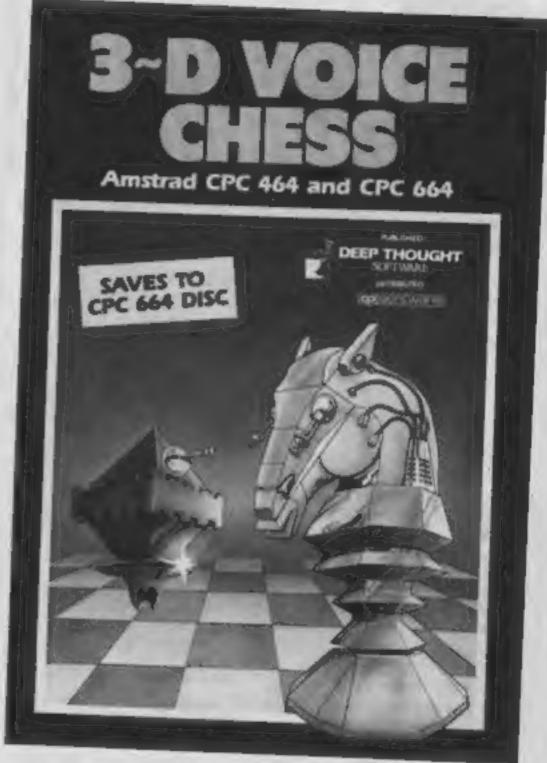

### 3-D Voice Chess

You won't need the add-on speech generator for this program. It actually speaks its moves on the well-known chess co-ordinate system, though the quality is not good enough to distinguish the words without reading them from the screen too. Perhaps a bit of a gimmick, but an interesting and clever one.

The graphics are more than gimmicky, and stand comparison with the much vaunted QL Chess program; the whole board is shown in fine 3-D, as are the pieces. Not just one view mind; you can turn to view the board from any side, and the effect is just as convincing. All the colours can be redefined too, so instead of sitting in front of glare, or an indistinct green-screen, you can set up as you wish.

I played the computer against Masterchess on the Spectrum. Over three levels and over 200 hundred moves, the Amstrad won once, the other two games were stalemated, though 3-D Voice Chess was notably slower in its responses. Its analyse mode allows alteration of the board, and having set up a chess problem, it acquitted itself weil.

Another very commendable feature is the facility to save the program to disc. Other software houses take note. There's no clock, however, and only about three previous moves are displayed on the screen — there's not much room given to the 3-D. The first chess game I've seen where the standard of graphics matches the amount of work put into the game algorithm. Excellent. D.M.

Price: £12.95

Publisher: CP Software

Address: 10 Alexandra Road, Harrogate HGI 5JS

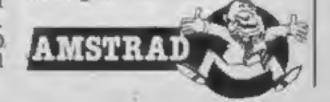

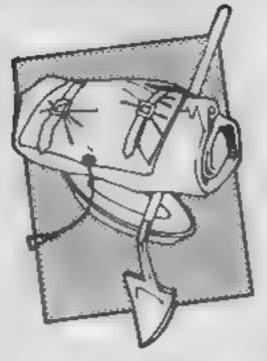

### Rock Raid

Remember the old arcade game where you have to shoot at a screen full of rocks, flying saucers and ever more fiendish devices, until they eventually beat you and your spaceship? Well this is the Amstrad version — but what a version?

I wasn't impressed until I realised that the rocks which fragment as you shoot them, were in 3-D and rotated about two axes, not just round and round, Very classy. Neither was I too keen on the sound until the single voice tune stopped to be replaced by some very superior sound effects, explosions, blast noises and so on. I became even keener on the graphics when screen two was eventually reached. The colours and more advanced saucers and aliens made it really compelling Movement is generally very smooth, but there is just a hint of flicker when scrolling, rotating, and exploding are all called for at once.

I was, however, impressed from the outset with user facilities, not only redefined keys, but also the facility to choose certain options. Thus you can choose smart bombs, or hyperspace, or shields, or flips, or reverse thrust... you name it, in order to defeat your foe. One of the best demo modes yet seen accompanies a hi-score table that's not entirely impossible to join

For me, the welcome lower price and the sophisticated implementation make up for the lack of originality in concept. If you like shoot 'emups, you'll flip!

D.M.

Price: £6.95

Publisher: Kuma

Address: 12 Horshoe Pk, Pang-

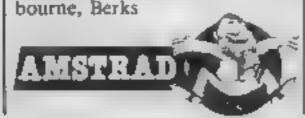

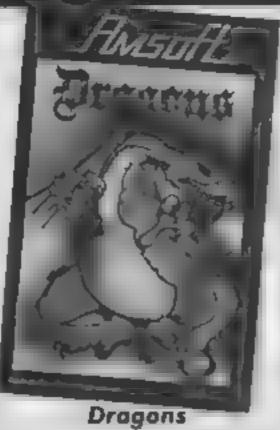

Sorcery deservedly sold on its graphics — the concept being a rework of previous ideas — and I hope Dragons is as successful it may be ladders and levels but...

The screen is strewn with platforms in the shape of 3-D clouds interconnected by vines of delicately drawn flowers, all in Mode 0's full colour. You control an equally well-conceived man who's task it is to collect all the jewels. You must also bump off the dragons—story book creatures of different colours, shaded to give a 3-Deffect—but not with anything so crude as a sword!

Across the top of the screen the white Queen Dragon majestically, and smoothly, flies laying 3-D eggs which come to rest on various clouds Guide your man to them, then gently push them off onto the nearest dragon. But don't get caught yourself, or you'll lose a life. Kill the dragons and you're off to the next of 20 screens, though the colour choice for screen 2, which is as far as I went, could have been much l better. The different colours of dragons possess different attacking capabilities, so the game isn't easy, and they often change colour in response to your play

What made this memorable for me, and for my resident team of testers, were the genuinely charming graphics, the very hummable stereo tunes, and the sound effects. For us, the best ladders and levels graphics yet seen on the Amstrad.

D.M.

Price: £8 95

Publisher: Amsoft

Address: Brentwood Hse, 169 Kings Rd, Brentwood, Essex CM14 4EF

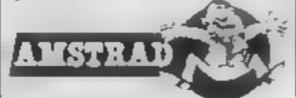

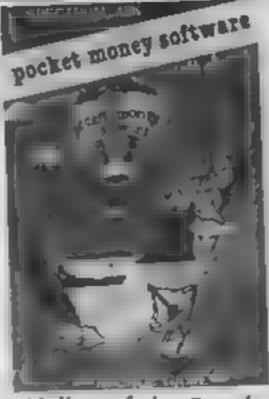

Valley of the Dead

You must rescue three explorers, who are trapped at the bottom of deep caverns, by travelling down each cavern in your hot air balloon. Each cavern takes up several screens.

Controls are left, right and boost, which temporarily increases your height. As you are continually falling — perhaps the balloon has sprung a leak — to travel horizontally it is necessary to use frequent short bursts of boost, but it is very difficult to maintain any desired height. There's no joystick option.

The score depends on the height of the balloon in the cavern, which isn't a good measure of progress on many of the screens. The caverns are difficult to negotiate due to ragged edges and stalagtites, stalagmites and moving objects. which all must be avoided. You can choose which of the three caverns to attempt; supposedly, easy, medium and hard, but I found them all extremely difficult. You also have the option of loading two other sets of caverns, but on my copy the program crashed while in the middle of loading them.

When selecting options, or starting, the key response is very slow, due to irritating tunes being played which can't be switched off.

Although the task is to avoid the alien in a confined space an incredible degree of coordination and timing is required. This is a simple idea made very difficult and would seem to guarantee hours of frustration.

S.J.E.

Price: 99p

Publisher: Pocket Money Soft-

Address: 300 Chesham House, 150 Regent St, London

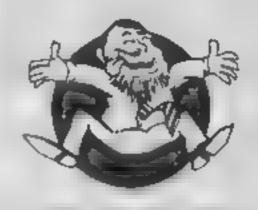

**Flipped** 

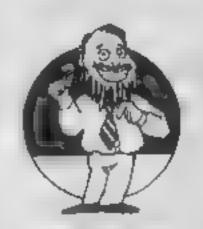

中中大学大学

Hooked

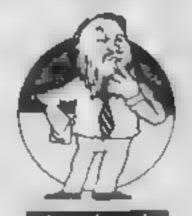

**大**申★○★

Keen

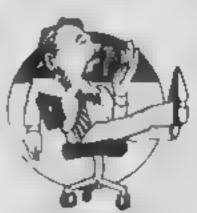

E CONTROL

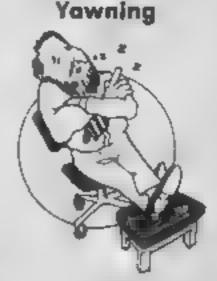

Comatose

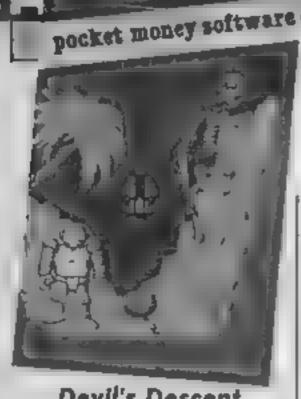

### **Devil's Descent**

You are a fearless space commander who must rescue a fleet of eight space ships by piloting each one through a cavern. known as the devil's descent, which is 40 screens deep.

Your ship is permanently falling but you can move left and right to avoid the numerous stationary obstacles and the cavern walls, in other words avoid everything that isn't black Henry Ford would have approved! In each direction you may move slowly or fast, if you press both keys you move very quickly, necessary if you are to negotiate the trickless screens. However, this arrangement is very difficult to get the hand of — both in judging the correct speed and pressing the appropriate key. There is no joystick option

When you have completed a descent you return to the start with a faster ship - or shop according to the instructions! There are also four skill levels which slightly affect the speed.

There is a demo mode, and you are given the welcome option of a training mode which allows you to practice on each screen.

Graphics are adequate, with many of the objects being repeated on different screens, but if you travel close to the edge of the cavern, the ship's green colour overwrites part of st, leaving behind a trail of green blobs.

Devil's Descent is just a dodgem game and I doubt it will appeal for long. Although il is very cheap, I would recommend saving up to buy a more interesting game. S.J.E.

Price: 99p

Publisher: Pocket Money Soft-

Address: 300 Chesham Hse, 150 Regent St, London

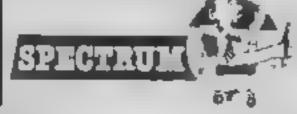

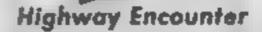

From the author of TLL comes this latest of Vortex's 3-D shoot-em-ups. Once again the humble player is earth's last hope. All that stands between the aliens and world domination is a highway. You must travel down 30 zones of this road, zapping the various droids trying to stop you, until you reach their stronghold, zone zero. There you need to place the lasertron, the world's most powerful weapon, and thus save the world.

You control a vorton, which is a dalck type droid and one novel feature is that your back up lives are also on screen their task is to shunt the lasertron across a central path, which you must clear for them They can be destroyed independently of you, so you have to protect your future lives as well as the present one! The back up vortons have no intelligence and move along at constant speed until something blocks their

Graphically, Highway Encounter is superb. The main action is in Knight Lore style 3-D, excellently animated. Another similarity to Knight Lore is the way obstacles like barrels and bricks can be pushed — or even shot about. There are some good, colourful background scenery graphics, particularly the bridges. Sound is suitably exciting

As an action game this is brilliant, lots of aliens to shoot, with a reasonable challenge and plenty of initial addictivity. I think it's a little overpriced however, and I found the enclosed instructions too brief, although the program has good on-screen instructions and a useful demo. I also had some loading difficulties, and had to use my walkman! Generally a polished product which should be well received by the arcade addicts.

Price: £7.95

Publisher: Vortex

Address: Vortex Hse, 24 Kansas Av. South Langworthy Rd. Salford M5 2GL

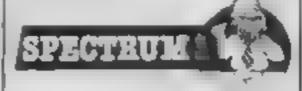

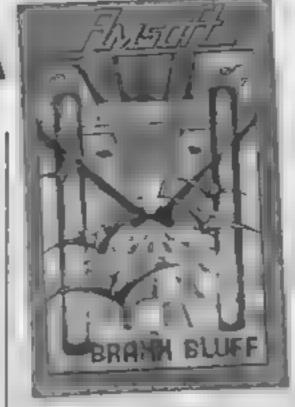

### Braxx Bluff

A conversion of one of my Spectrum favourities of last year which never got the attention it deserved, Braxx Bluff casts you in the role of rescuer of the three members on a mission to the planet Prolon

Your mission has six phases, First you must boost out of orbit and guide your craft to the surface of the planet using a guidance system and retrorockets. If you don't score high enough, it's back to the begin ning. So indeed with the following phases where you must seek the rover vehicle, then pilot it through a swamp, a ruined city and a desert whilst shooting marauding creatures, and finally, skim over the surface of an ocean, avoiding rocks until the base ship is found. Take too long though, and the crew dicbefore you can get to them.

Player facilities are very full, keys can be redefined, and your game position can be saved not only to tape, but into memory, to be recalled when you botch the next bit, so you don't have to go right back to the beginning. Well done Micromega.

Stereo sound is good, but the 3-D graphics which so impressed me on the Spectrum don't seem to have been improved any for this more sophisticated screen and are beginning to show their age now, though the game itself seems easier to play

Even so, I find this very addictive, interesting and enjoyable, though a little over priced. D.M.

Price: £8.95

Publisher: Amsoft

Address: Brentwood Hse, 169 kings Rd, Brentwood, Essex CM14 4FF

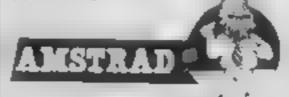

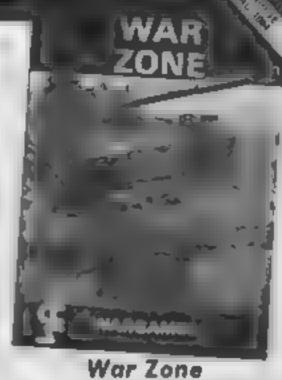

War Zone is a computer simulation of a battlefield, but unlike many similar programs, it is not set in a definite historical or geographical area. Indeed I like the fact that in each game a slightly different terrain is drawn, with the same features of hills, minefields, woodland and roads, but distributed randomly. The player takes the blue army, consisting of tanks, artillery and infantry, selecting any combination required between a total of 15 and 150 pieces. The computer takes an equal number, and distributes the figure for the start of action, which takes the form of alternate turns.

The battlefield is a 3 x 3 grid, and the player can view any square in which blue troops are present. The range of available commands is easy to remember, and includes moving troops, firing from one square to another, and even asking for an air-raid on an enemy piece, always within certain restraints of range etc. Troops meeting in adjacent squares indulge in hand-to-hand combat, with occasional surprise results. The player's surviving pieces are clearly displayed, but I often wanted to know the current strength of the opposing army, and my computer wouldn't tell

The computer plays a cagey and strong game, and it was a long while before I could celebrate victory. On many occasions, I felt the computer almost settled for a draw when outnumbered. The graphics are designed for clarity rather than spectacular effect, but the prompt keyboard response and challenging nature of the game made it a winner for me. P.T.

Price: £6.95

Publisher: C.C.S. Ltd.

Address: 14 Langton Way, London SE 3 7TL

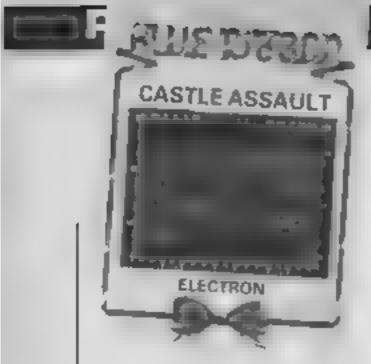

### Castle Assault

A glittering reward awaits the intrepid who reach the top of the heavily defended towering turrets of this forbidding fortress. On your quest for gold, you will be assailed by menacing crabs, snakes, lobsters, spiders, bugs and beetles. Watch out for the deadly flying duck and avoid the falling rocks... and so the preamble on the inlay card goes on. Unlike many similar blurbs, this one actually depicts the game rather well

Basically you control a very well animated multi-coloured character who jumps over the bouncing meanies and onto moving platforms in order to get to the top of the screen whilst avoiding falling rocks and the deadly flying duck

The graphics in this game are very good. The characters move smoothly and quickly without disturbing the detailed background graphics - good enough to make you think the Beeb had hardware sprites! The characters themselves are colourful and well defined. The sound effects are also well done, especially the quacks of the flying duck which leisurely crosses the screen flapping its wings! All the usual extrafeatures such as freeze, sound on/off, hall of fame and a neat title page, are there

The game is fun, challenging and professionally presented. It may not be quite up to the standard of some of the recent Acornsoft, Imagine and Ultimate releases but what gives this game its rating is its price A first class game sold at the price of a budget game, but don't forget, this game was originally available from MRM software. S.S.

Price: £2 50

Publisher: Blue Ribbon Software

Address: Silver Hse, Silver St. Doncaster, S Yorks

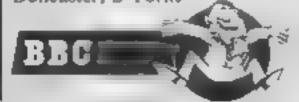

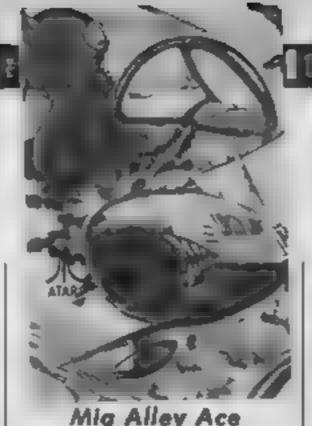

Mig Alley Ace

At last, US Gold have rereleased this old Microprose classic. Set in the Korean war, you are locked in deadly combat with Chinese-built fighter planes. Five scenarios can be chosen from or run together to form an ongoing campaign, and there are three levels of play

Although this is no Sublogic flight simulator, all basic flight information needed is presented on screen — speed, altitude, ammo, power and a rear mirror

The cockit view is spartan blue equals sky and green ground; control is by joystick with throttle and ejector seat manspulated by keyboard — the latter is essential when playing the computer!

The joy of this game is that you can play the computer, or a friend. A la "Pitstop II", the screen is split into upper and lower halves, each showing the view from a respective cockpit Hence the enemy can see your plane dwindling away into the distance!

There is an additional option to allow two players to act in unison against one or two computer pilots — this is useful, with the computer | playing a mean opponent, especially on higher levels Instructions provided with the game are concise and easy to

The split screen system works well and despite the obvious limitations of the graphics, is a fun game to play. Overall this is a good addition to any games collection, although a little overpriced. Not as enjoyable as F-15 Strike Eagle, but the twoplayer mode compensates for its simplicity. G.C

Price: £9 95

Publisher: US Gold

Address: Unit 10, The Parkway Ind Centre, Heneage Street, Birmingham

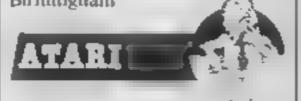

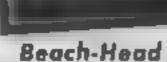

BBC BEACH-HEAD S

At last the flow of good American software imported by U.S. Gold reached the Beeb! After months of mouthwatering ads in the computer press for classic C64 games, comes this reasonably good implementation of the 64 games for the BBC. Not before time

The theory is easy enough --land troops on a beach-head and then advance to defeat 'the dictator' at his fortress. If rumours of the game's addict iveness have reached you then the very long loading time won't faze you and once past it you're into a multi-screen, 3 D. zappy sound, multi-skill level and joystick compatible game that is compulsive enough to keep you attacking until the early hours

First, you have to decide whether to go for a straight frontal assault or try a sneaky touch and slide through the secret passage. The frontal approach is easy but you then have to do more work later; the passage is a separate screen where you have to manoeuvre your ships past mines and torpedoes. It's worth the effort, though, as the next stage ('General Quarters') consists of wave after wave of planes attacking however many ships you've managed to sneak through, if you've been cowardly and taken the frontal route, then you have to shoot down far more planes.

The fighters take a bit of practice to blast from the skies and the best tip is to move your guns laterally and let the planes fly into the stream of hot lead if you chase them up and down the sky you'll find the next wave is upon you. Assuming you survive the planes, you next have to excell at naval bombardment — the screen doesn't change but the enemy ships start shelling. Return their fire (helped by 'short' or 'long' messages) and you move ever onward to the actual beachhead

Land your tanks and move through the defence systems until the final battle - the attack on Kuhn-Lin fortress Having only 10 shells, you must destroy the fortress making every shot count — there are 10 largets but only one appears at a time. Here, you'll feel the need for tanks as the fortress cannon never misses

All in all, an excellent game. While some may question the morality of such unabashed paeans to brutality and macho adventurism, the truth at the game's end is that it is welldesigned, compulsive and 'excellent value. The loss of quality from the Commodore original is minimal and with the numerous scenarios il offers a range of games for the price of

What annoys me is that I've just seen Beach-Head II for the C'64 and it's even better — how long. U.S. Gold? How long?

Price: £9 95

Publisher: U.S Gold

Address: Unit 10, The Parkway Indus Estate., Hencage Street, Birmingham B7 4LY.

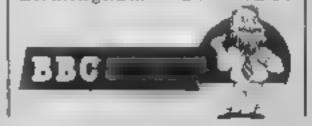

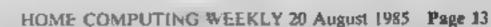

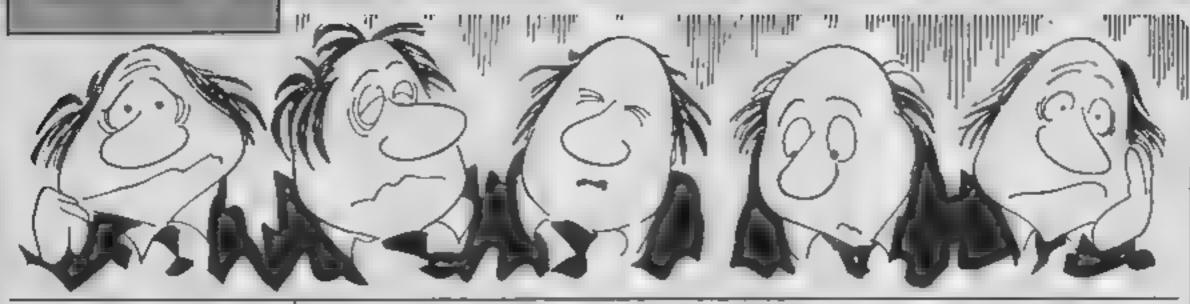

### No chance of a card up your sleeve in this on-screen version of Patience in a 16/48K Spectrum game from David West

Irritated, angry, hot-under-thecollar? What you need is a little computer-age Patience

Just try your luck with the 28 cards which are dealt from a shuffled pack, into seven piles - one card in the first, seven in the seventh — bottom cards face-up. The rest of the cards form the stock which are turned over in three's — traditionally only three times — but this is optional.

Cards are placed on the piles in descending order and on opposite colours, kings being placed on empty piles. You win by getting all the cards onto four "home" piles, each running from ace to king in the same suit

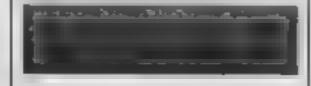

### How to play

T turn up next card Tx turn-up to pile x xy pile x to pile y H turn-up to Home X card on pile x to Home Q quite game

### Variables

cS.no. In zS(a5) the cards p\$(7,21),\$5,t5,h\$ the cards as played w\$ win check r rounds

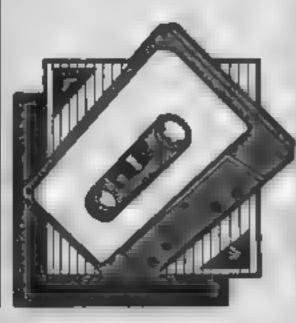

Plenni motell All the Spectrum Butings in HCW are printed to a special format, All user delined characters are printed as capital letteny but with an underline, In order to type them into your computer you need to plant the maching and then presenting indicated@li i Nationactic 

DODEF FN R(

N)-USR BIDEF FN B(N)-UBR BIDEF FN C(N)-UBR BI DEF FN T(N,A#,B#)-USR BIDEF FN A(N,N)-USR BID EF FN K#(N,N)=USR BIDEF FN D(N,N)=USR BIDEF F N X(N,N) HUSR BIDEF FN C+(N) HUSR BIDEF FN N(C+ )-USR @:DEF FN H#(N)-UBR @:DEF FN D(H#)-UBR @ IDEF FN U#(8#,N)=USR BIDEF FN 8#(N,9#)=UBR BI DEF FN P(N)=USR OLDEF FN B#(N)=USR BIDEF FN T #()-USR BIDEF FN M#()-UBR BIDEF FN V(N,N)-USR 8:DEF FN M()=0-USR BIDEF FN F()=USR BIREM IR

5 DEF FN 2s(As)=CHR\$ 16+CHR\$ (2 AND CHR\$ ( 144+INT ((CODE A\$-1)/13))("C")+N\$(CDDE A\$-(IN T ((CODE A#-1)/13)#13))+CHR\$ (144+INT ((CODE As-1)/13))

9 REM

18 REM \*\*\*\*\*\*\*\*\*\*

12 REM + A D PATIENCE C

15 REH

16 REM

198 RANDOMIZE

119 60 SUB 9998

200 GD SL/B B000

21**0** 80 TO 1100 1000 REM NEW DEAL --

1019 90 SUB 8000

1828 PRINT PRIAT 1,8; " I PRESS ANY KEY FOR NE

W DEAL 1 ": BEEP ,1,20

1938 IF NOT CODE INKEY# THEN GO TO 1030

1190 LET R=0: CLS : 80 SUB 7000

2868 REM INPUT-----

2010 IF H#=W# THEN BO TO 5000

2828 BEEP .1,28

2030 POKE 23658,0

2040 MINIT "YOUR PLAY: "; A\$

2050 IF A#="" THEN GO TO 2020

2068 IF A\*="T" THEN GO SUB 2588: GO TO 2020 2070 IF A\$="H" THEN GO BUB 4000: 80 TO 2000

2000 IF A#="Q" THEN GO TO 6000

2090 DIM A(2)

2100 IF A\$(1)>="1" AND A\$(1)<="7" THEN LET A (1)=VAL A4(1)

2110 IF LEN A\$>1 THEN IF A\$(2)>="1" AND \$(2)

<="7" THEN LET A(2)=VAL As(2)

2128 IF A(1) AND A(2) THEN BO SUB 35881 GO T

D 2020

2138 IF A(2) THEN 60 BUB 3888: BO TO 2828

2148 IF A(1) THEN 80 SUB 4588; BO TO 2008 2158 BO TO 2000

2500 REM TURN CARD-----

2518 IF T#="" THEN 60 TO 2698

2528 FOR F=1 TO 3

2538 IF 84="" THEN GO SUB 2908

2548 LET T#=5#(LEN 8#)+T#

2550 LET 8##S# ( TO LEN 9#-1)

IF LEN 8# THEN PLOT OVER 1;16,LEN 6##2

+311 DRAW (IVER 1:15,8

2578 IF S#="" THEN PRINT AT 18.21" "

```
2588 PLOT 48, LEN T##2+291 DRAW 15,8
2590 NEXT F
2600 PRINT AT 18,5; PAPER 7; FN Z#(T#)
2900 REH (T$>5$)---
2918 LET R=R+(R(3)
2928 IF R=3 THEN BEEP .1.0
2938 PRINT AT 28.8-R+2: " AND R
2948 LET S##T## LET T####
2958 GO 6UB 7188
2998 RETURN
3000 REM TU> ----
3010 IF T == " THEN GO TO 3190
3020 LET L#=T#: 80 SUB 3800: 1F NOT CH THEN
BO TO 3198
3838 LET P$(A(2),CODE P$(A(2))+3)=T$(1)
3848 LEY P#(A(2),1)=CHR# (CODE P#(A(2))+1)
3058 LET P#(A(2),2)=CHR# (CODE P#(A(2),2)+1)
3868 LET T#=T#(2 TO )
3070 IF T*="" THEN LET T#=$*: LET S#="": LET
R=R-1: 00 5UB 7100: 00 TO 3100
3000 PRINT AT 18,5;" "
3096 IF LEN T# THEN PRINT AT 18,5) PAPER 7;F
N 2#(T#): PLOT OVER 1:48,LEN T#+2+31: DRAW
OVER 1:15.8
3188 LET L=A(2): 60 SUB 7588
3198 RETURN
3500 REM #>#--
3518 LET L**P*(A(1),CODE P*(A(1))-CODE P*(A(1
1,2)+3): 80 BUB 3880: IF NOT CH THEN 80 TO 3
599
3528 LET P$(A(2),CODE P$(A(2))+3 TO 1=P$(A(1)
,CODE P#(A(1))-CODE P#(A(1),2)+3 TO )
3530 LET P*(A(2),1)=CHR* (CODE P*(A(2))+CODE
P$(A(1),2))
3548 LET P#(A(2),2)=CHR# (CODE P#(A(2),2)+COD
E P#(A(1),2))
3558 LET P#(A(1),1)=CHR# (CODE P#(A(1))-CODE
P$(A(1),2))
3568 LET P$(A(1),2)=CHR$ (1 AND CODE P$(A(1))
3570 LET L=A(1) | GO SUB 7500
3580 LET L=A(2) | GO BUB 7500
1.0
2888 REM L#>#?--
3818 IF FN Z*(L*)(3)="K" THEN LET CH=NOT COD
E P#(A(2)): GO TO 3898
3820 LET As=Ps(A(2),CODE Ps(A(2))+2)
3830 LET CH=(FN Z*(L*)(2)<>FN Z*(A*)(2) AND N
*(CODE L*-(INT ((CODE L*-1)/13)*13)*1)=FN Z*(
A$) (3))
3878 RETURN
4000 REM TU>HOME-----
4016 IF T#="" THEN GO TO 4990
4020 LET A=CDDE FN 2*(T*)(4)-143
4030 IF CODE T#<>CODE H#(A) THEN 60 TO 4990
4040 LET T*=T*(2 TO )
4050 IF T#="" THEN LET T#=8#: LET S#="" LET
 R-R-1: GO SUB 7100: GO TO 4000
4060 PRINT AT 18,5;"
4070 IF LEN T# THEN PRINT AT 18.5; PAPER 7:F
N Z$(T$): PLOT OVER 1:40,LEN T**2+31: DRAW
OVER 1,15.0
4080 GO TO 4800
4500 REM #>HOME-----
4518 IF NOT CODE P$(A(1)) THEN GO TO 4998
4528 LET A=CODE FN Z$(P$(A(1),CODE P$(A(1))+2
))(4)-143
4530 IF CODE P$(A(1),CODE P$(A(1))+2)<>CODE H
$(A) THEN GO TO 4990
4548 LET P*(A(1),1)=CHR# (CODE P*(A(1))-1)
4558 LET P*(A(1),2)=CHR* (CODE P*(A(1),2)-1)
4568 IF CODE P*(A(1)) AND NOT CODE P*(A(1),2)
 THEN LET P$(A(1),2)=CHR$ 1
4570 LET L=A(I): 60 SUB 7500
4888 REM CD>HOME--
4818 PLOT 14+(CODE W$(A)-CODE H$(A))+2,168-A*
16: DRAW 8,7
```

4828 PRINT AT A+2+1,5; PAPER 7; FN %\*(H\*(A))

```
4938 LET H*(A)=CHR* (CDDE H*(A)+1)
4998 RETURN
5000 REM WIN------
5010 PRINT #8; AT 1,0; INVERSE 1; "
                                        WELL
PLAYED ! ! !",: BEEP 1,48
5990 GO TO 1000
6888 REM QUIT-----
6018 PRINT #8; AT 1,8; INVERSE 1;"
                                        BAM
E ABANDONED". BEEP 1.0
6929 LET R=1: GO SUB 7000
6070 GO TO 1000
7000 REM DISPLAY- -- -----
7010 FOR F=1 TO 7
7020 PRINT AT 0,F+3+7; INK 61F
7030 FOR G=1 TO CODE P$(F)
7848 LET A=7*(B>CODE P*(F,1)-CODE P*(F,2))
7050 IF R AND NOT A THEN LET A=5
7060 PRINT AT 8+1.F#3+7:
7070 IF A THEN PRINT PAPER A:FN Z*(P*(F.G+2
7888 IF NOT A THEN PRINT PAPER 7: INK 3:"EG
7070 NEXT G: NEXT F
7875 PRINT AT 20,2; INK 6; "Q D D"
7100 FOR 6=12 TO 18: PRINT AT 8,2; " .
7110 IF LEW B$ THEN PRINT PAPER 7; INK 1;AT
19,2; "FG"
7120 FOR 8-1 TO LEN S#-1
7130 PLOT 16,G+2+31: DRAW 15,8
7140 NEXT B
7158 IF LEN T# THEN PRINT PAPER 7:AT 18,5;F
N Z$(T$)
7160 FOR 6=1 TO LEN T$-1
7170 PLOT 40,G+2+31: DRAW 15,0
7100 NEXT 0
RETURN
7500 REM PRINT PILE----
7518 FOR F=28 TO CODE P$(L)-CODE P$(L,2)+1 BT
EP -1
7528 PRINT AT F+1,L+3+7;
7538 IF F<=CODE P#(L) THEN PRINT PAPER 7:FN
7#(P#(L.F+2)): GO TO 7550
7548 PRINT " "
7558 NEXT F
7598 RETURN
BODG REM SHUFFLE+DEAL-----
8010 FOR F=1 TO 40
8828 LET R=INT (RND+52+1)
8838 LET R1=INT (RND+52+1)
8848 LET As=C*(R): LET C*(R)=C*(R1): LET C*(R
1) =A$
8858 NEXT F
8100 DIM P$ (7,23)
8118 LET A=1
0120 FOR F=1 TO 7
8138 LET P#(F)=CHR# F+CHR# 1+C#(A TO A+F-1)
8148 LET A=A+F
8150 NEXT F
8168 LET S$*C$ (A TIT 49)
8178 LET TS-CS(58 TO )
8188 LET H$*CHR$ 1+CHR$ 14+CHR$ 27+CHR$ 48
8198 RETURN
7000 REM INITIAL IBE-----
9018 POKE 23693,15: BORDER 1: CLB
9020 POKE 23609,9
9030 LET C#="": FOR F=1 TO 52: LET C#=C#+CHR#
F: NEXT F
9849 LET N="A23456789EJQK"
9050 LET W#=CHR# 14+CHR# 27+CHR# 40+CHR# 53
9868 FOR F=8 TO 55: READ A: POKE USR "A"+F,A:
NEXT F
9196 DATA 16,56,124,254,124,56,16,8: REM A=8
9110 DATA 68,238,254,254,124,56,16,0: REM 9-5
9120 DATA 56,56,198,254,198,16,56,0: REM C=Q
9130 DATA 16,56,124,254,214,16,56,0: REM D=D
91400,76,82,82,82,82,76,81 REM E=E
```

7156 DATA 8,125,186,85,85,186,125,8: REN F-F

9160 DATA 8,198,86,178,178,86,198,8: REM 8=6

9999 SAVE "PATIENCE" LINE 1: VERIFY "": STOP

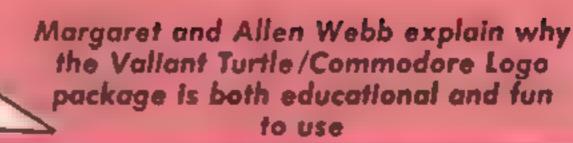

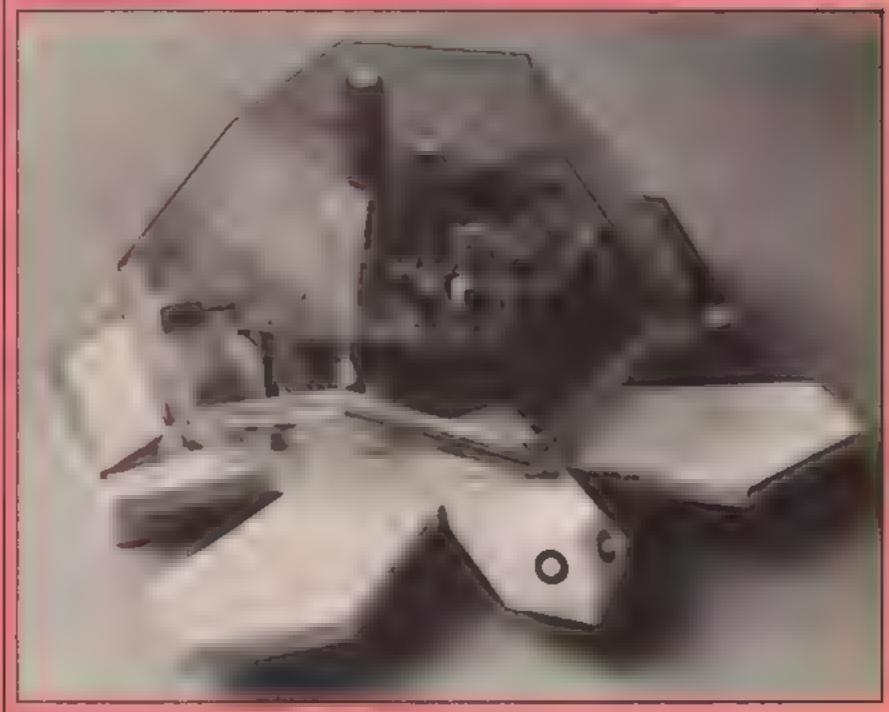

This package actually comprises two items. The system is Commodore's Logo package which is used to drive the Valiant Turtle.

Before attempting to describe the performance of these items, it is best if we discuss the value of the system. Logo is a language which was developed specifically to aid the teaching of programming to young children. The designers realised the value of visual aids in education and built the system around a turtle which creeps around a graphics screen. At this point we must add that Logo also has excellent text handling facilities and simple mathematics routines

To the BASIC user, Logo will appear to be a little odd, Similar to Forth, Logo allows you to create your own procedures in terms of fundamental in-built functions or primitives. Such procedures are called by name and can be used by other functions. Structurally this can be compared to an onion—

with primitives in the middle and subsequent procedures as layers. A particularly powerful feature is the ability of procedures to actually call themselves (recursion is the exact phrase). Rather than tying the machine in a knot, this capability allows the creation of both elegant and powerful structures.

The best known feature of Logo is the ability to move the turtle by simple commands such as FORWARD, LEFTTURN and RIGHTTURN. Using such primitives, it is simple for a child to develop drawing routines.

The Logo comes on two discs with a huge instruction manual. One disc simply holds the language and the second holds a collection of demonstration and utility routines. The demonstrations are fairly impressive showing many of the features of the language, a particularly striking example of which is a simple adventure which functions quite efficient-

ly. Utilities include a suite of routines for drawing arcs and an assembler.

The Commodore Logo has a number of extensions to allow for the special features of the C64. Sprite, sound control and multicolour plotting are all supported. The manual is a joy to use being comprehensive with lots of projects and examples to try out. The book is A5 size and was nearly an inch thick. Great value!

### Commoders Logo

Price: £34 95

Publisher: Commodore Business Machines

Address: 1 Hunter Rd, Weldon, Corby, Northants

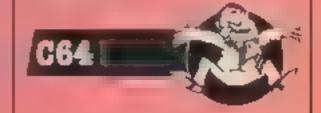

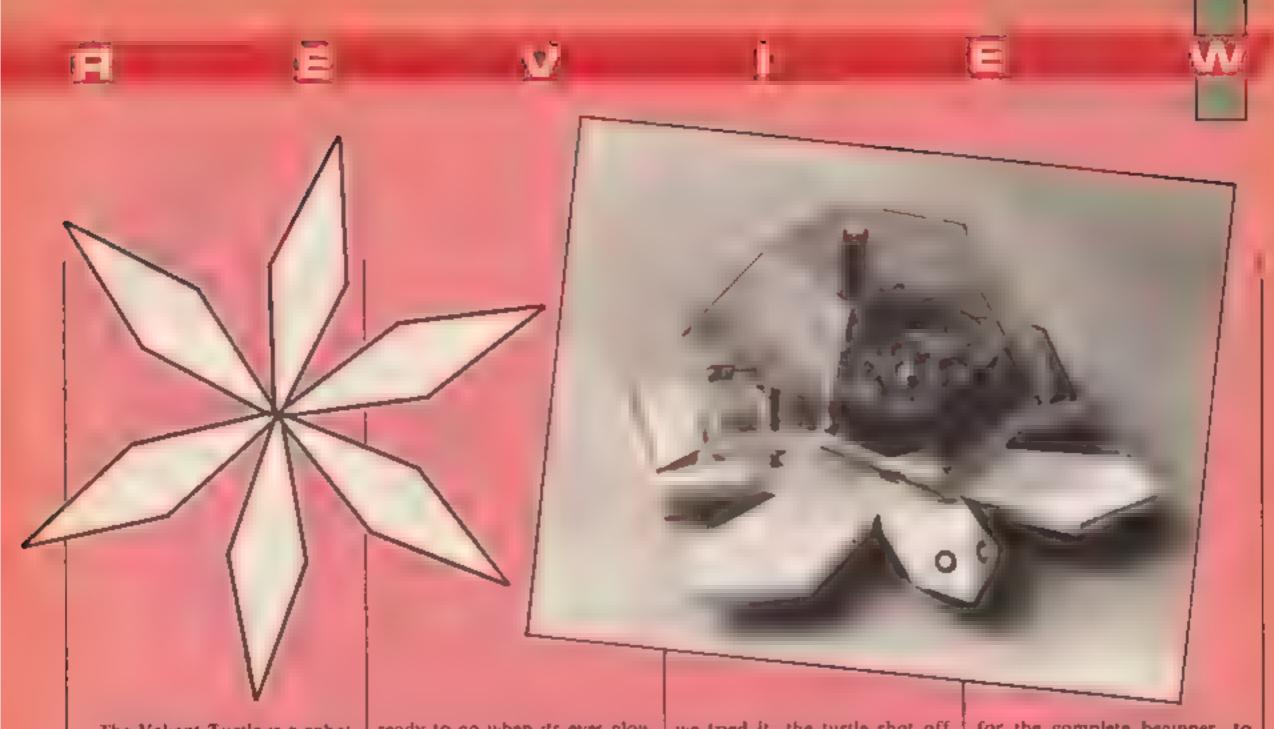

The Valiant Turtle is a robot which can be controlled by the computer. Not surprisingly it looks roughly like a turtle and has a green clear plastic shell. It has two driving wheels and a single ball pivot. In a manner similar to tanks, movement is controlled by driving the wheels in either direction. No wires are needed since the turtle is driven by infru-red remote control. The control unit plugs into the computer users port and is powered by mains.

On unpacking, the first job is to give the turtle 16 hours of charging, You'll know when it's ready to go when its eyes glow red! After connecting up the control unit and plugging the pen into the turtle, load Logo and you're ready to start. A disc with the turtle provides the necessary patch into the Logo The setting up of the system is simple and generally without problems

Once it's going, any of your programs will drive the turtle and draw pictures on a sheet of paper. One problem is the scale-factor between the screen and the turtle. A small move on the screen-turtle moves the robot quite a distance. The first time

we tried it, the turtle shot off the paper and drew a green bnc on our carpet!

As you may have noticed, the Vahant Turtle isn't cheap and we feel that its main area of use will be in schools. The movement of the turtle under command entranced our son who gave squeals of delight each time it moved. This suggests it will be a hit with youngsters

Even if you can't afford the hardware the software package is an excellent investment in itself. The command structure is such that it is simple, even for the complete beginner, to develop interesting routines and impressive designs. Overall, two excellent products.

M.W.
& A.W.

Valiant Turtle

Price: £199.00

Manufacturer: Valiant Designs

Address: Park Hsc, 140 Battersea Pk Rd, London SWI 4NB

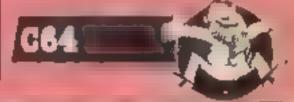

# COMING SOON To a Spectrum near you

50% bigger and better games....

MKRO-PES

Munch your way round the maze in pursuit of succulent software in this game for the C64 by R Brown

The character in this game has no trouble absorbing information - he eats it in disc form Quite how he developed this taste for floppy food is a mystery but now he won't eat anything else.

### How It works

- check for character redefinition
- 10-30 reads character set into RAM. (New character set shape obtained by shifting tour rows of each character right one pixel)

50-65 read in UDG data 100-199 print the screen

- 200-299 read in data for sprites, music and machine code
- 300-327 set up sprites and SID 330-347 set up various informa
- tion for machine code 350 calls the machine code 360 check for lives left

### Variables

- L memory location used to store the no of lives left
- E memory location used to store energy left
- 5 start of SID chip
- V start of VIC ship
- R variable for various readings of data etc.

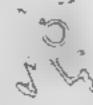

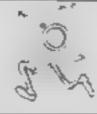

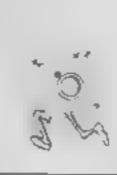

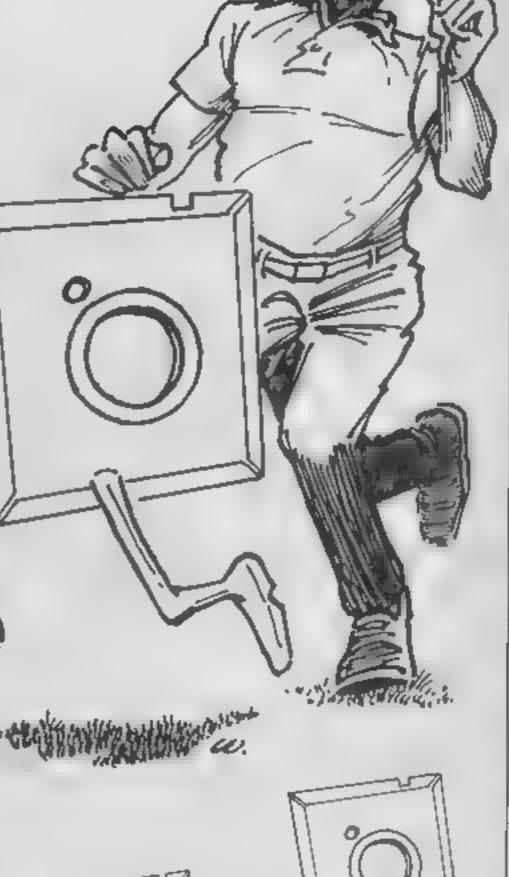

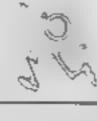

@ REM DISKMAN

- 1 L=170:E=180:POKE171,0
- 2 IFPEEK(53247)=1THEN70
- 3 POKE53247.1
- 5 PRINT"[CLEAR][DOWN][DOWN][DOWN][DOWN][DOWN] [DOWN][DOWN][RIGHT][RIGHT]

[RIGHT][RIGHT][RIGHT]PLEASE WAIT\*

- 10 POKE56334, PEEK (56334) AND254: POKE1, PEEK (1) AND251
- 20 FORR-010511: A=PEEK (53248+R): IF (RAND4) = 0THENA=INT (A/2)
- 25 POKE14334+R, A: NEXT
- 10 POKE1, PEEK (1) DR4: POKE56334, PEEK (56334) DR1
- 40 POKE53272, (PEEK (53272) AND240) +14

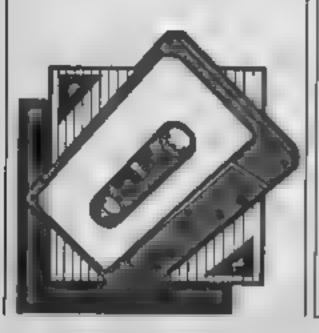

```
FORR=0T015:READD:POKE14336+R,D:NEXT
60 FDRR#@TO31:READD:POKE14552+R.D:NEXT
65 FORR=0T031:READD:POKE14616+R.D:NEXT
66 GDSUB200
NICRIGHTICRIGHTICRIGHTICRIGHTICRIGHTIPRESS SPACE BAR TO START"
80 IFPEEK (197) < >60 THEN 80
90 POKE53272, (PEEK (53272) AND 240) + 14
100 PRINT"[CLEAR][c 1]"::POKE53280,2:POKE53281,2
111 FRINT"@@@@@@@@@@@@@@@@@@@@@@@@@@@@@@
112 PRINT"@@#$AAAAAAAAAAAAAAAAAAAAAAAAAAA
113 FRINT"@@[WHITE]%&[c 1]
                                                    66
TIM FRIME 66
                                       받는
115 PRINT"@@
               666
                     666
                           666
                                 666
                                       ee [WHITE]SCORE(c 1]
116 PRINT"@@
               666
                     666
                           666
                                 666
                                       @@ [WHITE]@@@@@@[c 1]
117 PRINT"@@
               666
                     666
                           999
                                 666
                                       66
118 PRINT"@@
               AAA
                     AAA
                           AAA
                                 AAA
                                       66
117 PRINT"@@
                                       66
                                          [WHITE]LIVES[c 1]
120 PRINT"@@
                                          - (WHITE)00(c 1)
                                       66
121 FRINT"@@
               @@@
                     @@@
                           666
                                 666
                                       66
122 PRINT"@@
               666
                     666
                           666
                                 666
                                       66
125 PRINT"@@
               666
                     666
                           666
                                       @@ [WHITE]DISKS[c 13
                                 666
124 FRINT"00
               666
                     666
                           666
                                 999
                                       99
                                          [WHITE]00(c 1]
125 PRINT"@@
               AAA
                     AAA
                           AAA.
                                 AAA
                                       66
126 PRINT"@@
                                       @@ (WHITE)ENERGY[c 1]
127 PRINT"@@
                                          CWHITE100Cc 11
                                       66
128 PRINT"@@
               666
                     666
                           669
                                 666
                                       66
129 PRINT"@@
               666
                     666
                           666
                                 666
                                       ee [WHITE]WRITTEN[c 1]
130 PRINT"@@
               664
                     666
                           666
                                 664
                                       66
131 PRINT"@@
               AAA
                     AAA
                           AAA
                                 AAA
                                       ee [WHITE]FOR HCW[c 1]
132 PRINT"@@
                                     CWHITE][\C= 11@@
133 PRINT"@@
                                     EWHITE]]^[c 1300 EWHITE]BYCc 13
174 FRINT"@@@@@@@@@@@@@@@@@@@@@@@@@@@
135 PRINT"AAAAAAAAAAAAAAAAAAAAAAAAAAAA [YELLOW]R.BROWN(WHITE]":
199 GDT0300
200 :
240 FORR=12280T012350:READD:POKER.D:NEXT
241 FORR=12352T012414:READD:POKER.D:NEXT
242 FORR=12416T012478:READD:POKER.D:NEXT
243 FORR=1248@TO12542:READD:POKER,D:NEXT
244 FORR=12000TO13311:READD:POKER.D:NEXT
245 FORR=0TO64:READD:POKE50176+R.D:NEXT
250 FORR=49152T049762:READD:POKER,D:NEXT
299 RETURN
300 S=54272:V~5324B:POKEV+21.255:POKEV+38.0
701 FDRR=0T024:POKES+R,0:NEXT:POKES+24,15:POKES+1,30:POKES+5,5
302 POKES+10,7:POKES+12,8:POKES+17,5:POKES+19,9
303 POKE181,0:POKE182,1
304 POKE56334, PEEK (56334) AND 254: POKE789, 193: POKE788, 198
305 POKE56334, PEEK (56334) OR1
310 POKEV+28,1:FORR=0T07:PDKEV+39+R.1:POKE2040+R,192:NEXT
314 POKEL,3:POKEE,153
315 FORLI=0102
316 POKE2040,204:POKE255,0
320 POKEV, 40: POKEV+1, 61
321 POKEV+2,230: POKEV+3,61
322 POKEV+4,40:PDKEV+5,109
323 POKEV+6,120: POKEV+7,165
324 POKEV+8,200:POKEV+9,213
325 POKEV+10,40:POKEV+11,165
326 POKEV+12,136:POKEV+13,140
327 POKEV+14,232:POKEV+15,200
```

330 POKE706,1:POKE707,0:POKE708,1:POKE709,0:POKE710,1:POKE711,0
331 POKE712,1:POKE713,0:POKE714.0:POKE715,1:POKE716,0:POKE717,1

332 POKE718,0:POKE719,1

```
340 PDKE688,40:POKE689,88:POKE690,136:PDKE691,184:PDKE692,232:POKE693,0
341 POKE694,0:POKE695,0:POKE696,61:POKE697,109:POKE698,165:POKE699,213
342 PDKE700,0:POKE701,0:POKE702,0:POKE703,0
35Ø 5YS 49727
355 FORDL=0101000:NEXT
360 POKE E.153: N=PEEK(L)-1: IFN>=0THENPOKEL.N
370 NEXT
REM REM GAME UVER
405 POKEV+21,0:POKES+24,0
410 FORR=0T010:PRINT"[DOWN][DOWN][DOWN][DOWN]":NEXT
412 POKE53272, (PEEK (53272) AND240) +5
420 PRINT"[HOME][DOWN][DOWN][DOWN][DOWN][DOWN][DOWN][DOWN][DOWN][DOWN]
NJCRIGHT1CRIGHTJCRIGHTJCRIGHTJCRIGHTJCRIGHTJCRIGHTJCRIGHTJCRIGHTJCRIGHTJCRIGHTJC
RIGHT][RIGHT][RIGHT]GAME OVER
430 PRINT"(DOWN)[DOWN][RIGHT][RIGHT][RIGHT][RIGHT][RIGHT][RIGHT][RIGHT]PRESS SPACE FOR
ANOTHER GO
44@ IFPEEK (197) <>60THEN44@
450 RESTORE: CLR: RUN
1000 REM UDG'S
1009 DATA251,251,251,,223,223,223,
1010 DATA251,251,251,,,,
1011 DATA,31,112,255,128,158,159,155
1012 DATA, 254, 14, 254, 30, 30, 30, 158
1013 DATA153,153,155,159,158,128,255,
1014 DATA158,158,158,30,28,24,240,
1015 DATA251,251,251,,4,3,1,1
1016 DATA251,251,251,,96,192,128,128
.017 DATA3,15,27,55,111,111,127,63
1018 DATA128,192,224,240,248,248,248,240
1500 REM SPRITES
1520 DATA,,,,7,,,7,,,7,,,2,,,4,,56,4,,60,8,,59,8,,,248,,,56,,,52,,,33,184
1522 DATA, 32, 120, ,64, 56, ,64, ,, 128, ,1, 192, ,1, 192, ,1, 192, ,,,
1530 DATA,,,,,,20,,,28,,112,28,,112,2,,120,1,1,,,130,,,68,,,56,,,56,,,56,,,68,,
1540 DATA,,,1,192,,1,192,,1,192,,,120,,,64,,,64,56,,32,120,,33,186,,62,,,56,,
1542 DATA248,,59,8,,60,8,,56,4,,,4,,,2,,,7,,,7,,,7,,,,
1550 DATA, 255, 3, 255, 192, 63, 90, 240, 2, 90, 176, 10, 218, 128, 42, 170
1551 DATA128,42,170,128,,174,,32,248,,32,40,,40,40,55,47
1552 DATA215,250,15,255,254,3,255,254,3,255,192,133,127,240,149,87,240
1553 DATA148,85,88,160,5,88,32,5,72,,,40,255,,255,,3
1554 DATA255,192,63,90,240,2,90,176,10,218,128,42,170,128,42,170,128
1555 DATA, 174, ,, 248, ,, 40, ,, 40, ,, 215, ,3,255
1556 DATA192,3,255,192,3,255,192,11,255,224,10,255,160,,95,,9
1557 DATA85,,10,65,128,2,2,128,170,,255,,3,255,192,63,90
1558 DATA240,2,90,176,10,218,128,42
1559 DATA170,128,42,170,128,.174...248...40...40.
1560 DATA,215,,,255,,,255,,,255,,,255,,,215
1561 DATA,,05,,,05,,,20,,,40,,42,,255,
1562 DATA3,255,192,63,90,240,2,90,176,10,218,128,42,170,128,42,170
1563 DATA128,,174,,,248,,,40,,,40,,,215,,3
1564 DATA255,192,3,255,192,3,255,192,11,255,224,10,255,160,,95,
1565 DATA9,85,,10,65,128,2,2,128,2,,255,,3,255,192,15
1566 DATA90,252,13,90,64,1,91,80,1.85,84,1.85,84,,117,
1567 DATA,31,4,,20,4,236,20
1560 DATA20,95,235,244,127,255,240,127,255,192,3,255,192,15,254,161,15
1569 DATA234,169,26,170,41,26,160,5,18,160,4,20,,,255,,255
1570 DATA,3,255,192,15,90,252,13,90,64,1,91,80,1,85,84,1
1571 DATA85,84.,117..,31.,,20,,,20,,,235.
1572 DATA3,255,192,3,255,192,3,255,192,7,255,208,5,255,80,,250
1573 DATA,,170,144,1,130,80,1,64,64,170,,255,,3,255,192
1574 DATA15,90,252,13,90,64,1,91,80,1,85,84,1.85,84,,117
15/5 DATA,,31,,,20,,,20,,,235,,,255,,
1576 DATA255,.,255,,,255,
1577 DATA, 235, , , 170, , , 170, , , 40, , , 20, , 42,
```

```
1578 DATA255,,3,255,192,15,90,252,13,90,64,1,91,80,1,85,84
1579 DATA1,85,84,,117,,,31,,,20,,,20,,,235
1580 DATA,3,255,192,3,255,192,3,255,192,7,255,208,5,255,80,
1581 DATA250,,,170,144,1,130,80,1,64,64,2
1582 :
1503 :
REM MUSIC DATA
1601 :
1605 DATA5,71,5,71,10,143,5,71,5,71,10,143,5,71,10,143
1610 DATA3,244,3,244,7,233,3,244,3,244,7,233,3,244,7,233
MANUE DATA4,180,4,180,9,104,4,180,4,180,9,104,4,180,9,104
1630 DATA3,134,3,134,7,12,3,134,3,134,7,12,3,134,7,12,255
1698 :
1699 :
REM MACHINE CODE DATA
1701 :
1710 DATA162,7,109,176,2,205,,200,240,6,202,16,245,169,1,96,169
1711 DATA,96,162,7,189,184,2,205,1,208,240,243,202,16,245,48,235
1712 DATA173,,220,133,2,74,176,20,32,,192,208,36,56,173,1,208
1713 DATA233,1,201,60,240,26,141,1,200,208,21,74,176,18,32,,192
1714 DATA208,13,24,173,1,208,105,1,201,214,240,3,141,1,208,165,2
1715 DATA74,74,74,176,20,32,19,192,208,36,56,173,,208,233,1,201
1716 DATA39,240,26,141,,208,208,21,74,176,18,32,19,192,208,13,24
1717 DATA173,,208,105,1,201,233,240,3,141,,208,173,,208,74,74
1718 DATA234,41,3,133,215,173,248,7
1719 DATA41,252,5,215,141,248,7,165,2,41,12,201,12,240,22,201,8
1720 DATA240,19,173,248,7,9,4,141,248,7,169,10,141,37,208,169,1
1721 DATA141,39,208,96,173,248,7,41,251,141,248,7,169,1,141,37,208
1722 DATA169,10,141,39,208,96,24,189,194,2,73,255,105,1,157,194,2
1723 DATA96,162,,24,189,2,208,125,194,2,157,2,208,201,40,240,4
1724 DATA201,232,200,3,32,201,192,232,24,189,2,208,125,194,2,157,2
1725 DATA208,201,61,240,4,201,213,208,3,32,201,192,232,224,14,208,208
1726 DATA96,173,249,7,24,105,1,41,3,9,192,162,,157,249,7,232
1727 DATA224,7,208,248,96,206,254,207
1728 DATA208,8,32,8,193,169,4,141,254,207,96,72,74,74,74,74,24
1729 DATA105,48,32,210,255,104,41,15,24,105,48,76,210,255,248,24,101
1730 DATA167,133,167,165,168,105,,133,168,165,169,105,,133,169,216,162
1731 DATA5,160,32,24,32,240,255,165,169,32,43,193,165,168,32,43,193
1732 DATA165,167,76,43,193,248,56,165,170,233,1,133,170,216,162,9,160
1733 DATA33,24,32,240,255,165,170,76,43,193,248,24,165,171,105,1,133
1734 DATA171,216,162,13,160,33,24,32,240,255,165,171,76,43,193,248,56
1735 DATA165,180,233,1,133,180,216,162,16,160,33,24,32,240,255,165,180
1736 DATA76,43,193,173,30,208,74,176
1737 DATA1,96,32,149,193,162,128,142,4,212,232,142,4,212,165,180,240
173B DATA1,96,104,104,96,173,28,212,74,234,234,141,15,212,198,182,240
1739 DATA3,76,49,234,169,8,133,182,166,181,189,,196,201,255,208,4
1740 DATA162,,240,245,141,8,212,232,189,,196,141,7,212,232,134,181
1741 DATA162,96,142,11,212,232,142,11,212,76,49,234,173,,208,201,232
1742 DATA240,36,201,40,208,30,173,1,208,201,61,208,23,165,255,240,19
1743 DATA198,255,169,80,32,63,193,32,127,193,162,80,142,18,212,232,142
1744 DATA18,212,96,96,173,1,208,201,213,208,248,165,255,208,244,169,80
1745 DATA32.63,193,230,255,208,225,32
1746 DATA114,193,32,158,193,173,30,208,32,34,192,32,213,192,32,29,193
1747 DATA32,171,193,32,,194,160,8,162,255,202,208,253,136,208,248,240
1748 DATA229
2000 :
3
2002 :
2003 :
2005 :
2006 REM
2007 REM
           告告传
               DISKMAN
REM
           ### BY
2009 REM
           *** RFA BROWN ***
2010 REM
           *****
```

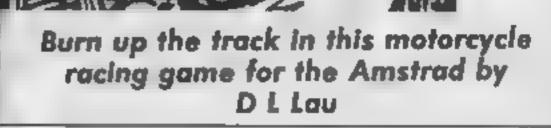

Two wheeled speed freaks can rev to their hearts content in this raceway areade simulation. The game can be played as a two hander or you can opt to burn rubber on the computer controlled rider

### Variables

HI highest score WQ number of games won by

player 2 WP number of games won by player I

CQ player 2's score SP player I's score

DP direction of player I DQ direction of player 2

PX.PY co-ordinates of player 1 QX.QY co-ordinates of player 2

TI time CO flag, determines if the computer is the opponent P bonus score

NS highest scorer's name

### How It works

I-110 initialisation

120-130 print basic screen

140-350 main loop

500-510 up (player I)

520-530 right 540-550 down

560-570 left

580-590 up (player 2)

600-610 right

620-630 down

640-650 left

670-879 computer movements and checking

3000-3010 routine for player 2's

3032-3030 routine for player ['s

victors 3500-3620 end of game routine,

including entering highest

3630-3830 title

4010-4049 printing player 2's

characters.

5 HI=0

1 KEY 138, "edit "

6 DEFINT a-2

20 SYMBOL AFTER 33

30 SYMBOL 91,24,90,126,60,165,255,189,24;8YM8

OL 125,112,38,124,239,239,124,38,112

40 SYMBOL 93,24,189,255,165,60,126,90,24;SYMB

OL 123, 14, 100, 62, 247, 247, 62, 100, 14 55 GOTO 3420

60 MODE 1:wq=0:wp=0:cq=0:sp=0

100 CLS:dp=2:dq=4:FOR f=2 TO 24:PEN 3:LUCATE 1, fiprint chrs(233):LOCATE 40.4:PRINT CHR\$(23 Transitation 2.2:PRINT STRINGS (38, CHRS (233)

):LOCATE 2.24:PRINT STRING#(38,CHR#(233))

105 INK 3,18: INK 0.0: INK 1,26: INK 2,20:80RDER

110 px=6:py=13:qx=35:qy=13:t1=0

120 PEN 2:LOCATE 3.1:PRINT"PLAYER 1:"::PEN 1: PRINT WD:PEN 2:LOCATE 16.1:PRINT"PLAYER 2:":: PEN I:PRINT Hq:PEN 2:LOCATE 29,1:PRINT"TIME:"

130 PAPER OIPEN SILOCATE pa, py:PRINT") ":LOCAT

E q .qvtFEN 2:PRINT"("

140 ti=ti+1:PEN 1:LOCATE 34,1:PR:NT ti

150 SOUND 1,150,10,4,0,0,5

160 IF INFEY(69)=0 THEN dp=1

170 IF INKEY(A1)=0 THEN dp=2

180 IF INKEY (71) = 0 THEN dp=3 190 IF INKEY (60) =0 THEN do=4

200 PEN 1: DN dp GOSLB 500,520,540,560

240 IF co=1 THEN PEN 2:0N dg 50T0 670,730,790 .840

ESN IF INKEY(13)=0 THEN dq=1

240 IF INKEY (5) =0 THEN dg=2

270 IF INKEY(15)=0 THEN dq=3

280 IF INKEY(14)=0 THEN dq=4

290 PEN 2:0N dg GOSUB 580,600,620,640

350 GOTO 140

500 LOCATE px.py:PRINT"[": IF TEST(px#16-10, (2 6-py)#14+10)<>0 THEN 3000

510 pympy-1:LOCATE px,py+1:PRINT CHR\$(143):LE CATE px.py:PRINT"E":RETURN

520 LOCATE px,py:PRINT">":IF TEST((px+1)#14-1

2. (26-py) #16-10) <>0 THEN 3000

530 px=px+1:LOCATE px-1,py:PRINT CHR\$(143):LD

CATE px,py:PRINT")":RETURN 540 LOCATE px.py:PRINT"]": IF TEST (px#16-6, (25)

-py)\*16-10)<>0 THEN 3000

550 py=py+1:LOCATE px,py-1:PRINT CHR#(143);LO

CATE px.py:PRINT"]":RETURN

560 LOCATE pk.py:PRINT"(": IF TEST((px-1) #16-6

,(26-py)#16-6)<>0 THEN 3000

570 px=px-1:LOCATE px+1,py:PRINT CHR\$(143):LD CATE px.py:PRINT"(":RETURN

575 \*\*\*\*\*\*

SBO LOCATE qx,qy:PRINT"[": IF TEST(qx#16-10, (2) 6-qy) \$16+10) <>0 THEN 3020

590 qy=qy-l:LOCATE qx,qy+1:PRINT CHR\$(143):LE CATE qx,qy:PRINT"[":RETURN

600 LOCATE qx,qy:PRINT">": IF TEST((qx+1) #16-1

```
2, (26-qy) #16-10) <>0 THEN 3020
 610 qx=qx+1:EOCATE qx-1,qy:PRINT CHR$(143):LO
 CATE qx,qy:PRINT") ":RETURN
 620 LOCATE qx,qy:PRINT"]": IF TEST(qx*16-6. (25
 -qy)#14-10)<>0 THEN 3020
 630 qy=qy+1:LOCATE qx,qy-1:PRINT CHR$(143);LO
 CATE gx, qy:PRINT"]":RETURN
 640 LOCATE qx,qy:PRINT"(": IF TEST((qx-1)#16-6
 ,(26-qy)#16-6)<>0 THEN 3020
 650 qx=qx-1:LUCATE qx+1,qy:PRINT CHRs(143):LU
 CATE qx,qy:PRINT"(":RETURN
 660 ********* computer **********
 670 IF INT(RND#16)=2 AND INT(RND#2)=0 AND TES
 T((qx+1)*16-12,(26-qy)*16-10)=0 THEN dg=2 ELS
 E IF INT(RND#16)=2 AND INT(RND#2)=0 AND TEST(
 (qx-1)#16-6, (26-qy)#16-6)#0 THEN dq#4
 680 ON dq GOTO 690,4020,4030,4040
 490 LUCATE qx,qy:PRINT"["| IF TEST(qx#16-10, (2
 6-qy) #16+10)=0 THEN 4010
 700 IF TEST((qx+1)#16-12, (26-qy)#16-10)=0 THE
 N dq=2:60TD 4020
 710 IF TEST((qx-1)#16-6, (26-qy)#16-6)#0 THEN
 dq=41G0T0 4040
 720 GOTO 3020
 730 IF INT(RND#16) = 2 AND INT(RND#2) = 0 AND TES
 T(qx*16-10, {26-qy}*16+10}=0 THEN dq=1 ELSE IF
 INT(RND#16)=2 AND INT(RND#2)=0 AND TEST(ax#1
 4-6, (25-qy) #16-10) =0 THEN dg=3
 740 DN dq GOTD 4010,750,4030,4040
 750 LOCATE qx.qy:PRINT")":IF TEST((qx+1)#14-1
 2, (24-qy) $16-10) =0 THEN 4020
 760 IF TEST(qx #16-10, (26-qy) #16+10) #0 THEN dq
 -1:60TD 4010
770 IF TEST(qx#16~6, (25-qy)#16-10)=0 THEN dq=
3:GOTO 4030
780 GOTO 3020
785 ****
790 IF INT(RND#16)=2 AND INT(RND#2)=0 AND TES
T(qx#16-10, (26-qy)#16+10)=0 THEN dq=2 ELSE IF
 INT(RND*16)=2 AND INT(RND#2)=0 AND TEST((gx-
1)*16-6, (26-qy)*16-6)#0 THEN dg=4
800 ON dq GOTO 4010,4020,810,4040
BIO LOCATE 9x, qy:PRINT"]": IF TEST(9x*16-6, (25)
-qy)#16-10)=0 THEN 4030
820 GDTD 700
840 IF INT(RND#16) = 2 AND INT(RND#2) = 0 AND TES
T(q \times 16-10, (26-q y) \times 16+10) = 0 THEN do=1 ELSE IF
 INTIENDIAL GND OF (COGNO) THE GNA COLLEGENTY
6-6, (25-qy)#16-10)=0 THEN dg=3
850 ON dq GDTD 4010,4020,4030,860
860 LOCATE qx,qy:PRINT"(": IF TEST((qx-1) *16-6
, (26-qy) #16-6) =0 THEN 4040
870 GOTO 760
3000 INK 1,24,6:ENT 1,30,2,2:FOR f=1 TD 10:50
UND 1, ##2, 30, INT ((BO-#)/15), 0, 1, 1:NEXT
3005 TAG: FOR #=440 TO -300 STEP -B: SOUND 1.10
0,5,4,0,0,1 MOVE F, 398 PRINT" (=GAME TO PLAYER
 2 ": INEXT: TAGOFF
3004 wg=wg+1:IF wg=3 THEN 3500
3010 INK 1,24:LOCATE 14,1:PEN 2:PRINT BONUS S
CORE: "|: PEN 1: P=INT(INT(RND:50)+TI/2): PRINT P
:CO=CO+P:FOR F=1 TD 1050:NEXT:GDT0 100
3020 INK 2,20,1:ENT 1,30,2,2:FOR #=1 TO 10:SO
UND 1, f#2,30, INT((BO-f)/15),0,1,1:NEXT
3025 TAG: FOR f=440 TO -300 STEP -8: SOUND 1.10
0,5,4.0,0,1: MOVE #,398: PRINT" (=GAME TO PLAYER
 I "I : NEXT : TAGOFF
3026 WP#WP+1:IF WP#3 THEN 3500
3030 INK 2,20:LOCATE 14,1:PEN 1:PRINT"BONUS S
CORE: "::PEN 2:P=INT(INT(PND#50)+(TI/2)):PRINT
P:SP=SP+P:FOR F=1 TO 1050:NEXT: GOTO 100
3500 FOR f=1 TO 13:SOUND 1.(20-f)*3,10,INT((1
8-f)/3): INK 1,f:PEN 1:LOCATE 1.f:PRINT STRING
$(40,CHR$(143)):LOCATE 1,25-f:PRINT STRING$(4)
O, CHR# (143)): NEXT: INK 1,24
3510 CLS: INK 1,26:PEN 1:LBCATE 3,5:PRINT"PLAY
ER 1:WON": WP: "GAMES AND SCORED", SP
3520 INK 2,20: PRINT: PRINT: PEN 2 PRINT PLAY
ER 2:WON": WQ: "GAMES AND SCORED :CO
3524 IF (ap>cq AND ap>hi) DR(cq>hi AND co=0)T
```

HEN 3530

3525 IF co=1 OR spkhi OR cg/hi THEN 3600

THEN PRINT" # PLAYER 1 PLEASE ENTER YOUR NAM E #":HI=SP ELSE IF SP<CQ THEN PRINT" # PLAYE R 2 PLEASE ENTER YOUR NAME #":HI=CQ 3540 LOCATE 11.16:PRINT STRING\$ (20, CHR\$ (208)) 3550 FOR f=1 TO 100:z##INFEY#:NEXT:z#="":FOR F=11 TO 30 3555 24=1NFEY#: IF 24=""THEN 3555 3556 SOUND 1,50,10,4: IF ASC(26)=13 AND n#<>"" THEN 3600 ELSE IF ASC(z#)=13 AND n#=""THEN 35 3540 ne=ne+UPPER#(z#):PEN Z:LUCATE f.15:PRINT UPPER# (±#) 3570 NEXT 3600 IF co=1 AND cq>hi THEN n#="AMSTRAD CPC 4 64":HT=CO 3610 PRINT: PRINT: PEN 3: PRINT"HI SCORE 18": HI: "BY "NS 3620 INK 3,18:INK 0,0:INK 1,26:INK 2,20:BORDE R O:FOR f=1 TO 2000:NEXT:FOR f=1 TO 25:LOCATE 1,25: PRINT CHRW 10 :NEXT 3630 CLS:PEN 3:PRINT:PRINT" TRON \*+\*\* 3640 PRINT: PRINT: PEN 2: PRINT"This game involv ws 2 players.Each playerdriving a laser car a nd both competes against each other," 3650 PEN 1:PRINT:PRINT"The cars will leave a trail of laser beam and both cars mustn't crash into enything in front of them as they on along" 3660 PEN 3:PRINT:PRINT"The idea of the game 1 s that you must force your opponent so that he crashes before you do'" 3670 PEN 2:PRINT:PRINT"The whole game ends wh en a player wins 3 games," 3680 PEN 1:PRINT:PRINT"BUT this doesn't mean he has won because it is points which counts" 3690 PEN 3:PRINT:PRINT" \*\*\* PRESS 'C' TO CONTINUE \*\*\* 3700 IF UPPERS(INKEYS)<>"C"THEN 3700 3710 FOR #=1 TO 25:LOCATE 1,1:PRINT CHR#(11): 3720 PRINT:PRINT"The longer you stay alive be fore your opponent dies the more points you 'll get. You'll only get points if you're aliv Qu" 3730 PEN 1:PRINT:PRINT"In others words the pl ayer who wins the game gets points." 3735 PRINTIPEN SIPRINT" KEYS: " 3740 PEN 2:PRINT:PRINT" PLAYER 1:A-UP, Z-DOW N. D-RIGHT. B-LEFT" 3750 PRINT:PRINT" PLAYER 2:1-UP.O-DOWN.3-RI GHT, 2-LEFT" 3770 PEN 1:PRINT:PRINT"If you can't find anot her person to playwith then you can play again computer in which case you'll be player 1" 3780 PEN 3:PRINT:PRINT" PRESS 'C' to play a Qainst computer otherwise 'P' 3790 IF UPPER#(INKEY#)="C"THEN com1 (GOTO 38) O ELSE IF UPPER#(INKEY#)="P"THEN co=0:GOTQ 38 3800 GDTD 3790 3810 PEN Z:PRINT:PRINT" \*+# PRESS 'M' TO PLAY #+#" 3820 IF UPPERS(INKEYS)<>"M"THEN 3820 3830 GOTO 40 3999 END 4000 \*\*\*\*\*\*\*\*\*\*\*\*\*\*\*\*\*\*\* 4010 LCCATE qx,qy:PRINT"[":qy=qy-1:LOCATE qx, qy+1:PRINT CHR#(143):LOCATE qx,qy:PRINT"[":GO TO 350 4020 LOCATE qx,qy:PRINT"}":qx=qx+1:LDCATE qx-1,qy:PRINT CHR\$(143):LOCATE qx,qy:PRINT")":GO TO 350 4030 LOCATE qx,qy:PRINT"]":qy=qy+1:LOCATE qx, qy-1:PRINT CHR#(143):LOCATE qx,qy:PRINT"]":GO TO 350 4040 LOCATE qx,qy1PRINT"(":qx=qx-1:LOCATE qx+ 1, qy:PRINT CHR# (143):LOCATE qx, qy:PRINT" (":GO TO 350

3530 ms="": PRINT:PRINT+PRINT:PEN 3:IF SP>CQ

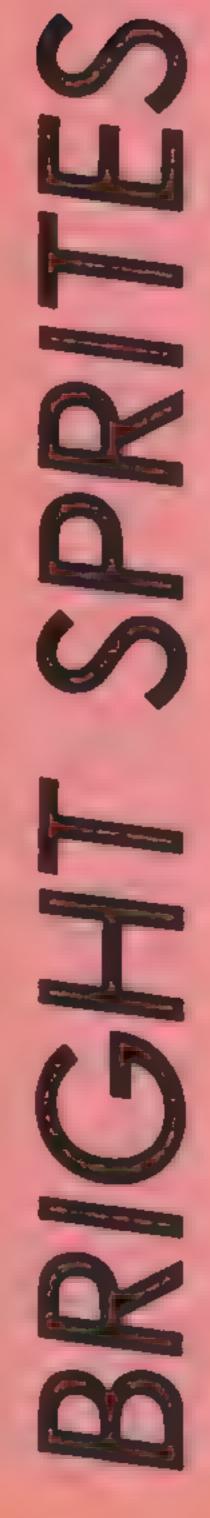

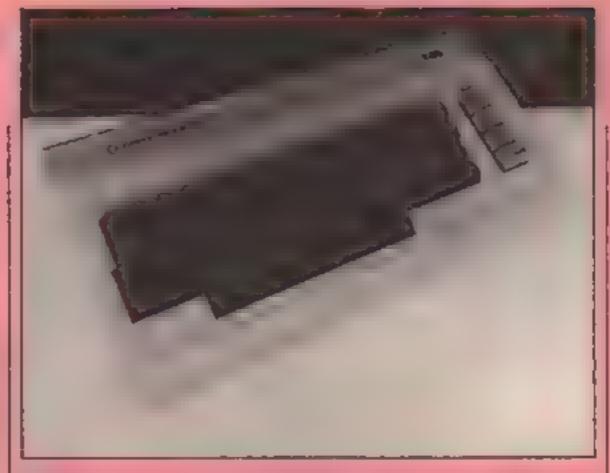

### More tips on persuading your sprites to spring into life in part four of Andrew Clarke's programming series for the C64

one of the most feared aspects of character designing and therefore most games published in magazines feature a main character that whizzes around the screen but does not move one spritely muscle. These static characters are unimpressive and take away any impact that a game might have.

Animating sprites is fairly easy to do. The hardest part is creating the sprite pictures — the "frames" you will use. Once that is done then the rest is... well, easier! The process works in much the same way as a flick cartoon, where pictures are displayed one at a time and are drawn so as to deceive the eye into thinking it is watching actual movement.

With sprites you can keep it very simple of go into great detail. One of the best examples of walking animation on a sprite is in Ultimate's Staff Of Karnath. The main character moves so smoothly that at least eight sprite pictures must be used to create the illusion (and that is only in one direction)

We don't need to go to such lengths. Two frames might just suffice to get a walking action, although it won't be too realistic. Before we go any further it has to be said that animation is not just restricted to little men running about. Think of the aeroplanes in Beach Head and Dambusters as they zoom in at you. The same principle of "frames" is used there — first a small plane then one slightly larger and so on until you reach full size.

What sort of routine do you use for the demise of your plane? The following program will show you a rather spectacular way. Pressing the cursor keys before the ship explodes will show you another possible use of animation.

What happens here is that six frames (or six lots of sprite data) are used. Here is a rundown

1: ship normal data block 200 2 ship banking data block 201 3: explosion pt1 data block 202 4: explosion pt2 data block 203 5: explosion pt3 data block 204 6: explosion pt4 data block 205

The ship is originally brought on as Frame 1. Pressing the cursor DOWN key puts in Frame 2 by switching the sprite pointer (location 2040) from data block 200 to 201. Pressing cursor Right reverts back to Frame I (data block 200).

When it reaches a certain point on the screen the ship explodes. The sprite pointer is told to switch through blocks 202 to 205, only pausing to execute a delay FOR...NEXT loop. The sprites at 202 to 205 are defined in such a way as to appear to be an expanding field of particles—dense at first, then thinning out

Here we used a FOR NEXT oop to control the sprite data but this won't be much use when trying to use a "walk" routine. To account for random user input we must use a variable which can be POKEd into the sprite pointer location and can be incremented or decreased as we did with sprite movement in article two.

Let us say that the three sprites used in a walk sequence are at blocks 200 to 202 and for moving right they are at 203 to 205 (six "frames" in all). If the variable is called Z, then for walking left Z will first equal 200 then 201 and finally 202. This sequence may be repeated depending on how you have arranged the data. You may find it best to go straight back to 200 or go back through 201 then down to 200 (and then back up again).

Each time Z is increased or decreased you must use IF... THEN statements to check its status, so that it doesn't go over 202 or below 200. Once checked you can POKE the value into location 2040 for sprite zero, or 2041 for sprite one and so on.

When the player changes direction then Z must be made to equal 203 for moving right and a similar process is repeated. A small routine to change Z might be GOSUBed and could look like this.

1000 IFZ = 200THENZ = 201; RETURN

1002 IFZ = 201THENZ = 202\* RETURN

1004 IFZ = 202THENZ = 200\* RETURN

A similar routine is needed for moving right,

The main program will access these statements through the user input. For example, if you use a overtak and push left then make a variable, say, A equals 1. If it goes right then A will equal 2 and if there is no joy-stick command then A equals zero.

Then within the main program another routine would say If A = ITHENGOSUBIOOD and if it equals two then another routine would send it to the appropriate subroutine. For zero (no movement) it does nothing — this stops the character appearing to "run on the spot"

This ail seems fine. If the joystick moves left then A will equal one and you should GOSUB the routine at lines 1000 to 1004. But how does the computer know what Z equals?

At the start of a program you may make Z equal an appropriate value but it is of no use here. Think about it. After the IF...THEN statement which analyses the joystick input you have A = 1:Z = 200. Okay?.....
Wrong!!!!

each time you push the stick left Z will be made equal to 200. Therefore the routine at lines 1000 to 1004 is wasted. To rectify the problem you need something that will make Z = 200 only when the joystick is first pushed left. Afterwards it must be ignored. The good old IF...THFN statement comes to the rescue,

The way to stop it is to use this after getting the user input and making A = 1.

IFZ  $\geq 202$ THENZ = 200 (or for the other way) IF Z 4 203THENZ = 201

What this does (taking the first

With a statement like that | larger than 202 — therefore the character was previously facing right - make it equal 200, that is the first "frame" in the left facing walking sequence.

But if it isn't larger than 202 it is already facing left and you shouldn't make it equal 200 again. That may sound complicated but try a similar routine yourself and you'll see how these methods solve the problems which you encounter.

The design of a sequence is also ensier than you may have thought. Artists may have an advantage here but we mere mortals get there in the end.

First design your "master" sprite character. This will be the character in normal pose -- in

probably be facing left with his feet together

Then design a sprite that is identical to the first. Now adjust it so that a leg is moved or an arm is swiing out. Design a third identical to the second then alter this so that another step in the animation sequence is completed. Continue this process for as many as you need. It helps if, in a walking sequence, the last picture has a natural progression back to the first so that if required they could be run in a FOR...NEXI loop endlessly.

Now you need a set for facing the other way and for jumping, climbing, dying and falling, (Some sprite editors allow you | collision detection registers.

to "mirror" previously created sprites. The less fortunate amongst us have to slog it out).

Finally I will leave you with a program that shows three different pieces of animation, One shows a mind boggling series of three squares. The next uses just two sprites to make a dog seem to run (this is from my GOLF program in HCW issue 105). The last one also uses just two sprites to show a hovering fly. The golden rule here is keep it simple.

Excuse the large amount of data to type in -- that's one of the perils of animation. More next time in the final part of my series. Then I'll be telling you how to deal with the sprite

```
example) is to say that if Z is I the case of a little man he will
 O REM *** PROGRAM ONE
 1. REM *** AN EXPLOSION IN SPACE
 9 REM *** READ IN DATA
 10 FORS=200T0205 FORT=0T062
 12 READA-POKES*64+T,A'NEXT:NEXT
 13 REM *** SET UP SPRITE ZERO + SCREEN
 14 V=53248:PRINT"D" POKEV+29.0
 16 POKEV+32,0:POKEV+33,0
 18 POKE2040,200 POKEV+21,1
 20 POKEV+1,150:POKEV+39,1
 21 REM *** MOVE SPRITE
 22 FORX=0T0250STEP.5
 24 POKEV, X
 25 REM *** CHECK FOR USER INPUT
 26 GETA$: IFA$=""THEN32
 28 IFA = "N"THENPOKE 2040, 200
 30 IFA$="%"THENPOKE2040,201
 32 NEXT
 33 REM *** EXPAND AND EXPLODE SHIP
 34 POKEV+29,1
 36 FORZ=202T0205:POKE2040,Z
 38 FORT=1T0200:NEXT:NEXT
 39 REM *** ANOTHER GO?
 40 PRINT", TROUDER PRINT (Y/N)"
 42 GETD$
 44 IFD$="Y"THENRUN14
 45 GOT042
 99 REM www.www SHIP 1
 100 DATA0,0,0,128,0,0,192,0
 102 DATA0,224,0,0,112,0,56,120
 104 DATA0,68,92,0,130,78,121,1
 106 DATA79,255,207,79,255,255,78,236
 108 DATA120,92,134,32,120,240,0,115
```

110 DATA224.0,224,0,0,192,0,0

116 DATA15,128,0,129,192,0,192,224

118 DATRO, 224, 224, 56, 240, 184, 68, 88

120 DATA222,130,76,239,1,79,255,199

124 DATA96,240,184,0,224,224,0,192

126 DATA224,0,129,192,0,15,128,0

122 DATA79,255,255,76,238,248,88,220

112 DATA128,0,0,0,0,0,0,0

114 DATA0.0.0.0.0.0.0.0 115 REM 米米米米米 SHIP 1

128 DATA0,0,0,0,0,0,0,0

131 REM \*\*\*\*\* EXPLOSION 1

130 DATA0,0,0,0,0,0,0

```
132 DATA4,2,0,66,4,8,33,8
134 DRTA16,16,0,32,2,34,0,33
136 DATA36,16,16,168,32,8,112,64
138 DATA3, 255, 0, 8, 112, 64, 16, 168
140 DATA32,33,36,16,2,34,0,16
142 DATA0,32,32,0,16,65,2,8
144 DATA2,1,0,4,0,128,0,0
146 DATA0,0,0,0,0,0,0
147 REM ***** EXPLOSION 2
148 DATR129,0,17,64,0,2,32,16
150 DATA4,16,0,8,8,129,16,128
152 DATA66,0,8,36,16,4,0,32
154 DATA2,68,66,1,0,128,136,0
156 DATA16,1,0,128,2,16,64,4
158 DATR68,34,8,130,16,129,17,0
160 DATAB, 0, 16, 16, 0, 8, 40, 64
162 DATA68,64,0,2,128,4,1
163 REM **** EXPLOSION 3
164 DATA4,16,8,0,0,0,0,0
166 DATRO,4,0,0,0,1,1,0
168 DATRO,0,128,132,0,0,0,16
170 DATA0,0,0,0,0,0,0,1
172 DATRO,4,32,1,0,0,0,0
174 DATA4,0,0,0,0,128,0,16
176 DATA0,128,0,0,0,1,0,0
178 DATA0,0,0,0,128,129,4
179 REM ***** EXPLOSION 4
180 DATA0,8,2,0,0,0,0,0
182 DATA0,8,0,16,0,0,0,0
184 DATA0,0,0,0,0,0,0,0
186 DATA0,0,0,0,0,0,0,0
188 DATA0,0,0,32,0,0,0,0
190 DATA0,0,0,0,0,2,0,0
192 DATRO,0,0,0,0,0,0,0
194 DATA0,0,0,0,128,0,16
```

```
O REM *** PROGRAM TWO
1 REM *** EXAMPLES OF ANIMATION
9 REM **** READ IN SPRITE DATA
10 FORS=200TD206:FORT=0T062
12 READA POKES*64+T, A: NEXT: NEXT
13 REM *** SET UP SCREEN RND MENU
14 V=53248:PRINT"D"
16 POKEY+33,0:POKEY+32,0
```

20 PRINT" TOPODDODDODGO 22 PRINT DOBBBBPRESS KEY (1 - 3)W" 24 PRINT" DROUDD!! >. THE EYE BOGGLER" 26 PRINT" (COMPANDED ). ■MAD DOG" 28 PRINT" (INDEDDED). MITHE FLY" 30 GETA\$: IFA\$=""THEN30 32 IFA\$= 1"THENGOT040 34 IFR#="2"THENG0T060 36 IFA\$="3"THENGOT074 38 GOT030 39 REM \*\*\* THE EYE BOGGLER 40 PRINT"D" POKEV+1,130:POKEV,150 42 POKEV+28,0 POKEV+29,1:POKEV+23,1 44 POKEY+39,1:POKEY+21,1 46 FORS=1T020 48 FORZ=200T0202:POKE2040,Z 50 FORT=1T0100 NEXT: NEXT 52 NEXT: POKEV+21,0:00T014 59 REM \*\*\* MAD DOG 60 PRINT"": POKEV+1, 130 POKEV, 150 62 POKEV+28,1:POKEV+29,1:POKEV+23,1 64 POKEV+39,6'POKEV+21,1.POKEV+37,7 66 FORT=1T020:FORZ=203T0204 68 POKE2040,Z'FORD\*1T0100 70 NEXT: NEXT: NEXT 72 POKEY+21,0:GOT014 73 REM \*\*\* THE FLY 74 PRINT"()": POKEV+1, 130 POKEV, 150 76 POKEY+28,1:POKEY+29,0:POKEY+23,0 78 POKEY+39,14.POKEY+21,1:POKEY+39,7 80 POKEV+37,2 FORD=1T030 82 PONE2040,205.FORT=1T0100:NEXT 84 POKE2040,206:FORT=1T0100 NEXT NEXT 86 POKEV+21,0 GOTO14 99 REM \*\*\* SPRITE DATA 100 DATA255,255,255,128,0,1,128,0 102 DATA1,159,255,249,144,0,9,144

104 DATA0,9,147,255,201,146,0,73

110 DATA0,73,147,255,201,144,0,9

112 DATA144,0,9,159,255,249,128,0

106 DATA146,0,73,146,126,73,146,66 108 DATA73,146,126,73,146,0,73,146

114 DATA1, 128, 0, 1, 255, 255, 255 全15 尺巨河 米米米米米米米米 116 DATA0,0,0,127,255,254,64,0 118 DATA2,64,0,2,79,255,242,72 120 DATA0,18,72,0,18,73,255,146 122 DRTA73,0,146,73,0,146,73,60 124 DATA146,73,0,146,73,0,146,73 126 DATA255,146,72,0,18,72,0,18 128 BATA79,255,242,64,0,2,64,0 130 DATA2,127,255,254,0,0,0 131 REM \*\*\*\*\*\* 132 DATA0,0,0,0,0,0,63,255 134 DRTA252,32,0,4,32,0,4,39 136 DATA255,228,36,0,36,36,0,36 138 DRTA36,255,36,36,129,36,36,129 140 DATA36,36,129,36,36,255,36,36 142 DATA0,36,36,0,36,39,255,228 144 DATA32,0,4,32,0,4,63,255 146 DATA252,0,0,0,0,0,0 147 REM \*\*\*\*\*\*\* 148 DATA0,0,0,0,0,0,0,0,0,0,0,0,0,0 150 DATA0.0.64.16.1.0.80.4.0.84.5.85.85 152 DATA21,85,84,21,85,64,80,0,80,64,0 154 DATA20,0,0,0,128,0,40,160,0,160,42 156 DATA170,170,2,170,160,0,0 158 DATA160,0,0,32,0,0,0 159 REM \*\*\*\*\*\* 160 DATA0,0,0,0,0,0,0,0,0,0,0,0,0,0 162 DATA0.64,0,16,16,0,80,4,0,84,5,85 164 DATA85,5,85,84,5,85,64,1,65,64,0 166 DATA69,0,0,0,0,2,138,0,10,2,128 168 DATA10,170,170,2,170,160,0,0 170 DATA160,0,0,32,0,0,0 173 REM 米米米米米米米 174 DATA0,0,0,80,0,0,21,0,0,21,64,0,5 176 DATA80,0,1,80,2,9,84,10,42,86,40 178 DATA170,170,164,170,170,168,186 180 DATA235,168,58,235,32,240,195,0,3 182 DATA207,0,0,0,0,0,0,0,0,0,0,0,0,0,0,0 184 DATA0,0,0,0,0,0,0,0 185 REM \*\*\*\*\*\* 185 DATRO,0,0,0,0,0,0,0,0,0,0,0,0,0 188 DATA0,0,0,2,10,40,10,42,86,40,169 190 DATA86,164,169,90,168,181,91,168 192 DATA21, 107, 32, 213, 195, 0, 83, 207, 0, 0 194 DATA0.0.0.0.0.0.0.0.0.0.0.0.0.0.0.0.0.0

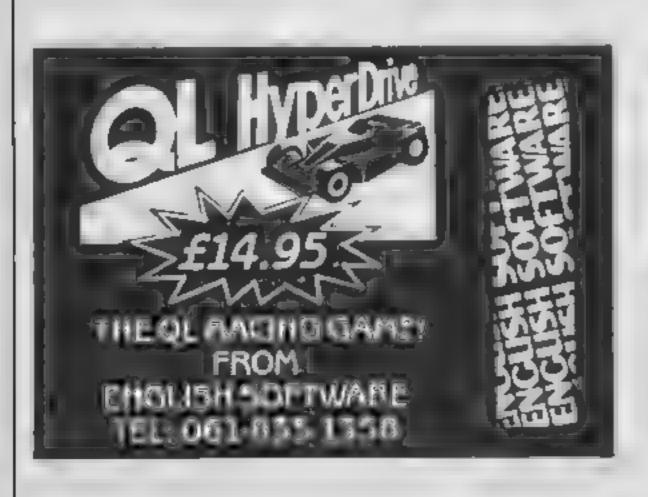

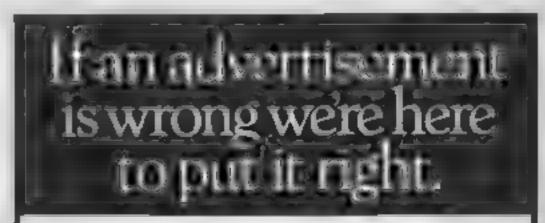

196 DATA0,0,0,0

197 REM \*\*\*\*\*\* END

If you see an advertisement in the press, in print, on posters or in the cinema which you find unacceptable, write to us at the address below.

The Advertising Standards Authority.

ASA Ltd. Dept 3 Brook House, Torrington Place, London WC1E 7HN

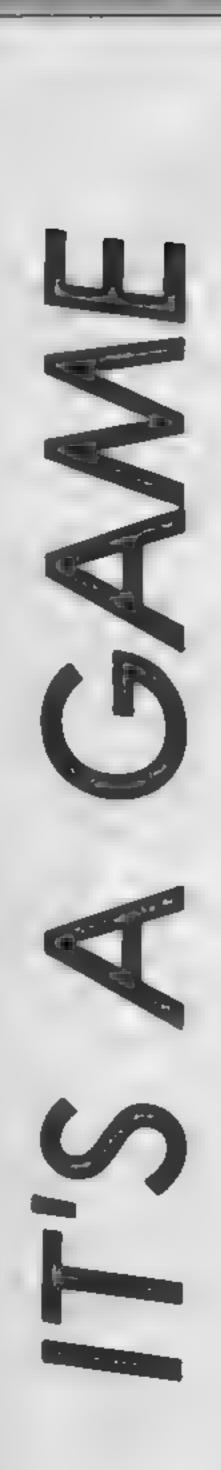

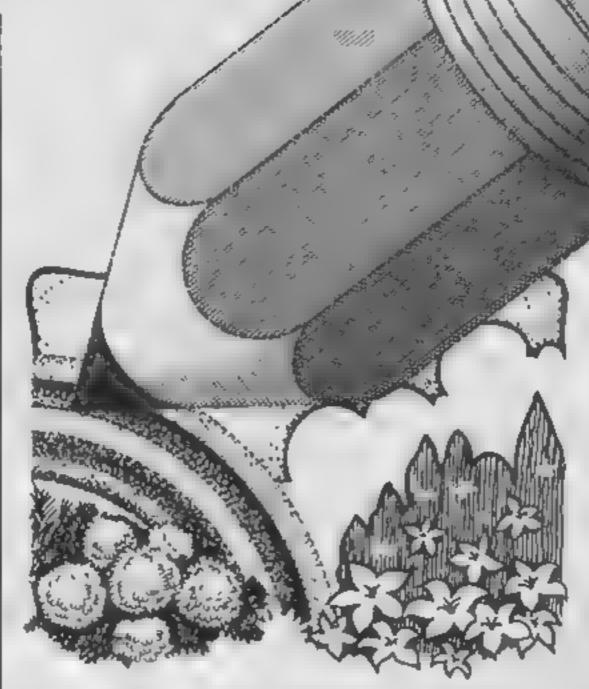

Red and Yellow and Pink and Green, Orange and Purple and Blue, we can draw a rainbow and so can you! Dave Ellis continues his game writing tips

n the first article we looked. at colours in the text mode. The same colours that are used for the text are also used for the graphics, the number of colours available depending upon the current MODE

You may be interested to know that it is possible to double the number of PENS available in each mode by using software interrupts on the frame flyback. The screen and the border area can be split and have two different colour patiettes. The technique is too complex to discuss in more detail here — but it can be done. Next time you see a MODE 1 screen displaying eight different colours for example, you'll know why!

To experiment with the graphics colours, first reset the machine and then set up two windows with

WINDOW # 0,1,17,1,25 ORIGIN 320,200,320,640,400, 200

Now clear the text window to TAG: PRINT "GRAPHICS":

BRIGHT RED with

PAPER 3: CLS

The smaller graphics window is cleared to BRIGHT RED by

CLG 3

To select a PEN for drawing a line, the PEN number is added to the end of the drawing co-ordinates. To draw a line in bright cyan (PEN 2) you would say:

DRAW 100,100,2

This will draw a line from the current graphics cursor (at 320,200 to the co-ordinates 320 = 100, and 200 = 100. In effect, the lower left hand corner of the graphics window should be thought of as being 0.0.

Now, if you wish to print some text at the graphics cursor. use the TAG command so:

The word "GRAPHICS" will be printed in the current graphics PEN, which at the moment is bright cyan. Note that the text is printed with the cursor at the top left of the first letter, and that after printing the text the cursor moves to the end of the text — this can be demonstrated by typing DRAW R 0,50 which will show the position of the cursor. Note also that a semi-colon must be used at the end of the text to be printed, otherwise you will end up with the symbols for the ENTER key and the line feed

What if you wish to change the colour of the text that is printed? First type CLG to clear the graphics window. Then

type:

ORIGIN 320,300 : TAG : PRINT "ONE":

"ONE" will be printed in bright cyan. Now enter:

DRAWR 0.0.1: TAG: PRINT "TWO":

DRAWR 0.0.1 sets the PFN to I (bright yellow). The single pixel that is drawn with disappear when the word "TWO" is drawn.

This is one way of changing the colours of text printed at the graphics cursor. There are other methods, one via machine code as shown in my RSX series and another by using a POKE which will be looked at shortly

Setting the background PAPER of the graphics window is not so easy, unless you just wish to clear the whole screen as shown earher. One method is to create a graphics window outside of the normal range, clear it with the background colour required, and then reset the graphics window back to its previous setting. The difficulty here is that a small pixel of colour is displayed at the extreme corner of the screen so this method is not really very satisfactory.

Fortunately, there is a simple method of setting both the PEN and PAPER for the graphics

| PEN   | MODE 2     | MODE 1    | MODE O |
|-------|------------|-----------|--------|
| 0     | 0          | 0         | 0      |
| - 1   | 255        | 240       | 192    |
| 2     | 0          | 15        | 12     |
| 3     | 255        | 255       | 204    |
| 4     | 0          | 0         | 48     |
| 5     | 255        | 240       | 240    |
| 6     | 0          | 15        | 60     |
| 7     | 255        | 255       | 252    |
| 8     | 0          | 0         | 3      |
| 9     | 255        | 240       | 195    |
| 10    | 0          | 15        | 15     |
| 11    | 255        | 255       | 207    |
| 12    | 0          | 0         | 51     |
| 13    | 255        | 240       | 243    |
| 14    | 0          | 15        | 63     |
| 15    | 255        | 255       | 255    |
| DEFAI | JLT INK VA | U DES foe | 29770  |

screen from BASIC by using some POKEs. This also has the advantage of allowing some unusual colour mixes which are not easily obtained by other maximum.

The present settings for the Graphics PEN and PAPER are held at locations &B338 and &B339 respectively. The chart DEFAULT INK VALUES for &B339 shows what number are used for the various modes to hold the information on the current PEN values. The numbers may not be what you would expect, but this is because of the way that the pixels are encoded. Full details are given in the Firmware Manual — page 6.4, but only if you are interested!

Let's give it a try then. Enter the following:

CLG 3: ORIGIN 320,300: DRAW 0,0,1 TAG: PRINT "ONE"; POKE &B339,15 TAG: PRINT "TWO";

```
This will print yellow text on a
blue background at the graphics
cursor. Now try
```

### DRAWR 0,0,3 : POKE &B339, 240 TAG : PRINT "THREE";

This time the text is red on a yellow background. Simple, isn't it!

You could have used POKE &B338,240 and POKE &B338, 15 instead of the two DRAW commands if you so wish

Now type CLG 3 to get back to a clear RED graphics screen Try

### POKE &B339,100 : CLG

You should get a striped RED/YELLOW background. Try the value 136 instead of 100 and you will get a RED striped background. The value 235 will give you a CYAN/RED/BLUE/YELLOW striped effect. To see what other values occur try the following short program:

```
10 FOR X = 0 TO 255
20 POKE &B339, X
30 CLG : PRINT X
40 WHILE INKEYS="":
WEND
50 NEXT X
```

RUN the program, pressing any key to change the graphics window to the next value. Some very interesting patterns are created. For even better effects try it in MODE 0 by adding the following line to the above program:

### 5 MODE 0 : ORGIN 32,200, 320,640,400,200

Note how the mixing of colours produces different shades, and in some cases some very nice Moire effects. Don't forget that different values can be poked into &B338 to create dotted and striped lines of different colours, and give some very interesting looking text!

The mixing of colours is known as stippling. I have included the program COLOUR STIPPLING for you to experiment with. This sets up three commonly used stipple patterns. You can see what the result of stippling various colours produces. All you have to do is to press keys I to 4 to change the various colours.

ommand will be looked at in more detail and you will see how to start creating a library of commonly drawn shapes which can then be enlarged to any scale and also rotated through any angle.

```
10 SYMBOL AFTER 240:MODE 1:CALL &BCOZ
 20 SYMBOL 240,255,0,255,0,255,0,255,0
 30 SYMBOL 241,170,170,170,170,170,170,170
 40 WINDOW #2,1,6,10,24:WINDOW #3,9,14,10,24
 50 WINDOW #4,17,22,10,24:WINDOW #5,25,30,10,24
 60 WINDOW #6,33,38,10,24:bord=0:back=0:fore=1
 70 FOR x=2 TO 5:PAPER #x,2:PEN #x,3:CLS #x:NEXT
 80 PAPER #6,3
 90 DATA 241,240,207
 100 FOR x=2 TO 4:READ mix
         :FOR y=1 TO 15:PRINT #x,STRING$(6,mix);:NEXT y,x
 110
 120 PRINT "KEY 1 - Border colour
 130 PRINT "KEY 2 - Background col = ";
 140 PRINT "KEY 3 - Foreground col = ";
 150 PRINT "KEY 4 - Pen Colour
                                  = ";:LOCATE 1,8
 160 PRINT "-MIX 1---MIX 2---MIX 3---BACK----FORE-"
 170 WHILE -1
 180 IF INKEY(13) <>−1 THEN GOSUB 1000
 190 IF INKEY(14)<>-1 THEN GOSUB 2000
 200 IF INKEY(5) \Leftrightarrow-1 THEN GOSUB 3000
 210 IF INKEY(20)<>-1 THEN GOSUB 4000
 220 WEND
 1000 REM********** BORDER COLOR ************
 1010 bord=bord+1:If bord=27 THEN bord=0
 1020 BORDER bord:LOCATE 25,1:PRINT bord;:RETURN
 2000 REM*********** BACKGROUND COLOR **********
 2010 back=back+1:IF back=27 THEN back=0
 2020 INK 2,back:LOCATE 25,2:PRINT back;:RETURN
 3000 REM********* FOREGROUND COLOUR *********
 3010 fore=fore+1:IF fore=27 THEN fore=0
 3020 INK 3, fore: CLS #6:LOCATE 25,3:PRINT fore;: RETURN
 4000 REM********** PEN COLOUR ************
 4010 pencol=pencol+1:IF pencol=27 THEN pencol=0
4020 INK 1,pencol:LOCATE 25,4:PRINT pencol;:RETURN
```

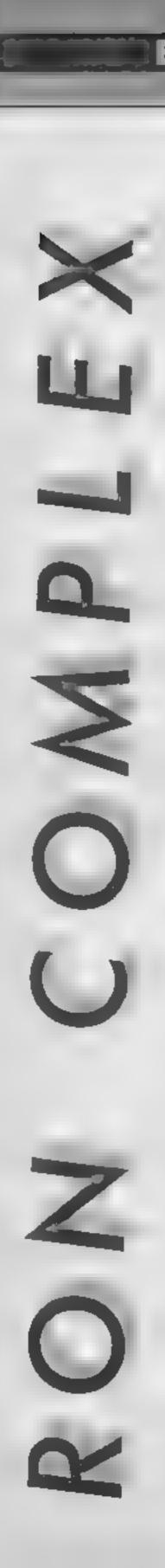

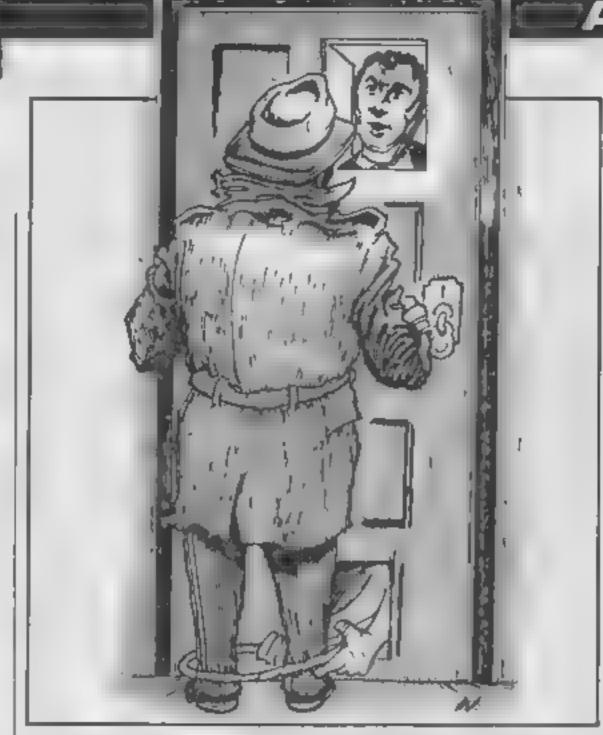

Ron Complex, the man with no past and possibly no future discovers an even greater menace to computers the RCWG

kay kid what's your name and what's your

"I'm Rex Retina - hacker to the gentry, My card."

Ron peered at the muzzy oblong in his hand and the words came into focus — "Rex Retina — Eyes in Every System."

"Look kid this tells me nothing. As far as I can see a hacker's a guy with a bad cough — that's not much to build a business on "

"Where have you been? There are people who'll pay big money to gain access to classified files — that's hacking "

"I get the drift but I still can't see where the coughing comes in. Anyway what's your angle? Why do you want to help me pin the bughatchers?"

Rex shifted uncomfortably from one foot to the other. The drizzle was slowly flattening his hair into a recognisable style and water trickled down the lenses of his thick pebble glass spectacles.

"The bugs are just the beginning. The rumour on the street is that the Erratic Club are about to unleash the ultimate disruptor of computer systems, something that will put the computer industry and the hackers totally out of business."

"Let's walk, the pavement is no place for earthshattering revelations," said Ron

Ron and Rex walked off down the street, their receding figures watched by the grizzled face of Captain Counterfeit, standing in the doorway of the Meatball and Micro.

The Captain scratched his beard and his parrot broke the night air with his familiar call, "Goto the Captain. Goto the Captain. Every disc original, Every disc original. Aark, Disc drive must be dodgy. Aark... Goto the "

A swift tap on the beak brought silence, "Not now Fang," said the Captain. In the corner of a greasy spoon, Ron and Rex sought sanctuary from the elements.

Ron raised a grimy rimmed mug to his lips and said, "Right kid this is the kind of place for earthshattering revelations." Ron took a sip of tea, winced, punched his chest a few times and exhaled, "Strong stuff, Come kid spill the beans."

"All right. The word is that the Erratic Club has devised an RCWG." Ron looked at the ceiling, then at the floor, and then took another look at the ceiling."

"A what?" asked Ron.

Rex, his voice tinged with impatience, said, "A random code word generator"

"A what?"

"Every system needs a code word to gain entry, right? Now what they appear to have is a device that hooks in and changes the code word every thirty seconds."

"Sounds smart to me "

"Yeah if it's true they'll be able to put every hacker out of business but the catch is that the operators won't be able to gain access either. We'll have thousands of systems that nobody will be able to get into. Complete stalemate."

Ron took a final gulp of tea and stood up, "Sounds like it's time to pay the erratic club a visit"

Ron and Rex stood on the corner of a backstreet. A huge building with no windows stood on the other side of the street.

There was a single door.
"Well that's it," said Rex,
"It's up to you now, Just one
word of warning. They'll be
watching you so don't just go
up to the door and knock. Do
something erratic or they'll suss
you straight away.

"They want something erratic huh? Okay watch this.

Ron hopped for a couple of steps circled a lampost a couple of times, walked sideways and with a final hop, skip and a jump he was at the door.

"That should convince them," thought Ron. He knocked on the door. The batch slid back in an instant. "Yes?" came a voice from within.

"I'm feeling erratic, I want to

"Wan there please "

The hatch slid shut, Ron looked up and down the street but saw no-one. Suddenly he felt someone tying rope round his feet. He looked down and saw two hands tying a granny knot round his ankles.

The hatch flew open and he felt a rope tighten around his neck. The hands at his feet undid the granny knot and tred a bow instead. Ron was pulled tight against the door and the door was tilting upwards slowly. Blood rushed to Ron's head and he knew that in a few seconds he would be upside down on the inside. "Hope my hat doesn't fall off" thought Ron,

Next week: Erratically speaking

S PARE CHATAMAR UNIN

### Time to wind up our machine code series by Terry and Diana Smith with hints and tips for future projects

his is the last article in our series on machine code for the Spectrum. We hope that the series has given you enough information to understand the inner workings of the machine code routines published in the magazine and will encourage

you to have a go at developing you own. By way of wrapping up the series, we will go over some of the techniques that should make machine code programming a little easier.

workings of the machine code routines published in the machine code. The main magazine and will encourage benefits of code are the very

fast execution speeds and the ability to get away from the Spectrum's BASIC operating system. Routines can generally be written in fewer bytes with code than in BASIC but this is not always the case. The block move and block search routines described in part 7 are examples of the real advantages of machine code, namely very fast, compact code.

On the other hand, Spectrum BASIC offers an excellent program editor and is relatively easy to debug. If you have tried to make any significant changes to our examples or have had a go at writing your own routines, you will have realised that debugging machine code can be quite trying!

So, it comes down to horses for courses. For arcade-type games or routines that are really unacceptably slow in BASIC, machine code is justified. If you are writing a program with a lot, or even a little, number-crunching in it, stick to BASIC. Trying to write floating-point arithmetic routines when they already exist in ROM has got to be a pastime reserved for masochists.

One way of having your cake and eating it is to use a compiler. This is a program which reads your BASIC program and translates it into machine code for you. This is achieved by using a number of machine code routines as building blocks with which to simulate the BASIC program. They do not produce the most elegant code because they have to cope with the flexibility of the BASIC commands. On the other hand they will almost certainly save a lot of heartache. Many compilers are not able to handle floating-point numbers or the string functions though, so if you decide to take the short cut, make sure the compiler you buy will cover your needs.

While we are talking of buying things, if you have decided to take the plunge and try your hand at code, you would be well advised to get an assembler. Computers are very good at doing boring repetitive tasks like looking up the assembler code for mnemonies and calculating relative jumps and addresses within routines. So, be fair to your computer and give it some exercise! It will quickly repay the frustration of recalculating, jump displace

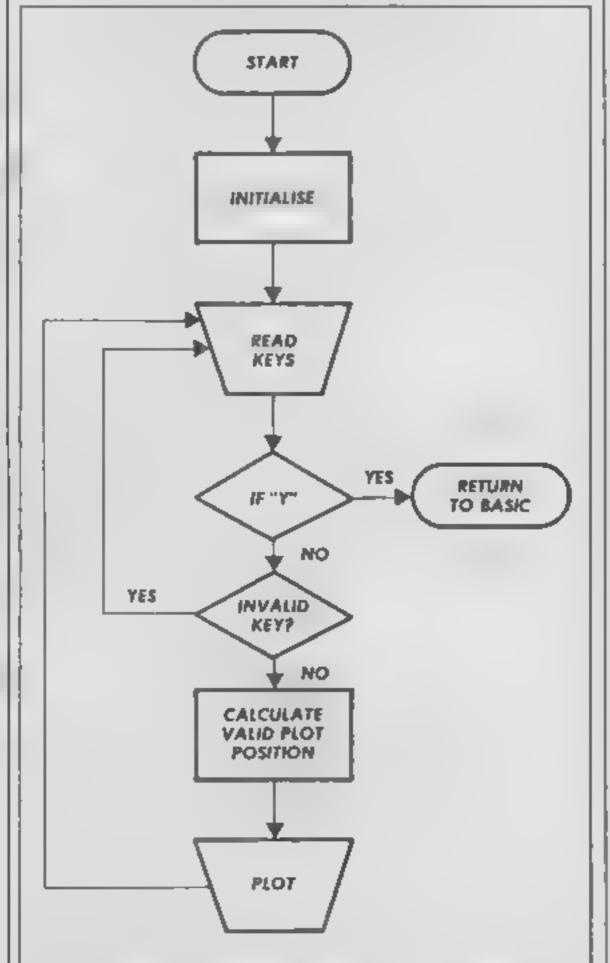

Fig 1 Flowsheet of "sketch" routine; see Part 6 Listing 1

Rectangle = process operation

Diamond = decision

Trapezoid = input or output

ments for the umpteenth time

The other tools of the trade are books. There is now a large choice of books on Spectrum machine code, varying from the simple to the advanced. Amongst this range you ought to find one that will suit your needs. Many will give details of useful routines in the ROM, indeed one of the most useful is the ROM disassembly by Logan and O'Hara.

Given that your library is complete, your assembler is loaded and you are full of enthusiasm to begin entering code, what is the best way of writing a routine? Firstly, switch off the Spectrum and find pencil and paper. Then break your idea down from a general concept into smaller and smaller sections.

Be clear about what each routine and sub-routine is meant to do. Get into the habit of writing plenty of notes about your routines, especially any input the routine requires in

order to run and the output it produces. It may seem to be a trial at the time but will prove worthwhile when you come back to use the routine in another program months later

One common method used to develop all computer programs is the flowchart. Figure I shows the initial flowchart used to write the keyboard reading routine given as Listing I in part 6 of this series. If you refer back to that listing, you will see that the "Calculate valid plot position" box was vastly expanded to produce a working routine.

You may also find it helpful to write your routines in BASIC first and then translate them into code. Again, this may not produce the most elegant code but if it works, why worry?

There is an advantage in writing relocatable code for routines that you may use in a number of programs. The term relocatable means that the machine code routines can be

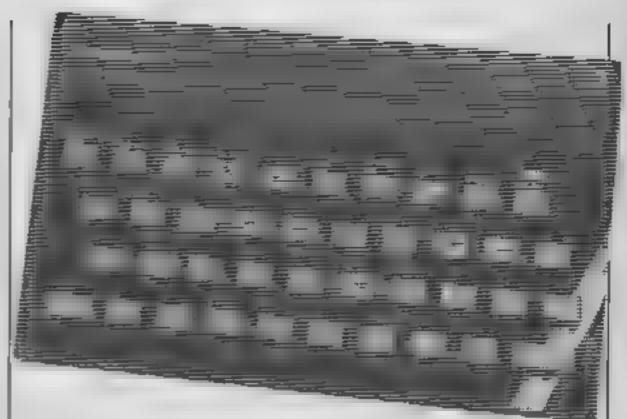

loaded anywhere in RAM and will run. This implies that no direct jumps or addresses are used

So, we come to the end. The intention of the series has been to introduce Spectrum Z80 machine code to beginners and to show, by a number of short but useful routines, what is

possible using the more common instructions. Those who have been bitten by the coding "bug" can now get one of the available books and learn about the alternate registers, the interrupts which allow the Spectrum to appear to do two things at once, etc., etc. Happy coding

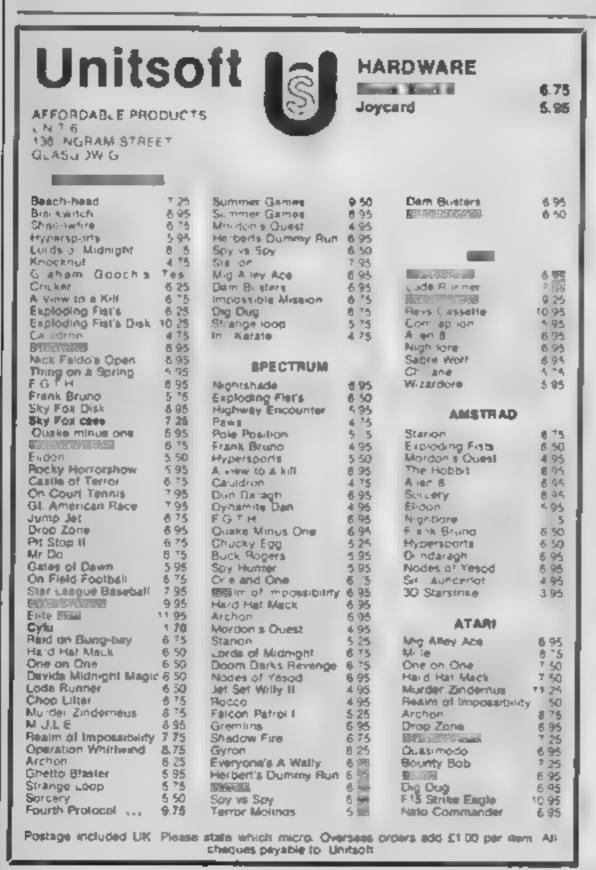

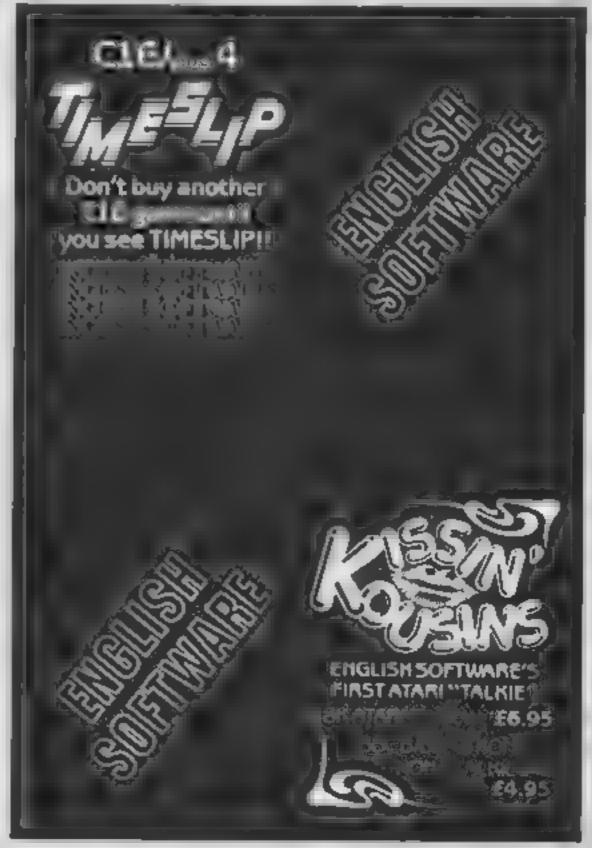

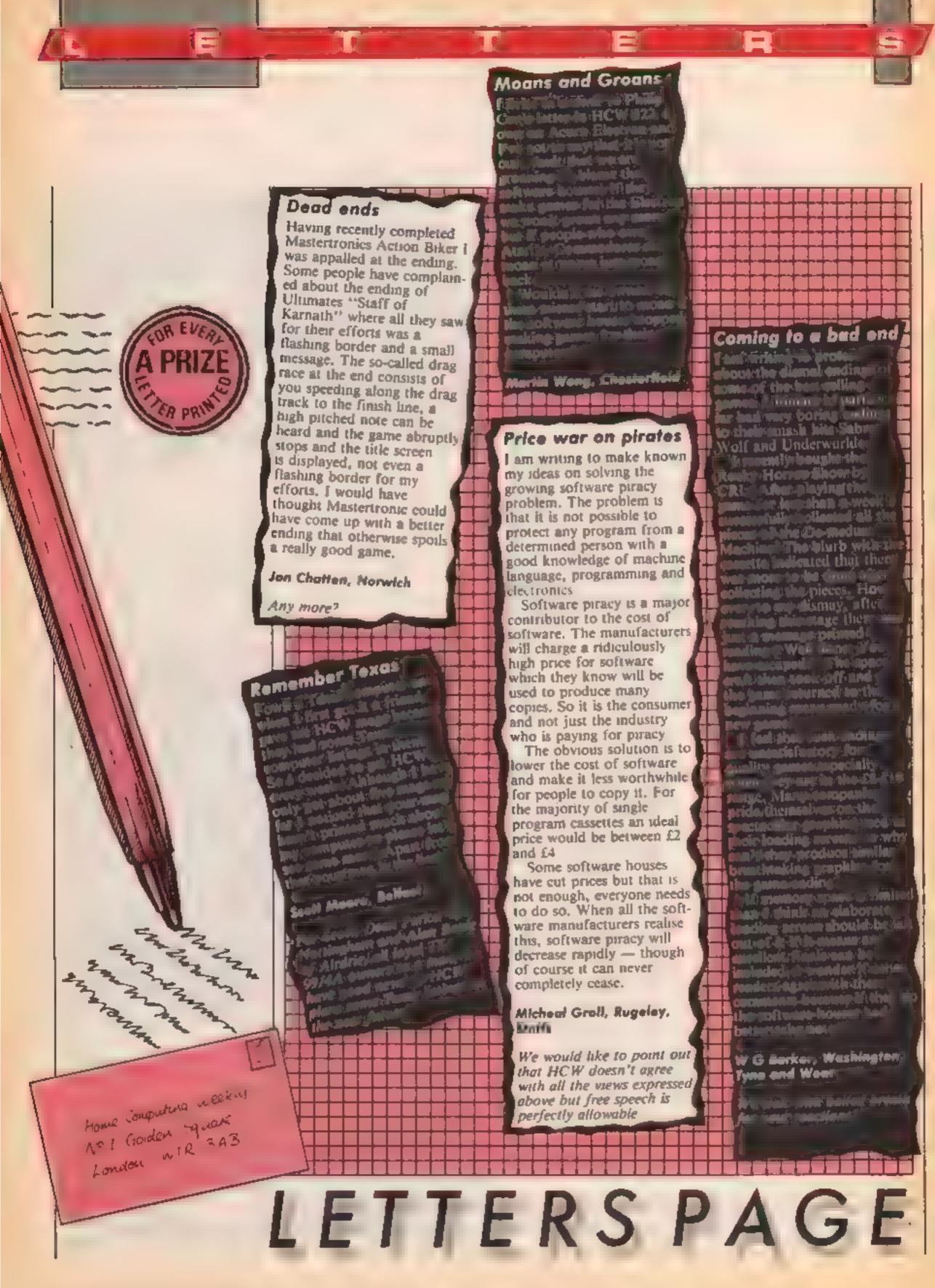

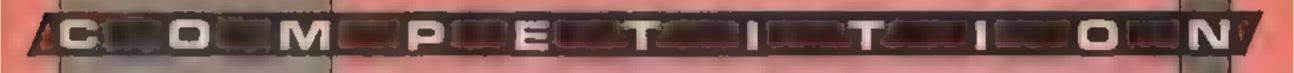

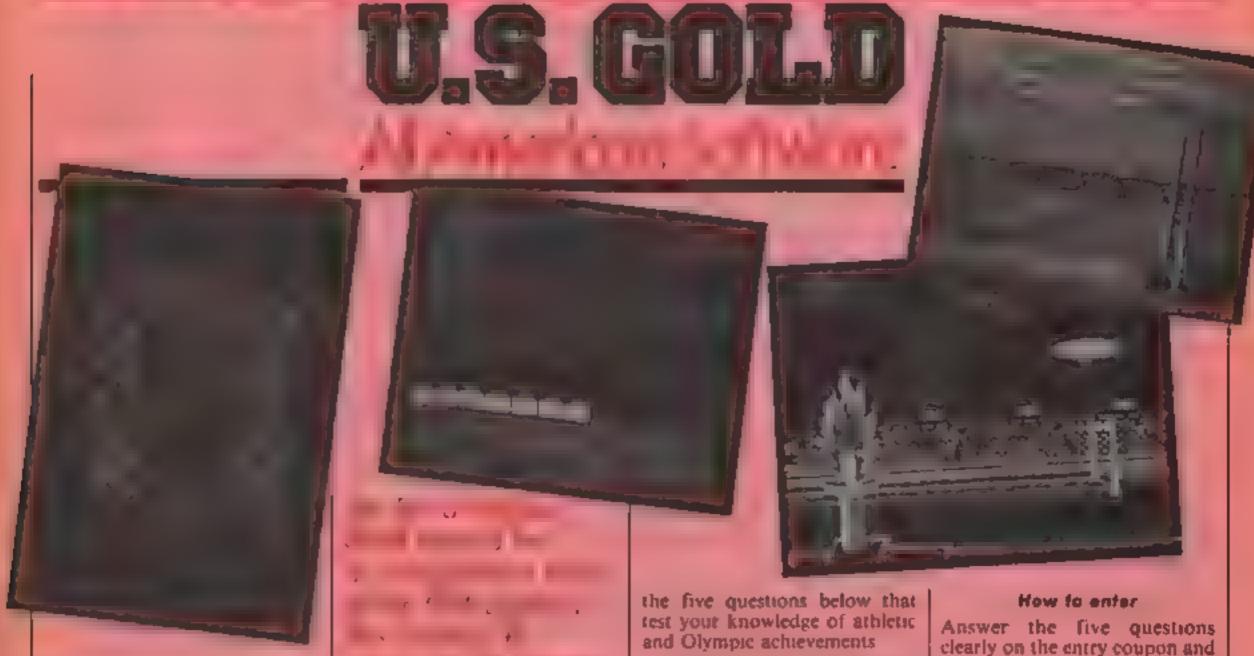

his weeks prize will take even the most dedicated sports fanatics to the limits of their endurance — not just Summer Games II. That's 16 gold medal events from L.S

Summer Games is an all action package featuring pole vault, 100m sprint, 400 metres relay, gymnastics, skeet shooting and for the aquancally inclined, freestyle relay and 100m freestyle

The sequel, Summer Games II comprises eight brand new events — triple jump, rowing, javelin, high jump, fencing, cycling, kayaking and an equestrian competition — it's exhausting just listing them

Twenty five double prizes of Summer Games I and II worth £750 in all, are on offer to C64 owners on either tape or disc

As well as high definition graphics the games both feature opening and closing ceremonies and an award ceremony with national anthems. You can even choose which country you want to represent The games are joystick controlled and can be played by up to eight players or you can compete against the computer.

If you want to find yourself on the winners rostrum, answer

- 1. Who won the gold medal in the women's javelin at the 1984 Olympic games?
- 2. David Hemery won a gold medal in the 400m hurdles at the Olympics. What year?
- 3. How many Golds did swimmer Mark Spitz win in the 1972 Olympics?
- 4. Which British athlete recently broke three different world records in 19 days?
- 5. How many gold medals were won by sprinter Carl Lewis in the 1984 Olympic Games?

Answer the five questions clearly on the entry coupon and post to Summer Games Competition, Home Computing Weekly, No.1 Golden Square, London W1R 3AB to arrive by first post on Friday 6 September. Remember to state whether you require tape or disc

### The rules

- Entries will not be accepted from employees of US Gold, Argus Specialist Publications and Alabaster Passmore & Som, their agents or distributors
- The How to enter section forms part of he rules
- The editor's decision is final and no correspondence can be ensered into

### **Summer Games Competition**

Entry Coupon

Name
Address \_\_\_\_\_

\_\_ post code \_\_\_\_

Please make my prize: tope / disc

Answers

1 --

2

3

.

Complete clearly and fulls—of you are a winner this will not as a label for your prize. Post to Summer Games Competition. Home Computing Weekly, No I Golden Square. London WIR 3AB. Closing date: first post Friday & September, 1985

### HOME COMPUTING WEEKLY CLASSIFIED

Lineage: 35p per word

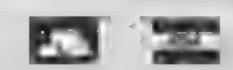

Semi display: £7.10 per single column centimetre Ring for information on series bookings discounts.

All advertisements in this section must be prepaid.

Advertisements are accepted subject to the terms and conditions printed on the advertisement rate card (available on request).

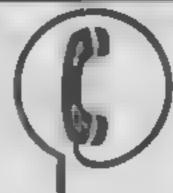

01-437 0699 EXT 322.

Send your requirements to: David Horne ASP LTD. 1 Golden Square, London W1R 3AB

### Accessories

### MAPMAKER

Simply the best way of making adventure maps. Write on/wipe off A3 size 420 x 297cm. White PVC screen printed with a bine god of \$1 x \$3 boxes. Price includes special pen Sendich PO for £4 48 to

MAPIT, 166 ROBERT ST, Ynysybwl, Mid-Glamorgan, CF37 JE

### **Dust Covers**

### **KDC COMPUTERS**

Keep dust out of your keyboard with a KDC dustcover in clear black or chequered vinyl. Please enclose £1.99 plus 35p P&P (inc VAT) stating design and computer type (BBC, Amstrad, CBM 64, Spectrum) to

KDC Computers, Unit 18, Alpha Court, Windmill Lane Ind Est, Denton, Manchester

### **For Hire**

### ORIC, ATMOS, COMMODORE 64, LYNX SOFTWARE LIBRARY

Over 150 One and 200 Commodore 64 titles. Stamp for details:-

Les Wilson 100 Blenheim Walk, Corby, Northants.

### Hire & Exchange Software.

Exchange your softwaret Phone or send ast of your software and ask for details. Software here! No membership charge. P&P free. Hire tapes from £1.50. Phone for details

T & P Software, 4 Maine Road, Newland, Drax, Selby, North Yorks. Tel: 0757 618007

1985 Argus Specialist Publications Ltd.

### CL'ASSIFIED RING 01-437 0699

Fo hire a computer and/or peripherals by the week or month, please ring 01-607-0157 or 01-997-6457. We specialise in BBC and Apricol computers. Computer Hire Services 294a Caledonian Road, London Ni 1BA.

Spectrum games, utilities, tape library, for details send S.A.1 'SoftbyPost' 14 Blakeley Avenue, Wolverhampton Free membership

### Software

### CHALLENGE 'MANDY' TO A GAME OF \*\*STRIP PONTOON\*\*

For BBC B. Electron, Specis on a carbon version you request

If you will enough the sile of the ball of the sile of the ball of the sile of the ball of the sile of the ball of the ball o

### Duplication (

### Jbs records COMPUTER PROGRAMS

REAL TIME or Now) HIGH SPEED Professional Casses of Duri alson and Blanks 1 000 - Computer printed Casses to Labors BBC Dish Dophosision and enformated Dish 900 Fast security do year service.

Jbs records — a division of FILTERBOND LTD, 19 Sadiers Way, Hertford 5G14 2DZ 0992 551188

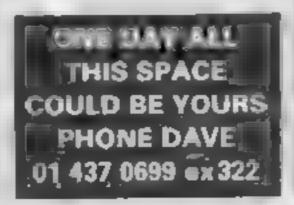

### Libraries

BRC B Electron Oragon software ibrary — Membership £5 00 Tapes 1 (+30p P&P). Stamp for details E Tucker, (H) 58. Blen heim Walk, Corby, Northants

### ti-99/4A, E Software

Biresit O'Chemodicid Road

HOME IN ON CLASSIFIED SEND PIDGEON OR PHONE DAVE ON 01 437 9499 ex322

### Spares Register

### COMPUTER REPAIRS THE BETT THE PROPERTY OF THE PROPERTY OF THE

and page mores in error the late observings.

power of the property of the state of Regard guarantees for 3 months. 400 000 > 2 2 Act of it no arts M THE K M WHO a Billionic parts. PRY 4.2 per del perts 1 6 part m 4 4 Different lighted fit Computer to be property of the In sew like how at a less and through a P.

T II Services of Cambridge (36)

sent that in the or well all?

Attention Commodure, Amstrad, Alari, BHC and M S X mers

THERE'S A WHOLE
LIBRARY OF SOFTWARE
FOR YOU AT THE
MIDLAND COMPUTER
LIBRARY

### LIVE MEMBERSHIP - JUST CO.

FIRST GAME

• Course to an the lines

# H + 1 m - 5 E 75

no go en in ita. A Lie al hamilgamic as in

\* A game are my take with it

Bo a an heaters owners.

 A first race

Finking awant by
 Finking of an experience.

 t = 00 galles a social an audic p US are set.

### MIDUAND COMPUTERS

the intential brigging in points in let for ability starting some may be not be seen a leafge SAC of

Midland Computers Lamited.

28 Composition of the William SE 281

Composition (2008) 61

Computer Repairs in Hampshire Spectium £19 95 for VAT, p&p 480 CBM 64 from £19 95 A so A arrand VIC 20 Computacare South, 149 Kingston Road, Portsmouth, Hampshire Let 0705 825110

### COMPUTER REPAIRS IN

and photos area of the photos area of the photos area of the photos of the photos of t

Above prices include parts, post & packing All repairs are guaranteed 3 months. Call in or phone for more details.

MINNE MICRO FLECTRONICS 12 FANTERN ESPI ANADE, 501 THEND, ESSEN Tel: (0702) 62033-615809 OPEN 7 DAYS A WEEK

The contents of this publication, including a larticles, plans, drawings and programs and all copyright and all copyright and all copyrigh

### Computer Repairs in Hampshire

Spectrum £19 95 inc VAT p&p. BBC CBM 64 from £19 95 Also Atari and VIC-20

COMPLETER CARE SOLTH 149 KINGSTON ROAD. PORTSMOUTH, HAMPSHIRE Tel. 0705 825110

### COMMODORE REPAIRS

Commodore repairs by Commodore approved engineers. Repair prioris VIC 20 modulator £8.00. VIC 20 £15. CBM 64 from £20 C2N from £9 00, 2541 from £20 C64 PSL £13 50. Spectrum £16 50, Dragon £32. Electrons, Acart.

For more information SAE or telephone & C Bunce & Son, 16 Bortington Road. Burnkam, Bucks SLI 7BQ

### CHILTERN COMPLTER CENTRE

Fast reliable service

Special to Elling We also repair fills. Commodore One. Diagon on Cidilles and prin er Ring 1582 455684 for details Send a imporer with detail inc. heque to Senerona Computers 11d (HCW).

76B Italion Road. Luton, Beda

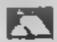

Mainframe computer programming tuition by experienced programmer Cobol, Assembler, systems analysis Intensive part-time course, 01-935

FOR DETAILS.

### VIDEO VAULT INTERNATIO

Spectrums repaired for £19.95 inc. Parts, Insurance and P& P.No Hidden Extens. BBC. Commodore 64, Vic 20. Atari, Quoted for

10★ REPAIR SERVICE

Are you led up with waiting weeks for your Home Computer to be regained!" Why not my the Experts, we offer a full repair service on any Home Computer. III) repairs carry a full 3 months guarantee, plus on every Spectrum repaired we send you a fire game worth £5 95 for your enjoyment and pleasure

While you walt Service by Professional Computer Engineers.

3 Months written guarantee on all repairs.

international rapair company.

All computers cent by mail order turned around in 24 hrs.

Most Spectrums repaired within 45 minutes.

All Micros incured for return journey. Open 7 days a meak. Keyboard faults only £8 95

School repairs undertaken-discounts available,

Free software with each Spectrum repaired worth £5.95.

Over 5 years experience working with computers.

ONLY GENUINE SINCLAIR PARTS USED.

Phone today for your free estimate or send your computer to us with £1.75 (URE RE. OM CI) or £2 40 (Europe/Scandinavia) we will contact you the same day by phone or 1st class Mail should you require quotation first

TRADE ENQUIRILS MOST WELCOME. ACCESS WELCOMED | VIDEO VAULT LTD THE LOGICAL CHOICE

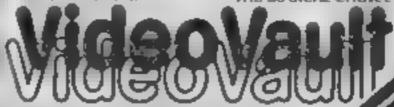

Telephone Glossop (STD 04574, 66555-6776) 140 High St. West, Glossop, Derbyshule, England

### CLASSIFIED ADVERTISEMENT -ORDER FORM

|    |    | <u> </u> |
|----|----|----------|
| 1  | 2  | 3        |
| 4  | 5  | 6        |
| 7  | 8  | 9        |
| 10 | 11 | 12       |
| 13 | 14 | 15       |
|    |    |          |
|    |    |          |
|    |    |          |

PREFERRED CLASSIFICATION

Advertise nationally for only 35p per word (minimum charge 15 words).

Would advertisers also add 15% VAT

Simply print your message in the coupon and send with your cheque or postal order made payable to Argus Specialist Publications Ltd to: CLASSIFIED DEPT., HOME COMPUTING WEEKLY.

l Golden Square, London W1R 3AB Tel: 01-437 0699

Name

Address

Tel No (Das)

Please place my advert in Home Computing Weekly for Please indicate number of insertions required

weeks.

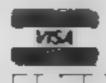

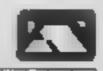

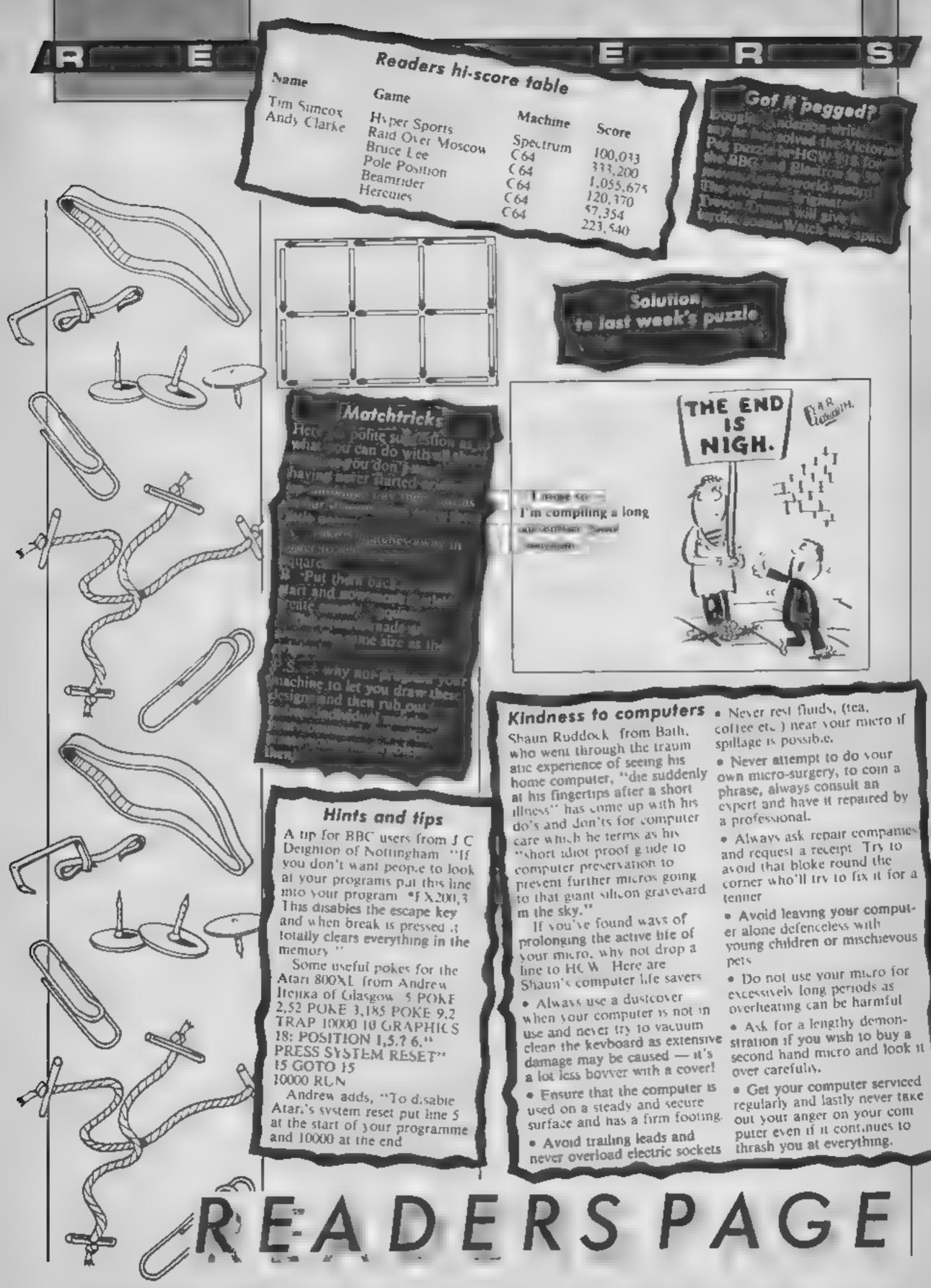

Page 36 HOME COMPUTING WEEKLY 20 August 1985

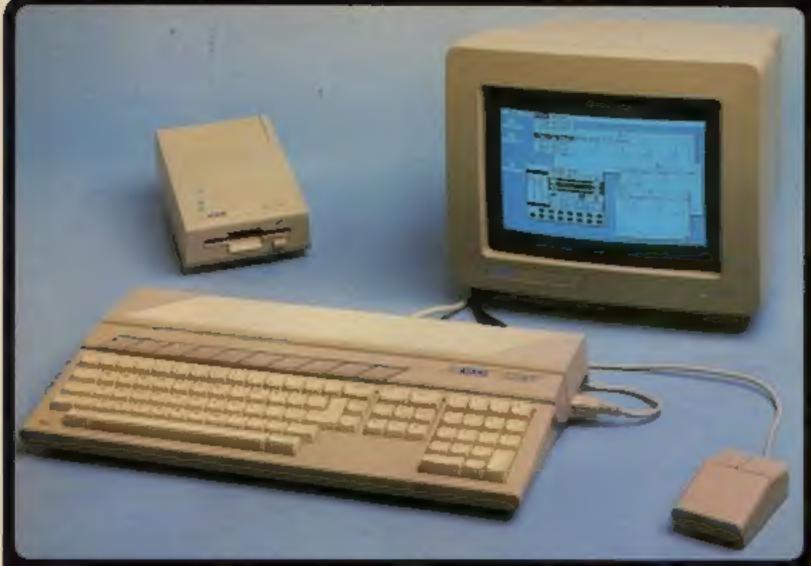

MEMORY

\$150 AAM (024.700 syles)

The finish supergram to \$256

Port for adder 1286 obeyen 8000 saverspec

2008 100 specially syles

### GRAPHICS

productively addressed to \$20, byt-majored screen with 3 screen graphen media. 200 200 process in \$6 sections (two respectively \$20 200 process in \$6 sections (medianted screen). Section \$20 process in accompany in the medianted states of gray in time real states \$10 species of gray in time real states \$10 species of gray in time real states \$10 species of species of gray in time real states \$10 species of species in species of species of species

### ARCHITECTURE

Employed ships

Didd Control Medical Memory Meganid ship

Didd Control Medical Memory Meganid ship

Didd Control Medical Medical processor of Bethe

eight 15 bit data registers

eight 15 bit data registers

eight 16 bit data registers

eight 16 bit data registers

eight 16 bit data meganism

eight 16 bit data bounde bit brokhess but

fevere of informating birding instructions

14 abbreating involves it data types

### **DATA STORAGE**

to the part of the services of the services of

### DISK DRIVE

EM surformather's planted TV' Roopy district SM. Formather's ploning namedy

### SOUND AND MUSIC

nd Demonster particle states from 30PM to object excitors made (pharmets) in states shiftering school or sense inhances in save tribung soon shoot to a tings generator parse frequencia and rounds (defend) name sensespe sortrato SII setters. Oncey Sueson, Rossaul constitution in columnia course market

### KEYBOARD

CETSOAHU

agaings keylingké misskertompar

Anners útekső it szpoanier myling
injuriamit ángal para hagát

8 says minuding 10 futuriam keys

Generis saybad — 19 says minuding (https://

Jew halah cartar springs saypad

### MONITOR

### COMMUNICATIONS

### GEM WIMP ENVIRONMENT

Pear time (Fock & colombia

### BOFTWARE

\*(Op - Transa Tyangang Syptem Alon's year syntym blood on CP/M film year nementarian anaethry & film structure year p host of MS DOS 8 clock somewhat structures

to the last harmony control regime system and gift for the MT propriets regime system and gift for the MT areas processors. Conserve Baddel and last stops required particular and the same angular for the angular system of last for the same and last regime and the same and last regime to the same and last regime to the same and last regi

Arthurson beauty to be a server of the server of the serve

### LANGUAGES

or we specify to married in processing BEFFS. C. College, Companied Street

### MACINTOSH V F18 V 520ST

And the Alph pages being the Arm of the Arm of the Standard of the Arms of the Arms of the

APPLE APPRICATE ATAM

|                                     | THE R P.          | THE PROPERTY.   | F 5 (6)                                                                                                    |
|-------------------------------------|-------------------|-----------------|----------------------------------------------------------------------------------------------------|
| Late of A 1 date of the second      | <b>PARTY NAME</b> | £14             | TORKY                                                                                                    |
| Price includes B/W Monitor          | YES               | NO - HATE GREE  | 786                                                                                                    |
| Seytowel size min (LaState)         | 310+1AF+50        | 450×161×16      | 478×260×00                                                                                                    |
| Rayboard size ing (LxDxH)           | 1310912           | IPsupsus        | Trustings.                                                                                                    |
| 3's" (in (inva (i) his matted)      | 5004              | 599K            | 3000                                                                                                    |
| S's" D'Drive (Formattes)            | 3504              | PISK            | 3498                                                                                                    |
| Width Window wan bloom              | France            | ACT - Annually  | GEN                                                                                                    |
| Hast time Close                     | 459               | 765             | 788                                                                                                    |
| Polyphonia Siming Generator         | 453               | NO:             | 128                                                                                                    |
| Abitité Serial Port                 | NES-              | YES             | COLUMN TWO IS NOT                                                                                                    |
| Cammonius Panalise Printer Port     | 740               | F65             | 780                                                                                                    |
| Dedicated Foggy Disk Controller     | 90                | <b>PES</b>      | TEB                                                                                                    |
| Hard Dies OMA Interface             | 40                | YES'            | YES                                                                                                    |
| Full simple keyboard                | 155               | 765             | 728                                                                                                    |
| Number of keys on keyboard          | 04                | 92              | - M                                                                                                    |
| Numeric Respect                     | NO.               | TIS CO. Keyen   | TES (19 keps)                                                                                                    |
| Curam Common Keyped                 | 90                | FEE             | TES                                                                                                    |
| Function keys                       | NO                | Maria Committee | MARKET SHARE                                                                                                    |
| 16-bit property                     | 64002             | Drings Bright   | -                                                                                                    |
| Properties currently spend          | States            | A.FTSDIG        | 00011                                                                                                    |
| RAM size                            | 5104              | 2564            | 9136                                                                                                    |
| Number of graphics mores            |                   |                 | - 1                                                                                                    |
| Number of colours                   | Monochroma        |                 | #SP                                                                                                    |
| Max Serven Resolution (plants)      | \$12 u 342        | 460 = 256       | 546 y-460                                                                                                    |
| Umas included                       | Surgie Buttor     | NO THIS EN      | Two Bullet                                                                                                    |
| Region against Enterings Power Pack | NO                | - NO            | 788                                                                                                    |
| Cartridge Socket                    | NO                | NO              | 10 To 10 To |
| Joyatica Parts                      | 960               | 990             | YES stool                                                                                                    |
| Mich Synthesiser Uniorlege          | NO                | 940             | YER                                                                                                    |
| Monter Size                         | -                 | F   min (200    | 11                                                                                                    |
| Artis Victor Subject                | 540               | -VE1-           |                                                                                                    |
|                                     |                   |                 |                                                                                                    |

| System Cost will: House - Managhrome Warshar - \$136 RAM - 6886 Diss Drive |           |           |            |  |  |  |
|----------------------------------------------------------------------------|-----------|-----------|------------|--|--|--|
| Price of basic system (see VAT)                                            | E36M5-VAT | Links     | (862 VA7   |  |  |  |
| * Wyose                                                                    | included  | 136-+A7   | Included   |  |  |  |
| * Skinoshtoma Montey                                                       | included  | £900-VA7  | Included   |  |  |  |
| * Expension to SIZE RASE                                                   | Instruded | 6255-VAT- | Instituted |  |  |  |
| Price of comprete system paid skills                                       | E2585-VAT | (1105-UST | 1961-VAT   |  |  |  |

£2,964 £1,362 £749

The true dopt \$1 computers you've agreement to the computers and computers process and computers are computers.

"If the GT) you the new expert schedulg from a effection is a package that gives a professional expression."

May 2014 1866 POPULAN COMPUTING STEELS

The Japa ST is one or me maps elegant emission inques some according year an original and elegant method of manners management enter majority make the ST leave that any order PC in the market - in any price bracket. The SMI defer question is would be any and approximately for method of a which the enty enterer is To and stop method.

James Lambor July 1980 Bull Tricomics a Construction The SOUT is including received ... The SOUT hydroles in July Fills TOUR COMPLYTON

Under the new leadership of Jack Trained (former boss and founder of Commodors Business Machines: Asari Corporation have marked their entry into the world of business personal sumputers with a machine which leaves the sompetition standing. Tramer's stogen Power Without the Price has been implemented in the manufacture of the new \$12K. Atan 52051 colour computer which offers the user amazingly high performance at an incredibly low price. Launched as a work-station, this new system performance at an incredibly low price. Launched as a work-station, this new system incorporates seven software pathwayer as well as the \$2057 computer with \$17K RAM, require confirming. The property of the property of the

### USER FRIENDLY GEM OPERATING SYSTEM

The power of the ST is harnessed and made user friendly by the new operating system GEM from Digital Assessor's GEM stands for Graphics Environment Manager and arrows a user friendly soldul or Briti graphics interface which crossly resembles that of the Macintoen. This emission stated to the use of moveance respective enhances wonts to represent objects such as disks and disk divise, and the use of pull down menus and a mouse. The advantage of all this is that the computer becomes extremely easy to use Offit has now been implemented for the Acorn. ADT, Alari. IBM, ICL, and Others. Software entitled for QEM on use computer should also fun under QEM on another computer. This sill enable the market to durckly produce a saign literary of standard interchargeable software.

### FREE SOFTWARE AND FUTURE EXPANSION

FREE SOFTWARE AND FUTURE EXPANSION.

The Atm 52057 somes supposed with seven the software packages at heled palparity 1005. Fremost Operating System based on CPM 68K, 2: GEA Graphus Environment, Manager by Dights Research (CRI graing a thrush Drindow, July, Mouse, Pull down manus amenuments). If CRI DEM Parist for creating graphus matterpeaus 4: OR OEM Writes has word processing. 5: Lego learning tanguage to enable you to enter your own programs beauty using furthe graphus. If CRI Personal Basis is present uses friendly retrieve of the Basis propositioning language. TI BOS operating system giving you acrees to discover of business applications cantages alleady available to the market.

Compand with future asymptotic to mind, the BT are fastures a figal of pillaruni interfaces to the instante explications and in manuscrees is pillarunity and acree to the instance as words and an industrial set of amenagery is pilarunity will acree to proceed and a SMB hard displantage system as well as a mass storage compant disk (CD) player capable of storing an enter 20 systems are symptotic on one disk. A full range of manparative printers are planted including dat matrix, displayers and thermal colour printers. With its unless to the support of the storage symptotic present of a printer which is defend to do belied with the manparation. To receive further details of the 5f tries Bills of to do belifie with the manpariston. To receive further details and post if to us only the use. se coupon below with your name and address delaits and post if to us

Silice Shop Price: £651.30 - £97.70 VAT - £749.00 This price includes:

\*512K RAM

\*B/W MONITOR

\* GEM

**★MOUSE ★500K 3.5" DISK DRIVE** 

\*KEYBOARD (95 KEYS)

The IGENs were untracing on the April 2000 machines will have the appointed screening of leaving the FC version sending. Agric on 16th FERSONAL COMPUTER AREAS.

### The entirement of the second of the second of the SSST is a Section of the SSST or a Section of the second of the SSST is a Section of the second of the SSST or a Section of the second of the SSST or a Section of the second of the second of the SSST or a Section of the second of the second of th

of basin that OEM affect the deal operating bystem."

These is called account to the second compared without the compared with the compared with the compare

Peter Bright June 1000 PERSONAL COMPLYES WORLD

"This machine is agricultarily more parametric than an idlar PC.

It is precipie to deepe a sure-first eleming exprise, this is

\$" May have take #MACONAL COMPLETES selves

At Silice we have been successfully dedicated to Aten ever since their products first appeared on the UK market. We can attribute our success largely to the Aten specialisation which we practice and to the user back-up we provide. Rest assured that when you buy a piece of Atlan hardware at Silica you will be fully supported. Our mailings giving news of adflivers releases and developments will keep you up to date with the Atlan market and our technical support team and sales staff are at the end of the telephone line to dear with your problems and supply your every need. With our specialist bias, we aim to keep stocks of all the available Afair hardware, software, peripherals and accessories. We also stock a wide range of Atari dedicated books and through us, the owners on our list can subscribe to several American Atari dedicated magazines. We can provide a full service to all Atari pwners and are now firmly established as the UK's NUMBER ONE Alary specialists. Here are just some of the things we can offer to our customers.

HIGHLY COMPETITIVE PRICES

\* AFTER SALES SUPPORT SERVICE \* REPAIR SERVICE ON ATARI PRODUCTS

\* FREE POST & PACKING ON MAIL ORDERS
\* FREE NEXT DAY SECURICOR DELIVERY
\* INFORMATION MAILING SERVICE
\* TECHNICAL SUPPORT TEAM

\* TECHNICAL SUPPORT TEAM

\* TO BE BOOK OF THE PROPERT OF THE PROPERTY OF THE PROPERTY OF THE P Interested in duying an Atad mechine, fel us know. We will be pleased to keep you up to date with new Atari developments free of charge. So, return the coupon loday and begin experiencing a specialist Alari service that is second to none.

SILICA SHOP LTD, 1-4 The Mews, Hatherley Road, Sidcup, Kent, DA14 4DX

|   | Annual Control |     | Dept HCW 0865, |    |      |       | The same of the law of the law of |
|---|----------------|-----|----------------|----|------|-------|----------------------------------------------------------------------------------------------------|
| P | LE             | ASE | SEND           | ME | FREE | LITER | ATURE                                                                                                    |

ON THE NEW ATARI 520ST COMPUTER

Mr. Mrs. Mr.

nife 5

Survame

Address

Positioge.

Do you sireally even a computer if so, which one do you own?

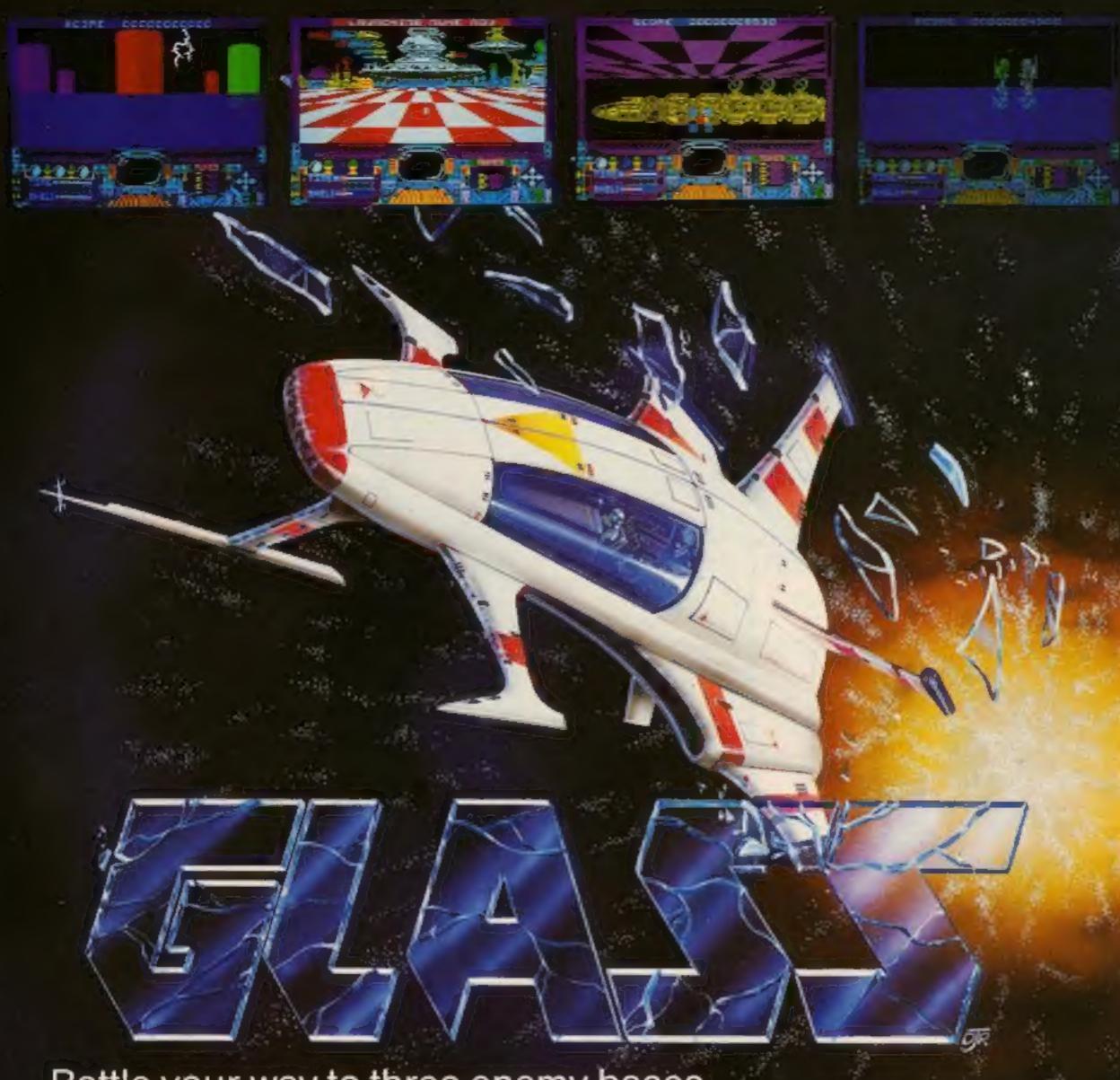

Battle your way to three enemy bases. Do you have the courage, stamina and skill to become a Game Lord?

£7.99 SPECTRUM 48K

From

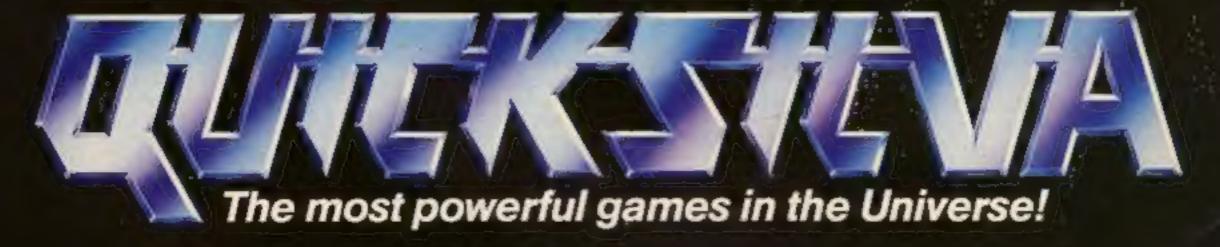

Available from all good software shops.

In case of difficulty write to:

QUICKSILVA Ltd. Liberty House, 222 Regent Street, London W1R 7DB tel: 01 439 0666

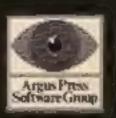

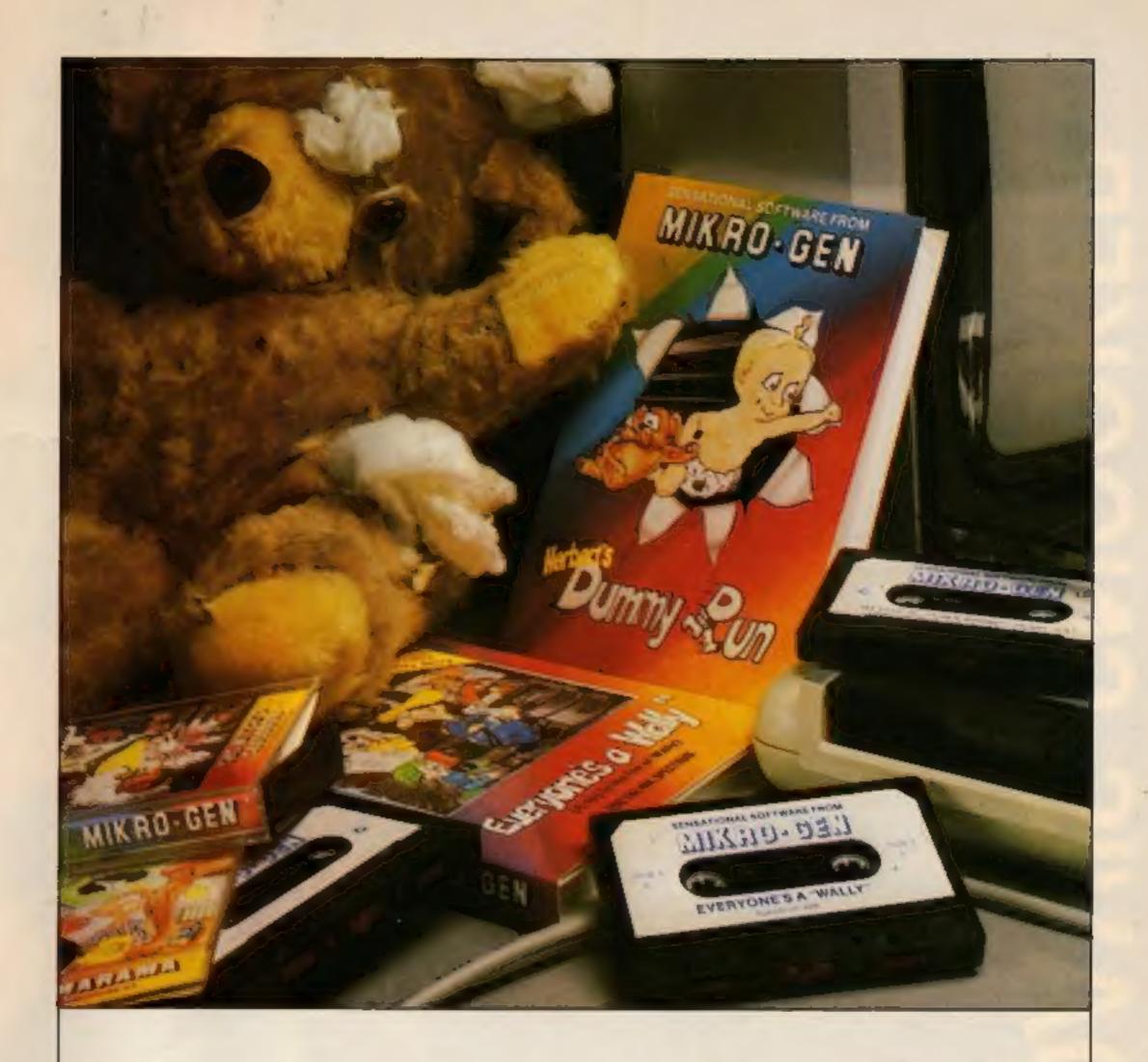

# "These days, my favourite things are in bits..."

### WITCH'S CAULDRON

Hilanous Graphic adventure in which you must regain your human form.
"General rating: An excellent and original adventure. Overall value: 10/10" Crosh

48K SPECTRUM & COMMODORE 64 £9.95

### EVERYONE'S A WALLY

Ist ever multi role arcade adventure. Help Wally and his gang to stop the town falling apart.

"The graphics are excellent - GRAPHICS 10 - PLAYABILITY 10" - Computer & Video Gazzes.

48K SPECTRUM, COMMODORE 64 & AMSTRAD CPC 464 E9.95

### HERBERT'S DUMMY RUN

Baby Herbert has lost his mum and dad in the department store. Can you find them for him? There is a pile of jelly babies in it if you can.

"General rating, more of the same excellent stuff", Overall rating; 90% - Crush.

48K SPECTRUM & COMMODORE 64 E9,95

Future Releases include: GLADIATOR, SHADOW OF THE UNICORN and BATTLE OF THE PLANETS. Worch Press for details.

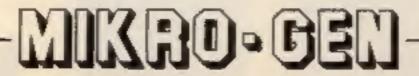

44 The Broadway Bracknell, Berks. 0344 427317

# DANIS SNOOKER S

AVAILABLE

Now Now

Now

MON 7.95 12.95 8.95 8.95 12.95 7.95

Commodore 64 Cassette

Enterprise Cassette

Amstrad Disk Spectrum Cassette

Amstrad Cassette

Commodore 64 Disk

24th August

24th August

4th September 24th August

Commodore 16 Cassette OL Microdrive